# <span id="page-0-0"></span>**PENGUKURAN KECEPATAN MENGGUNAKAN SENSOR GNSS**

## **LAPORAN TUGAS AKHIR**

Laporan Ini Disusun Untuk Memenuhi Salah Satu Syarat Memperoleh Gelar Stara Satu (S1) Pada Program Studi Teknik Elektro Universitas Islam Sultan Agung Semarang

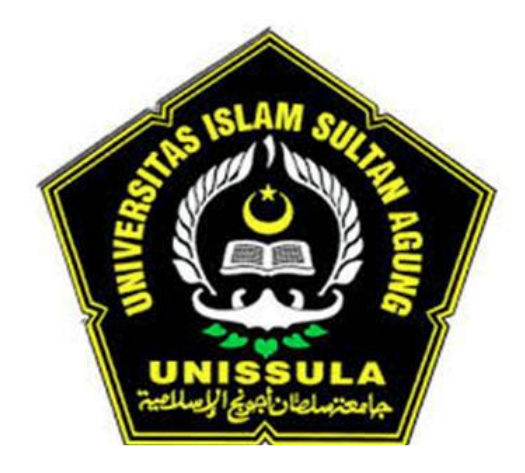

**Disusun Oleh:**

**MOCHAMMAD YUSRIL ARTATO NIM: 30601700020**

**PROGRAM STUDI TEKNIK ELEKTRO FAKULTAS TEKNOLOGI INDUSTRI UNIVERSITAS ISLAM SULTAN AGUNG SEMARANG**

**2023**

# <span id="page-1-0"></span>**SPEED MEASUREMENT USING THE GNSS SENSOR FINAL PROJECT**

*Proposed to complete the requirement to obtain a bachelor's degree (S1) at Departement of Industrial Engineering, Faculty of Industrial Technology, Universitas Islam Sultan Agung*

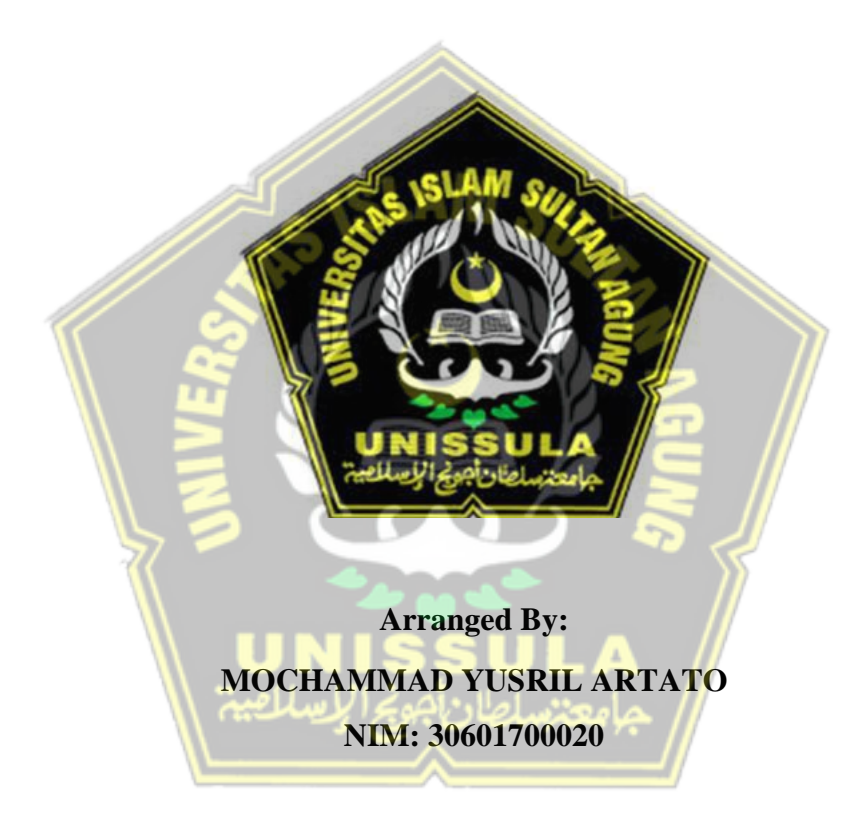

**MAJORING OF ELECTRICAL ENGINEERING INDUSTRIAL TECHNOLOGY FACULTY SULTAN AGUNG ISLAMIC UNIVERSITY SEMARANG 2023**

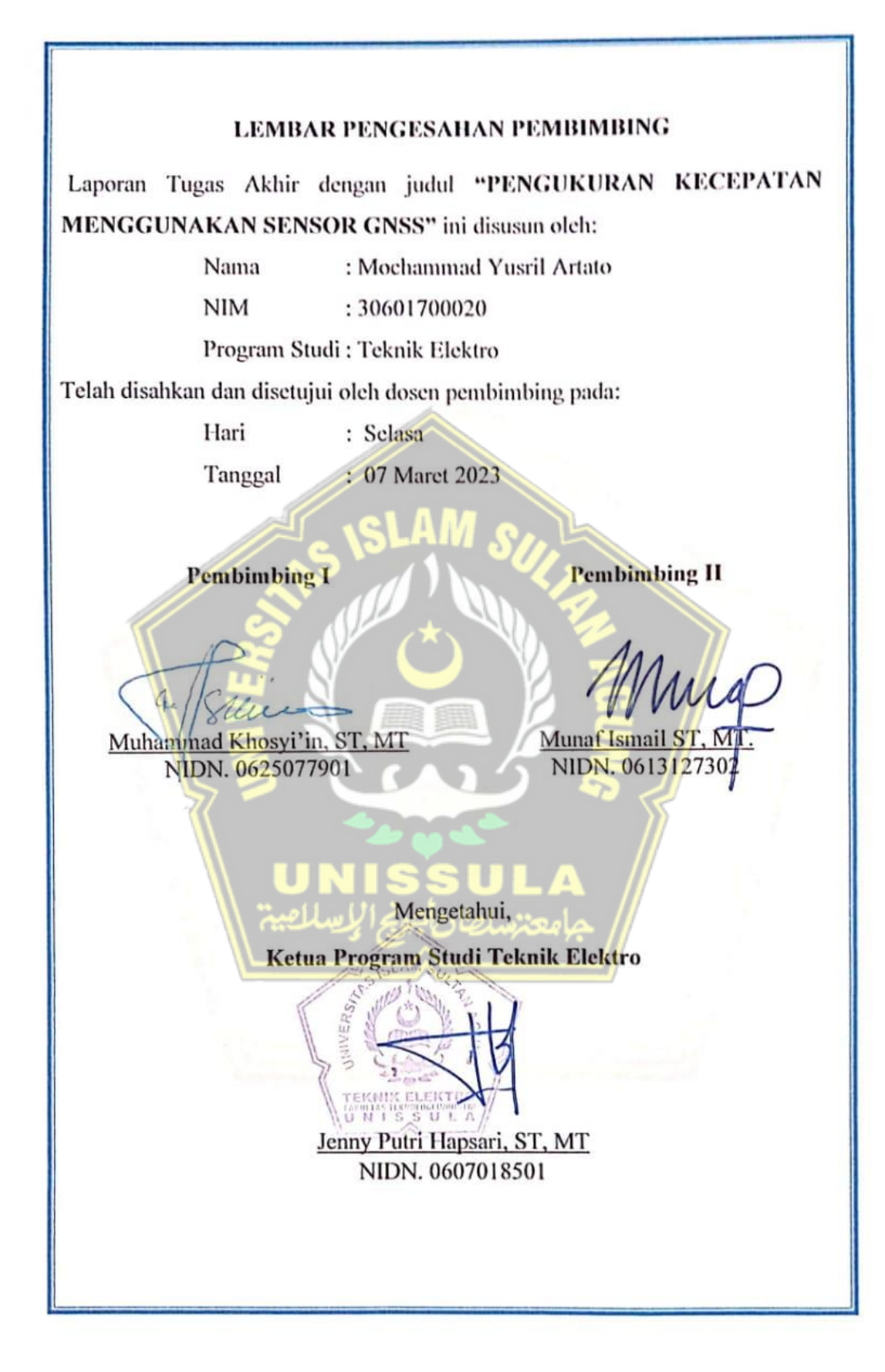

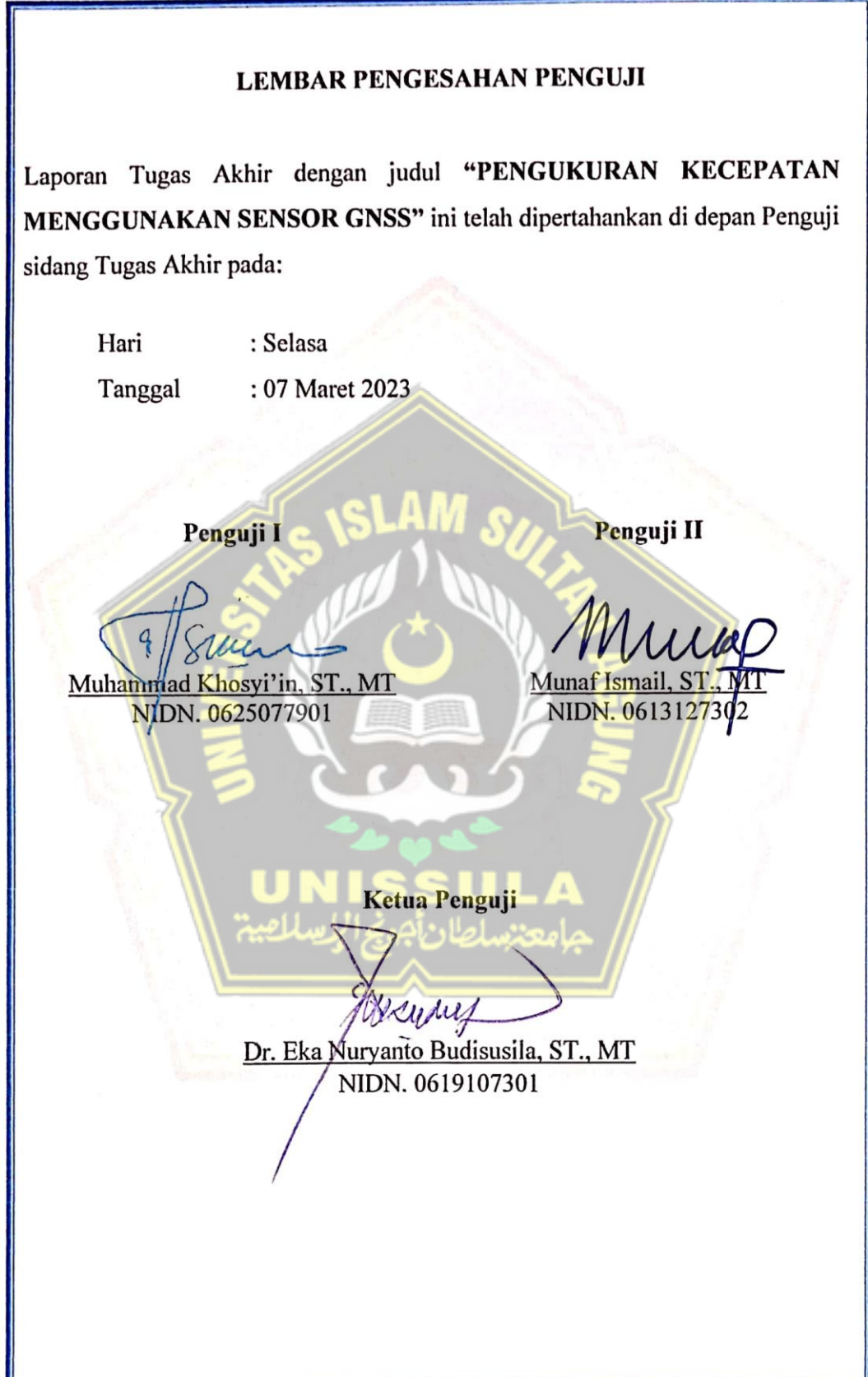

## SURAT PERNYATAAN KEASLIAN TUGAS AKHIR

MENGGUNAKAN SENSOR GNSS

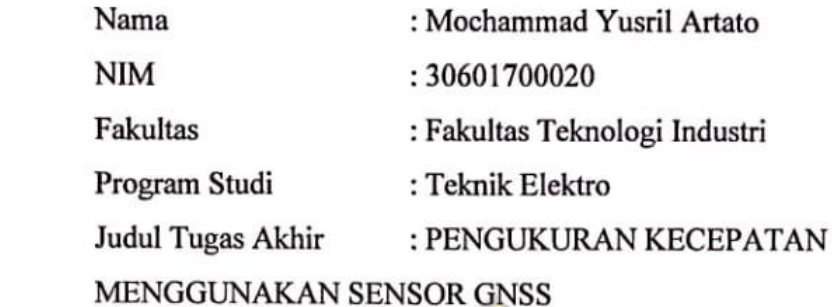

Dengan ini menyatakan bahwa judul Tugas Akhir yang saya buat dalam rangka menyelesaikan Pendidikan Strata Satu (S1) Teknik Elektro tersebut adalah asli dan belum pernah diangkat, ditulis ataupun dipublikasikan oleh siapapun baik keseluruhan maupun sebagian, kecuali yang secara tertulis diacu dalam naskah ini dan disebutkan dalam daftar pustaka, dan apabila dikemudian hari ternyata terbukti bahwa judul Tugas Akhir tersebut pernah diangkat, ditulis ataupun dipublikasikan, maka saya bersedia dikenakan sanksi akademis. Demikian surat pernyataan ini saya buat dengan sadar dan penuh tanggung jawab.

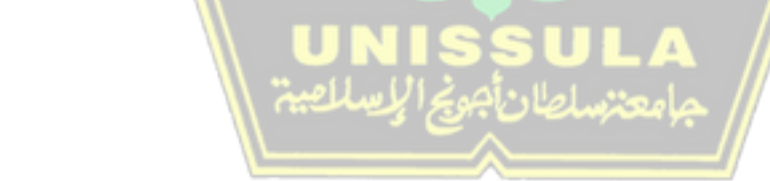

Semarang, 08 Maret 2023

Yang menyatakan

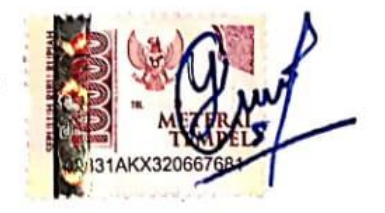

Mochammad Yusril Artato

## PERNYATAAN PERSETUJUAN UNGGAH KARYA ILMIAH

Saya yang bertanda tangan di bawah ini:

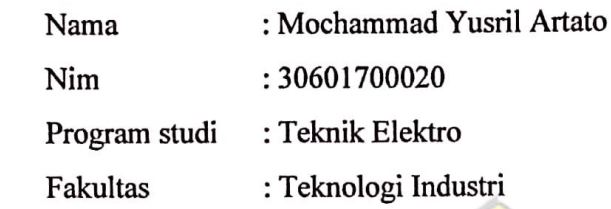

Dengan ini menyerahkan karya ilmiah berupa TugasAkhir/Skripsi/Tesis/Disertasi dengan judul :

## PENGUKURAN KECEPAATAN MENGGUNAKAN SENSOR GNSS

 $\mathcal{L}$  is permit  $\mathcal{S}/\mathcal{L}$ 

Dan menyetujui menjadi hak milik universitas islam sultan agung serta memberikan hak bebas royalti non-eksklusif untuk disimpan, dialih mediakan, dikelola dalam pangkalan data, dan dipublikasikannya di internet atau media lain untuk kepentingan akademis selama tetap menyantumkan mana penulis sebagai dikelola dalam pangkalan dan dikelola dan dikelola dan dikelola dan dikelola dan di internet atau media lain,

Pernyataan ini saya buat dengan sungguh-sungguh. Apabila dikemudian hari ada pelanggaran Hak Cipta/ Plagiarisme dalam karya ilmiah ini, maka segala bentuk tuntutan hukum yang timbul akan saya tanggung secara pribadi tanpa melibatkan pihak Universitas Islam Sultan Agung.

Semarang 08 Februari 2023

Yang menyatakan

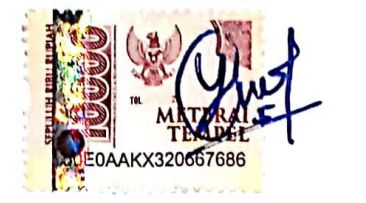

Mochammad Yusril Artato

## **HALAMAN PERSEMBAHAN**

Puja dan puji syukur yang mendalam kepada Allah, atas nikmat Iman, nikmat sehat, nikmat akal yang telah diberikan kepada saya, dan Sholawat serta salam kepada Baginda Rasullah Nabi Muhammad SAW yang saya harapkan Syafa'at Beliau di Yaumul Akhir kelak.

Dengan diselesaikannya Skripsi ini, penulis mempersembahkannya kepada:

- 1. Almarhum Bapak Sunoto yang telah menerima diri saya apa adanya dan Ibu Endang Sriningsih yang selalu medoakan yang terbaik akan diri saya, serta terimakasih untuk kakak-kakak saya yang telah memberi support, do'a, serta semangat bagi kehidupan saya sehingga saya bisa menyelesaikan pendidikan sampai tingkat sarjana.
- 2. Terima kasih kepada Bapak Muhammad Khosyi'in, ST., MT. dan teman tim riset atas bantuan dan semangatnya.
- 3. Teman-teman Elektro Angkatan 2017.
- 4. Terima kasih "ILENG UKT 4JT" saya terharu.
- 5. Terima kasih diri saya sendiri.

## **HALAMAN MOTTO**

Q.s Ar Ra'd Ayat 11

innallāha lā yugayyiru mā biqaumin ḥattā yugayyirụ mā bi`anfusihim, wa iżā arādallāhu biqaumin sū`an fa lā maradda lah, wa mā lahum min dụnihī miw wāl

"Sesungguhnya Allah tidak akan mengubah nasib suatu kaum sehingga mereka mengubah keadaan yang ada pada diri mereka sendiri." (Q.S Ar-Ra'd: 11)

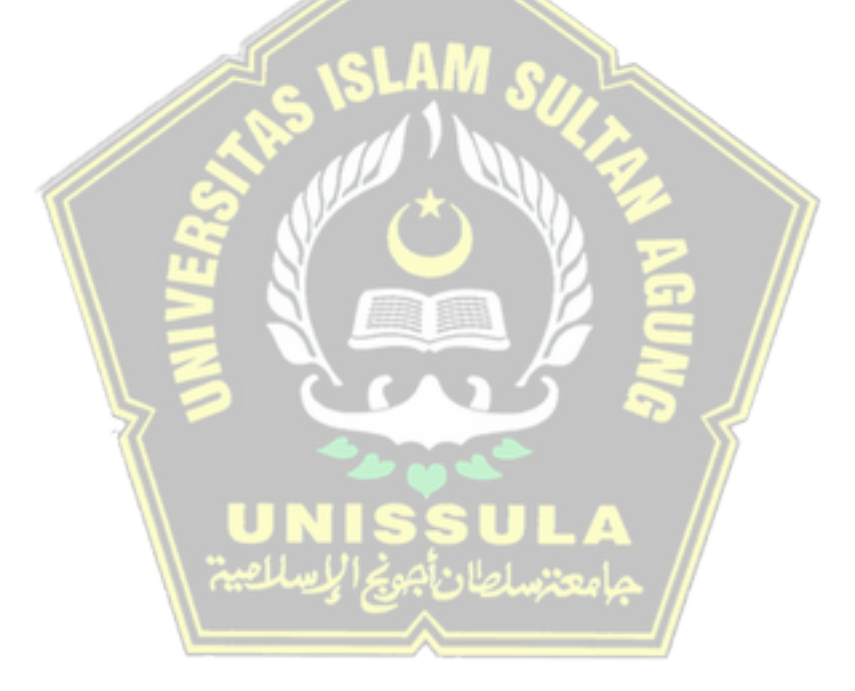

## **KATA PENGANTAR**

#### *Assalamu'alaikum Warahmatullahi Wabarakatuh*

Rasa syukur penulis kepada kehadirat Allah SWT yang telah memberikan nikmat dan rahmat-Nya sehingga masih berkesempatan untuk menuntut ilmu dalam keadaan sehat wal'afiat. Shalawat serta Salam tercurahkan kepada baginda Rasulullah Muhammad SAW, semoga kelak kita mendapatkan syafaatnya. Aamiin ya Yaa Robbaalalamin.

Banyak hambatan yang terjadi dalam penulisan tugas akhir ini tetapi dengan adanyapihak lain yang membantu sehingga penulis dapat menyelesaikannya. Untuk itu dengan segala kerendahan hati, penulis mengucapkan banyak terima kasih kepada :

- 1. Ibu Dr. Novi Marlyana, S.T., M.T. selaku Dekan Fakultas Teknologi Industri,Universitas Islam Sultan Agung Semarang.
- 2. Ibu Jenny Putri Hapsari, ST, MT. selaku Ketua Program Studi Teknik Elektro Universitas Islam Sultan Agung Semarang.
- 3. Bapak Muhammad Khosyiin, ST., MT selaku Dosen Wali serta Pembimbing I dan Bapak Munaf Ismail, ST., MT selaku Dosen Pembimbing II yang telah membimbing saya, memberi arahan, saran, masukan, motivasi, serta kesabaran dalam penyusunan Tugas Akhir ini.
- 4. Semua Dosen dan Karyawan Fakultas Teknologi Industri atas semua ilmu, bimbingan dan bantuannya hingga penulis menyusun tugas akhir ini.
- 5. Tidak lupa pula kepada semua pihak yang telah terlibat dalam penyusunan Tugas Akhir ini, yang tidak dapat penulis sebutkan satu – persatu.

#### *Wassalamu'alaikum Warahmatullahi' Wabarakatuh*

## **DAFTAR ISI**

<span id="page-9-0"></span>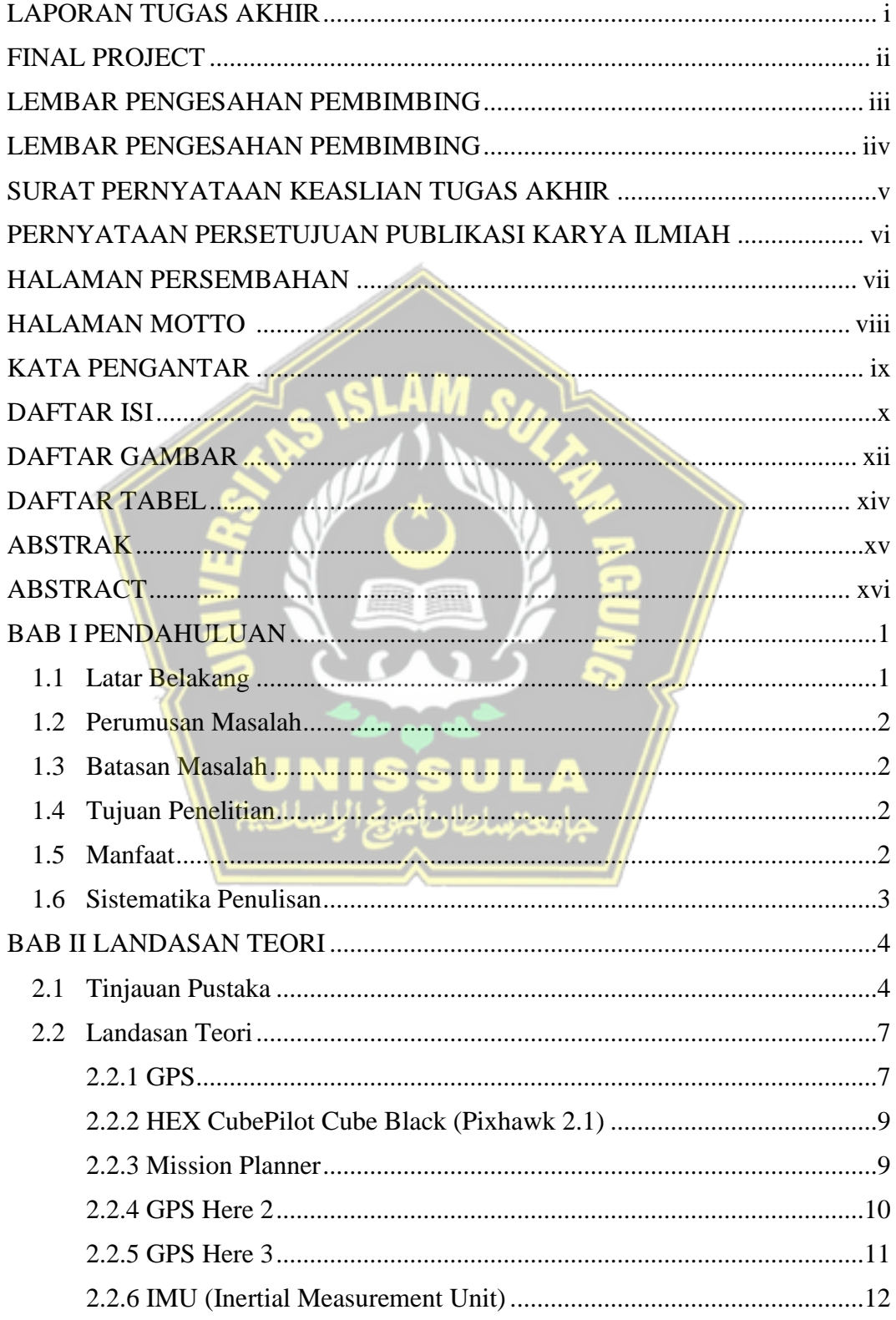

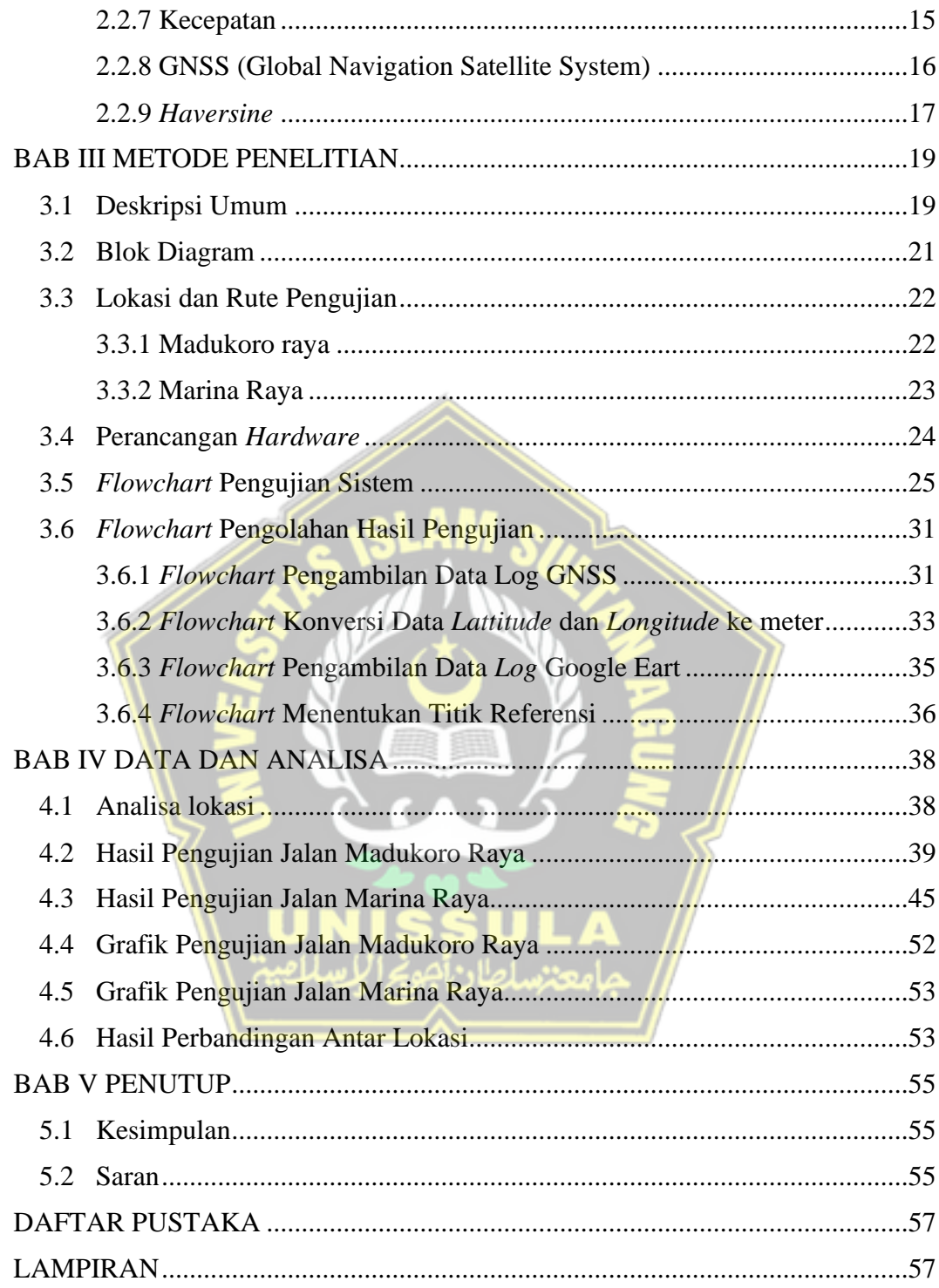

## **DAFTAR GAMBAR**

<span id="page-11-0"></span>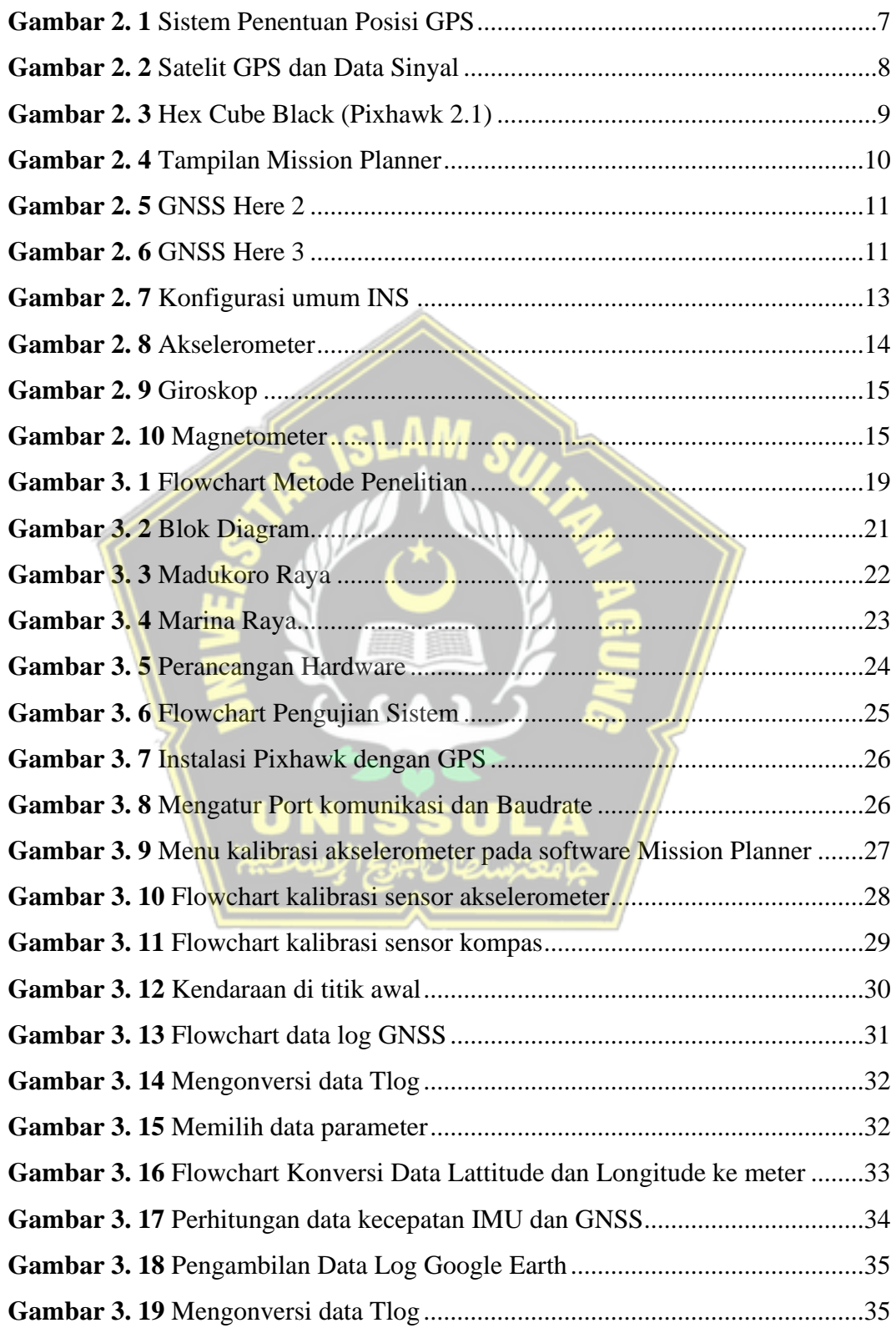

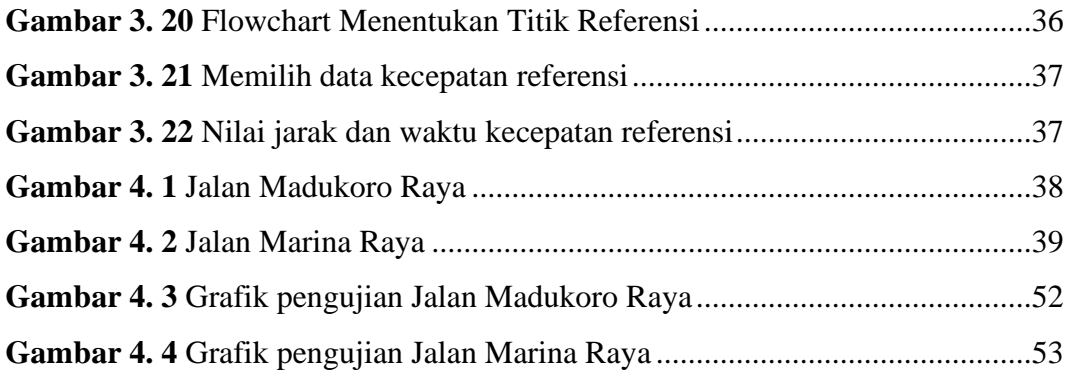

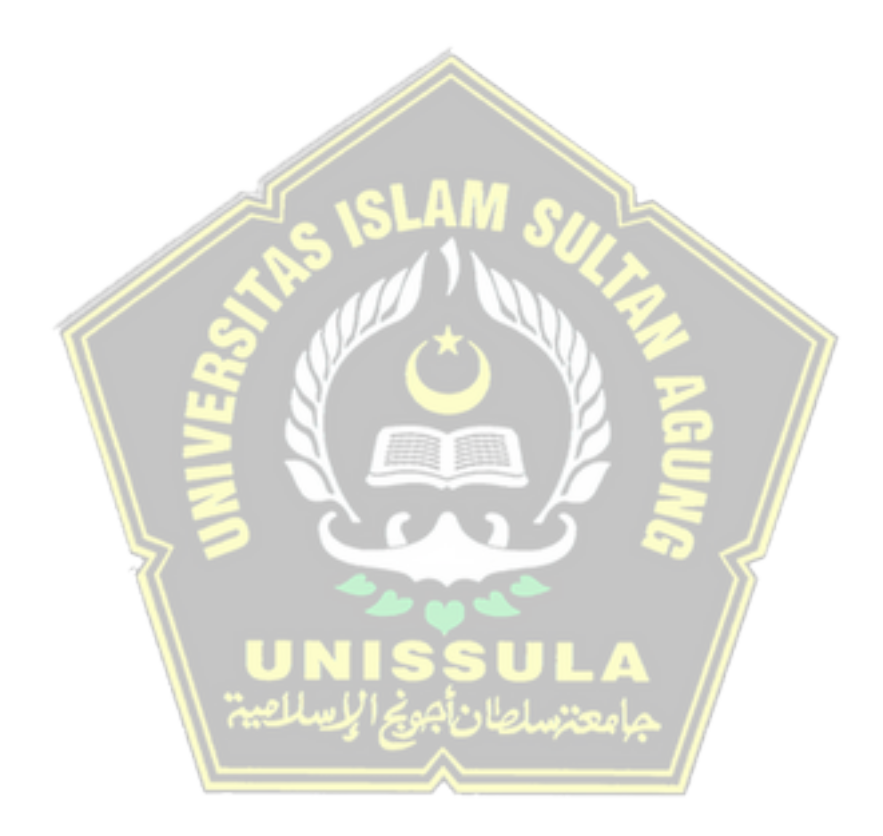

## **DAFTAR TABEL**

<span id="page-13-0"></span>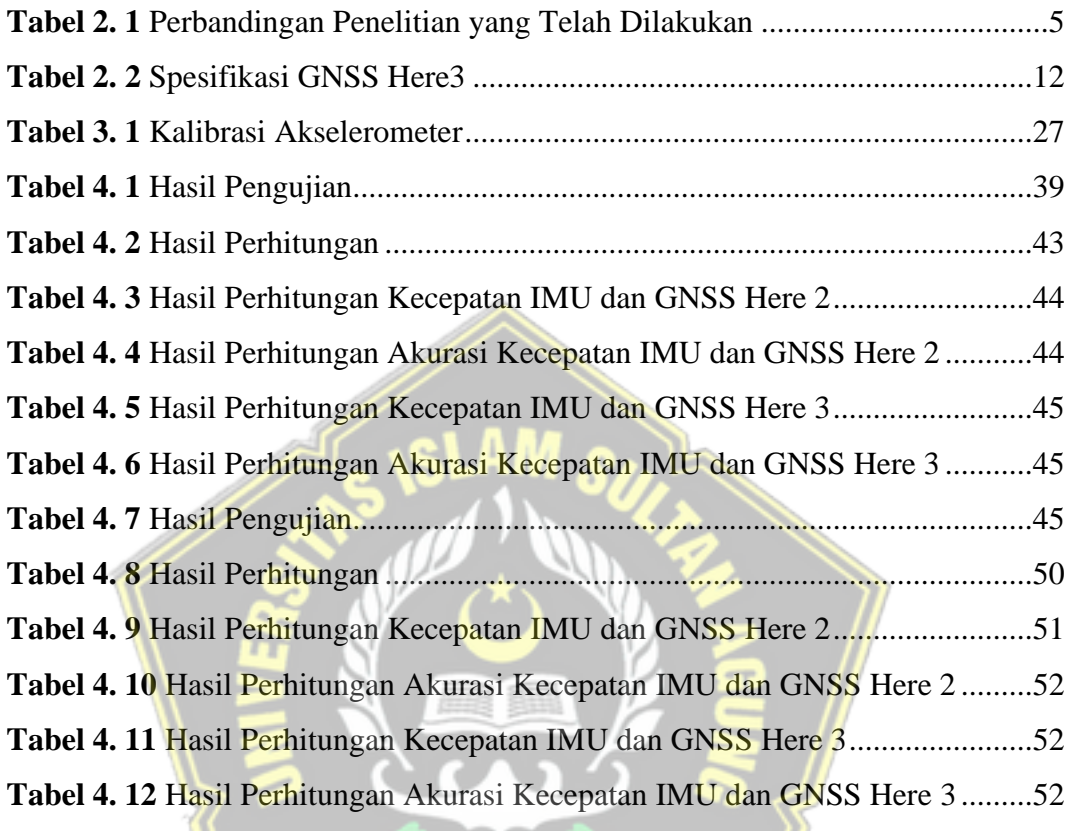

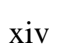

## **ABSTRAK**

<span id="page-14-0"></span>GPS sudah banyak digunakan orang di seluruh dunia dalam berbagai bidang aplikasi yang menuntut informasi tentang posisi, kecepatan, percepatan ataupun waktu yang teliti. GPS dapat memberikan informasi posisi dengan ketelitian bervariasi dari beberapa millimeter (orde nol) sampai dengan puluhan meter.Dalam prakteknya, kecepatan kendaraan mempunyai peraturan dengan batas batas tertentu, sesuai dengan daerah ataupun kondisi jalan nya, Dalam sistem navigasi yang handal, akurasi pembacaan kecepatan merupakan hal yang sangat penting karena adanya peraturan tersebut. Maka dari itu penelitian kali ini akan menguji perangkat Pixhawk 2.1 dengan GPS Here 2 dan GPS Here 3 yang digunakan untuk pengukuran kecepatan dengan variasi kecepatan yaitu 10,20,30,40, dan 50 km/jam. Dari hasil pengujian akurasi kecepatan GNSS lebih tinggi daripada akurasi kecepatan IMU, dimana hasil rata rata akurasi kecepatan GNSS yaitu 98,95% sedangkan hasil rata rata akurasi kecepatan IMU yaitu 97,80%. Pada pengujian yang dilakukan di lokasi dengan sedikit penghalang yaitu Madukoro Raya mendapatkan hasil akurasi kecepatan GNSS Here 2 tertinggi sebesar 99,60% pada saat kecepatan pengujian maksimal 10 km/jam, sedangkan akurasi kecpatan GNSS Here 3 tertinggi sebesar 99,94 % pada saat kecepatan maksimal 40 km/jam. Pada pengujian yang dilakukan di lokasi dengan banyak penghalang yaitu Marina Raya mendapatkan hasil akurasi kecepatan GNSS Here 2 tertinggi sebesar 99,84 % pada saat kecepatan pengujian kecepatan maksimal 10 km/jam, sedangkan akurasi kecpatan GNSS Here 3 tertinggi sebesar 99,00% pada saat kecepatan pengujian maksimal 30 km/jam. Perangkat yang paling bagus untuk pengukuran kecepatan yaitu GPS Here 2 dikarenakan hasil rata rata akurasi GPS Here 2 mencapai 99,41% sedangkan hasil rata rata akurasi GPS Here 3 sebesar 98,49% .

Kata kunci : GNSS, GPS, Pengukur Kecepatan, Haversine

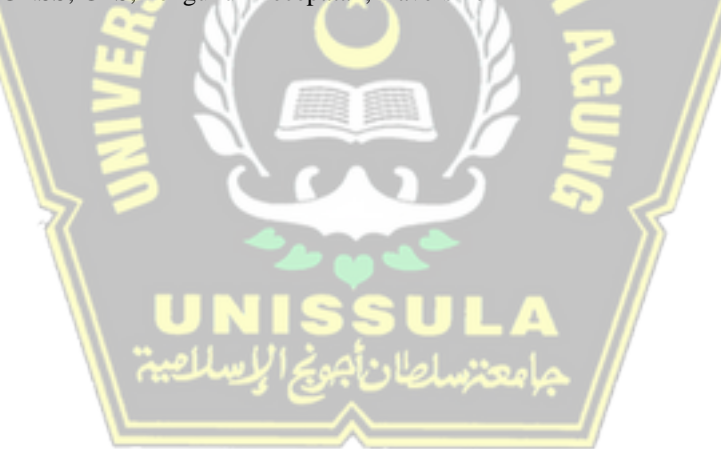

## **ABSTRACT**

*GPS has been widely used by people around the world in various fields of applications that require accurate information about position, speed, acceleration or time. GPS can provide position information with varying accuracy from a few millimeters (zero order) to tens of meters. In practice, vehicle speed has regulations with certain limits, according to the area or road conditions. In a reliable navigation system, the accuracy of speed readings is very important because of these regulations. So from this research we will test the Pixhawk 2.1 device with GPS Here 2 and GPS Here 3 which are used to measure speed with variations in speed, namely 10,20,30,40 and 50 km/hour. From the test results, the GNSS speed accuracy is higher than the IMU speed accuracy,*  where the average result for GNSS speed accuracy is 98.95%, while the average IMU speed *accuracy is 97.80%. In the test conducted at a location with few obstructions, namely Madukoro Raya, the highest GNSS Here 2 speed accuracy was 99.60% when the maximum test speed was 10 km/hour, while the highest GNSS Here 3 speed accuracy was 99.94% when the speed a maximum of 40 km/h. In the tests carried out at locations with many obstacles, namely Marina Raya, the highest GNSS Here 2 speed accuracy was 99.84% when the maximum speed test speed was 10 km/hour, while the highest GNSS Here 3 speed accuracy was 99.00% when This maximum test speed*  is 30 km/hour. The best device for measuring speed is GPS Here 2 because the average accuracy of *GPS Here 2 reaches 99.41%, while the average accuracy of GPS Here 3 is 98.49%.*

*Keywords: GNSS, GPS, Speed Meter, Haversine*

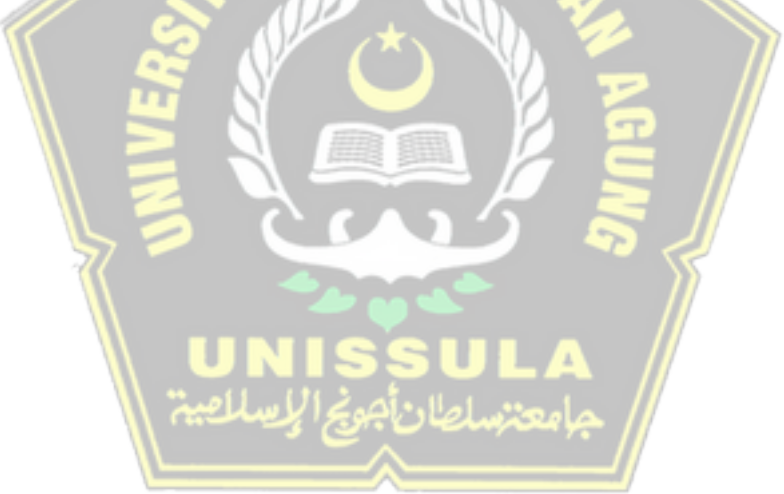

## **BAB I**

## **PENDAHULUAN**

#### <span id="page-16-1"></span><span id="page-16-0"></span>**1.1 Latar Belakang**

GPS (*Global Positioning System*) adalah sistem satelit navigasi dan penentuan posisi yang dimiliki dan dikelola oleh Amerika Serikat. Sistem ini didesain untuk memberikan posisi dan kecepatan tiga-dimensi serta informasi mengenai waktu, secara kontinyu di seluruh dunia tanpa bergantung waktu dan cuaca, bagi banyak orang secara simultan. Saat ini GPS sudah banyak digunakan orang di seluruh dunia dalam berbagai bidang aplikasi yang menuntut informasi tentang posisi, kecepatan, percepatan ataupun waktu yang teliti. GPS dapat memberikan informasi posisi dengan ketelitian bervariasi dari beberapa millimeter (orde nol) sampai dengan puluhan meter [1].

Perkembangan teknologi otomatisasi di berbagai bidang kehidupan semakin berkembang, salah satunya yaitu di bidang kendaraan otonom. Kendaraan otonom adalah kendaran yang bergerak menuju ke titik atau tempat tertentu secara otomatis sesuai dengan rute atau jalur navigasi yang telah ditentukan. Kendaraan otonom memerlukan sistem navigasi yang handal dalam pergerakannya [2].

Dalam prakteknya, kecepatan kendaraan diatur sesuai dengan peraturan jalan. Peraturan Menteri Perhubungan Republik Indonesia Nomor PM.111 Tahun 2015 Tentang Tata Cara Penetapan Batas Kecepatan. Paling rendah 60 (enam puluh) kilometer per jam dalam kondisi arus bebas dan paling tinggi 100 (seratus) kilometer per jam untuk jalan bebas hambatan, paling tinggi 80 (delapan puluh) kilometer per jam untuk jalan antarkota, paling tinggi 50 (lima puluh) kilometer per jam untuk kawasan perkotaan, dan paling tinggi 30 (tiga puluh) kawasan permukiman [3].

Oleh karena itu penelitian kali ini akan menguji perangkat Pixhawk 2.1 dengan GNSS Here2 dan GNSS Here3 yang digunakan untuk pengukuran kecepatan dengan variasi kecepatan tertentu.

#### <span id="page-17-0"></span>**1.2 Perumusan Masalah**

Dari latar belakang yang telah dijelaskan sebelumnya, maka didapatkan rumusan masalah sebagai berikut :

- 1. Bagaimana kinerja sensor IMU pada modul GNSS Here2 dan GNSS Here3 dalam pengukuran kecepatan?
- 2. Bagaimana tingkat akurasi pembacaan kecepatan GNSS?

#### <span id="page-17-1"></span>**1.3 Batasan Masalah**

Pada penelitian ini diberikan batasan masalah dalam lingkup permasalahan agar penelitian dapat mendalam dan lebih fokus. Pembatasan masalah dalam penelitian ini adalah sebagai berikut :

- 1. Menggunakan perangkat lunak Mission Planner.
- 2. Menggunakan GNSSS Here2 dan GNSS Here3.
- 3. Kecepatan yang digunakan dalam pengujian yaitu 10,20,30,40, dan 50 km/jam dengan referensi kecepatan dari google earth.

#### <span id="page-17-2"></span>**1.4 Tujuan Penelitian**

Berdasarkan latar belakang masalah, tujuan yang ingin dicapai dari penelitian ini adalah mengetahui sistem pembacaan kecepatan dengan sensor IMU (*Inertial Measurement Unit*) dan sensor GNSS yang ada di GNSS Here2 dan GNSS Here3 kemudian dibandingkan dengan referensi yang telah ditentukan menggunakan Google Earth.

#### <span id="page-17-3"></span>**1.5 Manfaat**

- 1. Dapat memahami cara menggunakan perangkat GNSS yang digunakan untuk membaca kecepatan..
- 2. Untuk mengetahui kinerja sensor IMU dan sensor GNSS pada Pixhawk 2.1 dengan GNSS Here2 dan GNSS Here3.
- 3. Dapat mengetahui tingkat akurasi pembacaan kecepatan GNSS.

#### <span id="page-18-0"></span>**1.6 Sistematika Penulisan**

#### BAB I : PENDAHULUAN

Pada bab ini membahas tentang latar belakang masalah, perumusan masalah, batasan masalah, tujuan penlitian, metode penelitian.

#### BAB II: TINJAUAN PUSTAKA DAN DASAR TEORI

Bab ini berisi tentang tinjaukan Pustaka berdasarkan penelitian– penelitian sebelumnya yang kemudian diambil hasil dan kesimpulan dari penelitian tersebut. Dan landasan teori yang mendukung penelitian ini

#### BAB III: METODE PENELITIAN

Bab ini berisi tentang gambaran umum tempat penelitian, data penelitian, prosedur/tahapan penelitian serta metode penelitian yang digunakan untuk menganalisis sistem pembacaan kecepatan dengan GNSS Here2 dan GNSS Here3 menggunakan *controller*  Pixhawk Cube Black 2.1.

## BAB IV: HASIL DAN ANALISA

Bab ini menjelaskan tentang pembahasan data dan analisa penelitian yang didapatkan dari hasil penelitian di lokasi dan pengolahan data yang diperoleh dari pengujian kecepatan menggunakan GNSS Here2 dan GNSS Here3.

#### BAB V: PENUTUP

Bab ini membahas kesimpulan hasil penelitian yang telah dilakukan dan saran-saran yang diberikan peniliti berdasarkan kesimpulan.

## **BAB II**

## **LANDASAN TEORI**

#### <span id="page-19-1"></span><span id="page-19-0"></span>**2.1 Tinjauan Pustaka**

Penelitian yang dilakukan oleh A. Khalid dan Al-Gaadi pada tahun 2005 dengan judul "*Testing the accuracy of autonomous GPS in ground speed measurement*". Pengujian dilakukan dengan menggunakan GPS serta penyimpanan data menggunakan laptop dengan rentan waktu 10 detik. Kecepatan yang di data yaitu setiap 5,10,15,20,25,30,40 dan 50 km/jam. Hasilnya adalah hampir 600 titik data yang terdiri dari kumpulan data ditemukan rata rata 1,27 km/jam terdapat kesalahan. Tetapi terdapat frekuensi kesalahan kecepatan yaitu pada saat berbelok *error* sebesar 80,16% penurunan kecepatan [4].

Penelitian yang dilakukan oleh Mustafa Akkamis, Muharrem Keskin dan Yunus Emre Sekerli pada tahun 2021 dengan judul "*Comparative Appraisal of Three Low-Cost GPS Speed Sensors with Different Data Update Frequencies*". Penelitian dilakukan sebanyak 144 kali percobaan dengan frekuensi berbeda beda yaitu 1 Hz, 5 Hz dan 7 Hz. Pada kecepatan konstan persentasi kesalahan ditemukan hingga 2,3%, 1,8% dan 1,4 % pada kecepatan yang konstan. Pada saat kcepatan meningkat kesalahan presentasi sebanyak 47%, 16% dan 12% dan pada saat kecepatan menurun 24%,6% dan 5%. Perbedaan nilai kesalahan antara GPS satu dengan lainnya sangat signifikan, dengan frekuensi yang tinggi maka kesalahan akan menurun [5].

Penelitian yang dilakukan oleh Andry Dyukov, Suelynn Choy dan David Silcock pada tahun 2015 dengan judul "*Accuracy of Speed Measurements using GNSS in Challenging Environments*" akurasi kecepatan penerima *Global Navigation Satellite System* (GNSS) dengan hasil bahwa GNSS kelas atas, kelas menengah dan kelas bawah hasil pengukuran berbeda saat mengukur kecepatan. Dengan penambahan GLONASS tidak meningkatakan kinerja dala akurasi kecepatan. Akhirnya parameter *Horizontal Dilution of Precision* (HDOP) yang diturunkan dari penerima GNSS sebagai kualitas statistik yang dapat diandalkan tetapi tidak untuk kecepatan individu [6].

Penelitian yang dilakukan oleh Muharrem Keskin, Yunus Emre Sekerli, dan Suleyman Kahraman pada tahun 2016 dengan judul " *Performance of two low-cost GPS receivers for groundspeed measurement under varying speed conditions*" Performa dua penerima GPS berbiaya rendah untuk pengukuran kecepatan dalam berbagai kondisi kecepatan. Penerima GPS untuk mengukur kecepatan gerak di bawah berbagai kondisi kecepatan pada empat tanggal yang berbeda. Poros putar pada roda bantu yang dipasang pada pertanian traktor digunakan sebagai referensi. Jeda waktu yang signifikan antara kecepatan *rotary encoder* dan kecepatan GPS ditemukan pada rentang kecepatan. Diamati bahwa kecepatan GPS tertinggal kecepatan *encoder* baik dalam meningkatkan dan menurunkan kecepatan. Rata-rata jeda waktu ditemukan antara 3,6 dan 5,2 detik untuk Penerima 1 sedangkan Penerima 2 memiliki jeda waktu dari 1,7 hingga 2,5 detik. Perbedaan yang signifikan ditemukan antara kedua penerima untuk peningkatan dan penurunan kecepatan dalam hal jeda waktu  $(P(0,05)$  [7].

Pada tabel 2.1 terdapat beberapa penelitian sejenis berkaitan dengan penelitian yang dilakukan yaitu pengujian pengukuran kecepatan menggunakan sensor GNSS.

|                |                                 | Perbedaan               |                    |
|----------------|---------------------------------|-------------------------|--------------------|
| N <sub>o</sub> | Peneliti dan Judul              | Penelitian              | Rencana Penelitian |
|                |                                 | Terdahulu               |                    |
| 1.             | Khalid<br>Al-Gaadi<br>А.<br>dan | -Menggunakan            | -Menggunakan       |
|                | dengan judul "Testing the       | <b>GPS</b><br>perangkat | Pixhawk 2.1        |
|                | accuracy of autonomous GPS      | Garmin<br>$e$ Trex      | -Menggunakan       |
|                | in ground speed measurement"    | venture                 | GNSS Here2 dan     |
|                |                                 |                         | Here3              |
|                |                                 |                         |                    |
|                |                                 |                         |                    |
|                |                                 |                         |                    |

**Tabel 2. 1** Perbandingan Penelitian yang Telah Dilakukan

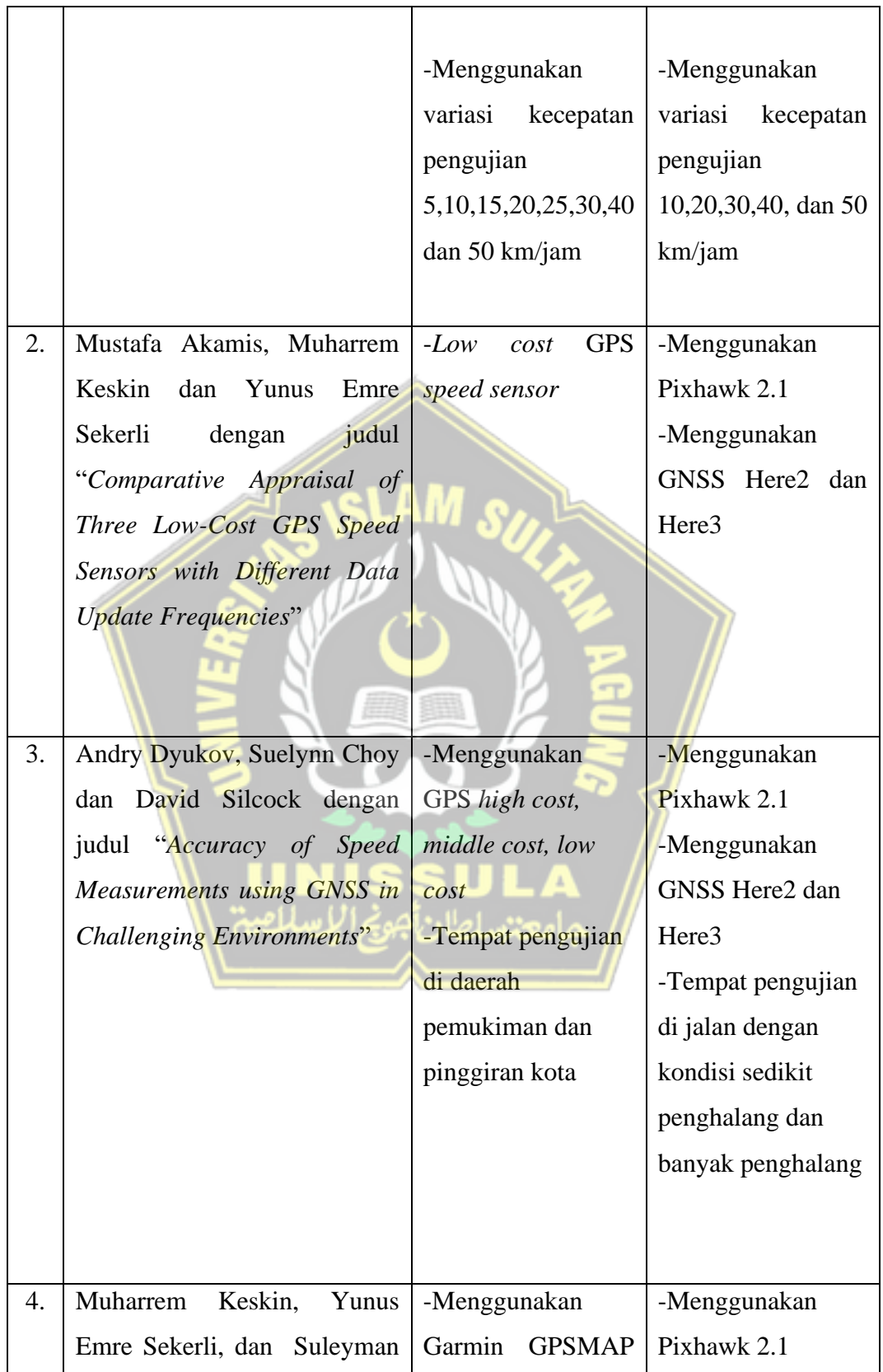

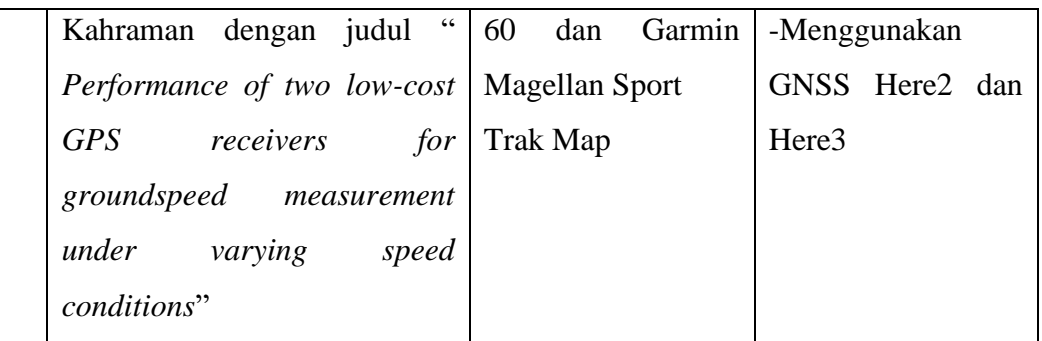

#### <span id="page-22-0"></span>**2.2 Landasan Teori**

#### <span id="page-22-1"></span>**2.2.1 GPS**

*Global Positioning System* (GPS) adalah sistem berbasis satelit yang terdiri dari minimal 24 satelit. Satelit ini mengorbit bumi pada ketinggian sekitar 12.500 mil (20.000 km). GPS adalah sistem tiga bagian yang meliputi satelit yang berfungsi seperti bintang di konstelasi, stasiun bumi yang berfungsi untuk memantau, mengendalikan satelit, dan mengidentifikasi lokasi, penerima yang dapat mendengarkan sinyal dari satelit dan *receiver* yang canggih dapat mengidentifikasi lokasi yang tepat dalam sepersekian inci, untuk sistem penentuan GPS ditampilkan seperti pada gambar 2.1.

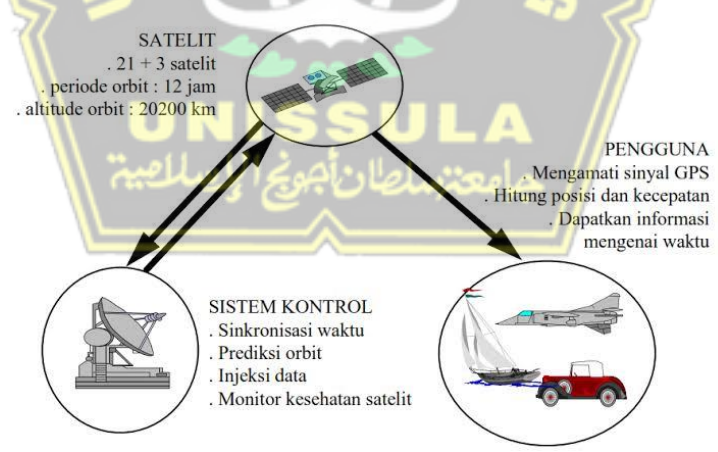

**Gambar 2. 1** Sistem Penentuan Posisi GPS

Satelit GPS akan mengirimkan sinyal unik untuk penerima GPS agar dapat memecahkan kode dan menghitung lokasi satelit yang tepat. Sinyal bergerak dengan kecepatan cahaya, penerima GPS mengetahui hal ini, dan ini membantu dalam perhitungan matematis untuk menentukan posisinya. Penerima GPS

menggunakan data ini untuk menghitung lokasi pengguna dan menampilkannya di perangkat elektronik menggunakan proses yang dikenal sebagai trilaterasi. Ini bekerja dengan mengukur jarak ke setiap satelit dengan total waktu yang diperlukan untuk menerima sinyal yang dikirimkan. Penerima GPS dapat melacak delapan atau lebih satelit GPS, tetapi ini bergantung pada lokasi anda di bumi dan waktu. Gelombang frekuensi dari GPS sendiri yaitu 1,5 GHz atau 1,2 GHz tergantung pada jenis sinyal yang digunakan. Sinyal GPS memiliki bentuk gelombang sinusoidal yang ditunjukkan pada gambar 2.2 [8].

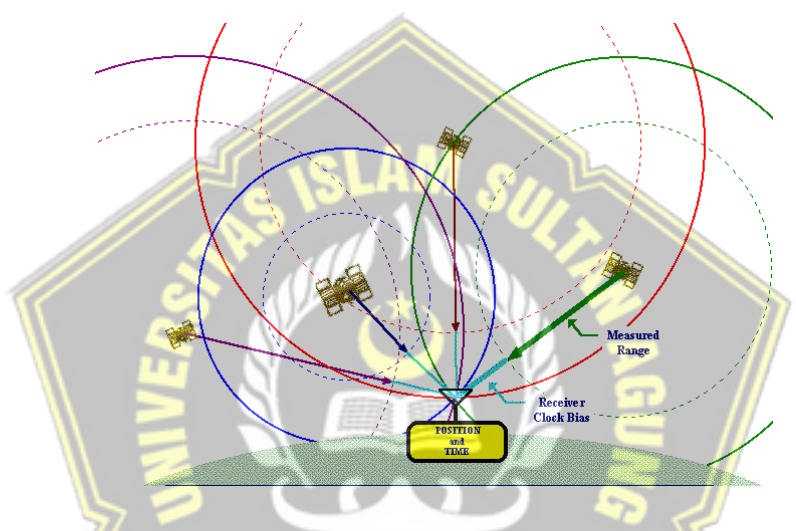

**Gambar 2. 2** Satelit GPS dan Data Sinyal

<span id="page-23-0"></span>GPS biasanya akurat sekitar 10 kaki atau 3 meter dalam pandangan langsung ke langit cerah. Jika ada penghalang ke langit, seperti kanopi hutan lebat, awan tebal, bukit yang tinggi, atau bangunan tinggi di pusat kota, hal ini dapat menyebarkan sinyal GPS atau menyebabkannya memantul dan menyebabkan kesalahan tambahan dalam akurasi penentuan posisi GPS. Hal ini dapat menyebabkan keakuratan GPS biasanya sekitar 100 kaki atau 30 meter, atau terkadang bahkan lebih buruk dari 300 kaki atau 100 meter [9].

Pemosisian GPS normal perlu menempatkan perangkat di lokasi tertentu pada lokasi terbuka akan memberi anda lokasi GPS selama periode waktu tertentu. Ada persyaratan khusus penempatan antena yang jauh lebih ketat daripada GPS. Lingkungan terbaik untuk antena dasar dan penjelajah adalah pemandangan langit yang jelas pada 30 derajat di atas cakrawala. GPS dapat ditinggikan tetapi pastikan

tidak ada penghalang di sekitarnya, seperti gedung, pohon, mobil, dan lain-lain. Contoh lingkungan yang buruk: di dalam ruangan, area perkotaan, hutan, dekat tanah. Contoh lingkungan yang baik : Ruang terbuka, puncak gunung, atap bangunan [10].

Beberapa faktor yang secara langsung dapat mempengaruhi akurasi sinyal GPS yaitu kualitas penerima GPS, posisi satelit, lingkungan sekitar seperti bangunan gedung, lembah atau gunung, pohon pohon dan lain lainya, kondisi cuaca, dan jumlah satelit yang terlihat [8].

#### **2.2.2 HEX CubePilot Cube Black (Pixhawk 2.1)**

HEX Cube Black atau Pixhawk 2.1 merupakan perangkat autopilot fleksibel yang digunakan untuk produsen sistem komersial. Desain perangkat dari proyek Pixhawk FMUv3 dan menjalankan PX4 pada sistem operasi NuttX. HEX Cube Black didesain khusus untuk mengurangi pengkabelan yang sangat rumit, meningkatkan keandalan dan memudahkan perakitan, untuk Pixhawk 2.1 dapat dilihat pada gambar 2.3 [11].

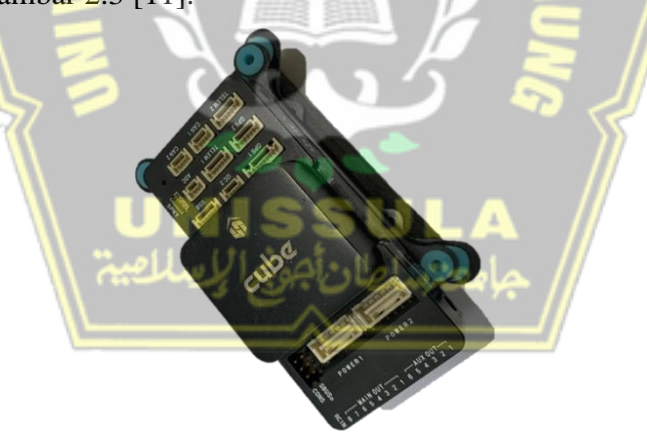

**Gambar 2. 3** Hex Cube Black (Pixhawk 2.1)

#### <span id="page-24-0"></span>**2.2.3 Mission Planner**

Mission Planner merupakan aplikasi yang dikembangkan oleh Michael Obone yntuk proyek *open source autopilot* APM. Aplikasi ini merupakan stasiun kendali darat untuk *Plane, Copter* dan *Rover* yang digunakan untuk suplemen kendali dinamis pada kendaraan otonom [12]

Mission Planner menggunakan platfrom C# untuk penggunaan pada komputer Windows/Linux (meskipun dapat dijalankan di Mac menggunakan mono). Aplikasi ini adalah aplikasi yang paling lengkap dalam penggunaan perencanaan pra-penerbangan, pemantauan saat penerbangan, dan analisa berkas *log* pasca penerbangan, aplikasi mission planner dapat dilihat pada gambar 2.4.

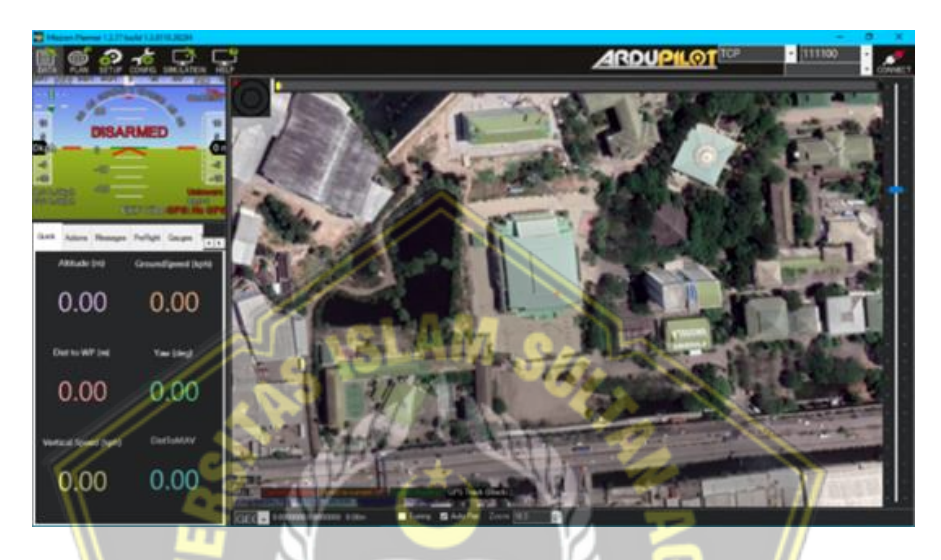

**Gambar 2. 4** Tampilan Mission Planner

#### <span id="page-25-0"></span>**2.2.4 GNSS Here2**

HERE2 adalah produk perangkat navigasi buatan perusahaan HEX/PROFICNC yang telah ditingkatkan kemampuannya secara menyeluruh dari produk generasi sebelumnya sehingga cocok digunakan pada produk-produk keluaran industri yang membutuhkan persyaratan keamanan dan keandalan yang lebih tinggi seperti misi otonom jarak jauh luar ruangan, pemeriksaan keamanan, pengawasan tanaman pertanian, dan lain-lain. Perangkat GNSS here2 dapat dilihat pada gambar 2.5 dengan arsitektur dan kode berupa perangkat *open source* cocok bagi pengembang yang membutuhkan fungsi navigasi secara khusus dan mengembangkan secara mendalam berdasarkan fitur-fitur navigasi yang tersedia [13].

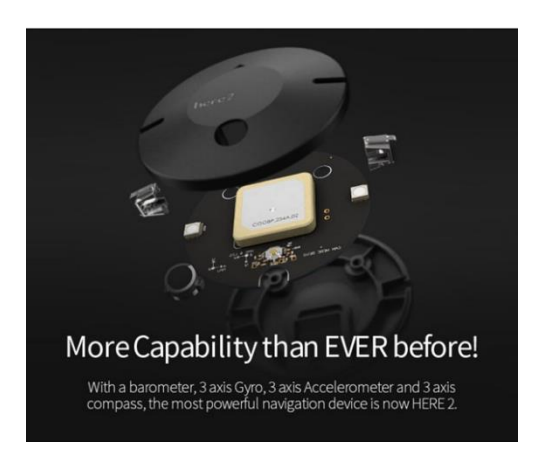

## **Gambar 2. 5** GPS Here2

#### <span id="page-26-0"></span>**2.2.5 GNSS Here 3**

Here3 merupakan sistem GNSS dengan kepresisian tinggi, yang juga mendukung mode navigasi RTK dan dibangun dengan protokol CAN ditunjukkan pada gambar 2.6. GPS ini juga didesain untuk tahan terhadap debu dan percikan air. Dilengkapi oleh prosesor STM32F302, Here3 memberikan pemprosesan data yang tinggi dan reliabilitas yang baik. Here3 sudah terintegrasi dengan banyak sensor, seperti kompas, giroskop, akselerometer, dan LED status. Untuk spesifikasi dari GNSS Here3 ini dapat dilihat pada tabel 2.2, GNSS ini dijalankan menggunakan sistem operasi Chibios, yang merupakan sistem *open source* yang ideal digunakan untuk para developer yang membutuhkan sistem operasi dalam sistem navigasi mereka [10].

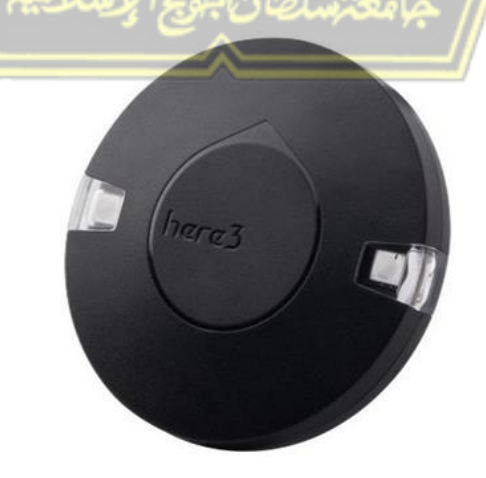

**Gambar 2. 6** GPS Here3

<span id="page-27-1"></span>**Tabel 2. 2** Spesifikasi GNSS Here3

| Prosesor            | STM32F302                                       |  |  |
|---------------------|-------------------------------------------------|--|--|
| Sensor              | <b>IMU ICM20948</b><br>(Magnetometer,<br>Sensor |  |  |
|                     | Gyrometer, Akselerometer)                       |  |  |
| <b>GPS</b> Receiver | U-blox Neo M8P                                  |  |  |
| Akurasi Posisi      | 3D Fix: 2,5 m / RTK: 0,025 m                    |  |  |
| <b>GNSS</b>         | Sudah didukung GNSS                             |  |  |
| Pembaruan Navigasi  | $8$ Hz                                          |  |  |
| <b>ROM</b>          | Flash (Neo-M8P)                                 |  |  |
| Antena              | Antena aktif dan antenna pasif                  |  |  |
| Protokol            | <b>CAN</b>                                      |  |  |
| Komunikasi          |                                                 |  |  |

## <span id="page-27-0"></span>**2.2.6 IMU (Inertial Measurement Unit)**

IMU adalah perangkat yang melakukan pengukuran data dalam INS (*Inertial Navigation System*), yang biasanya terdiri dari akselerometer ortogonal tiga sumbu, giroskop ortogonal tiga sumbu, dan magnetometer ortogonal tiga sumbu. Data hasil pengukuran diolah oleh komputer untuk mengetahui posisi dan arah kendaraan. Dengan memproses sinyal dari sensor ini, dimungkinkan untuk menentukan posisi dan arah objek. Perkembangan terkini dalam struktur perangkat MEMS (*Micro Electro-Mechanical System*) memungkinkan desain sistem navigasi inersia yang kecil dan ringan. [14].

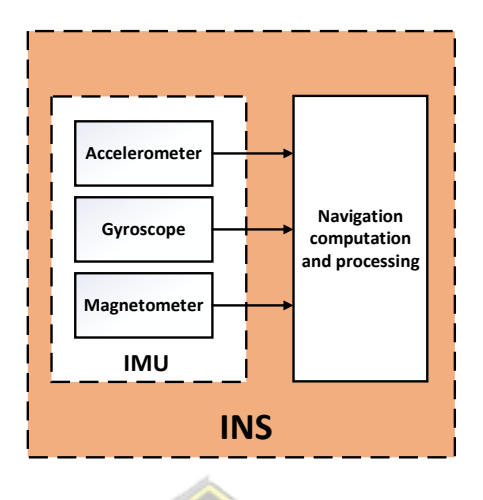

**Gambar 2. 7** Konfigurasi umum INS

<span id="page-28-0"></span>Pada Gambar 2.7, menampilkan diagram blok INS yang terdiri dari akselerometer, giroskop, dan magnetometer pada IMU yang berfungsi untuk melakukan pengukuran data, dimana hasil pengukuran tersebut dikirim dan diolah oleh perangkat komputer.

IMU dibagi menjadi dua kategori yang dikenal dengan *Stable Platform System* dan *Strapdown System*. Sistem yang digunakan pada penelitian ini adalah *Strapdown System* [15].

Pada *Strapdown System*, sensor inersia disematkan secara kaku didalam perangkat, yang menyebabkan jumlah keluaran diukur di dalam *body frame*, bukan di dalam *global frame*. Untuk melakukan pengukuran orientasi, sinyal dari giroskop mengalami integrasi dengan sinyal dari sensor lain (terutama akselerometer maupun magnetometer). Untuk melakukan pengukuran posisi, sinyal dari ketiga sumbu akselerometer dipecahkan menjadi koordinat global menggunakan orientasi yang diketahui, yang didapatkan dari integrasi dengan sinyal giroskop [14].

Masing-masing sensor dalam IMU (akselerometer, giroskop, dan magnetometer) dapat dijelaskan sebagai berikut.

#### 1. Akselerometer

Akselerometer merupakan sensor elektro-mekanikal yang sensitif terhadap gaya statis maupun dinamis pada akselerasi. Gaya statis meliputi gravitasi, sedangkan gaya dinamis meliputi getaran dan gerakan. Sensor tersebut dapat mengukur akselerasi pada satu, dua, atau tiga sumbu, seperti yang ditampilkan pada Gambar 2.8. Sensor tersebut bekerja dengan menginduksi perpindahan dari *proof mass* pada sumbu x, y, z, dan pengukuran perpindahan diferensial sensor kapasitif [16].

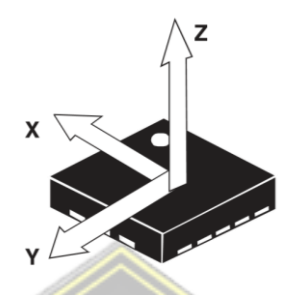

**Gambar 2. 8** Akselerometer

<span id="page-29-0"></span>Sensor tersebut dapat digunakan untuk mengukur kemiringan yang diakibatkan oleh percepatan yang ditimbulkan oleh gaya gravitasi, serta mengukur akselerasi yang merupakan besar perubahan dari kecepatan suatu benda. Sensor ini melakukan pengukuran dalam meter per sekon kuadrat (m/s<sup>2</sup>) atau dalam *gforce* (g), dimana 1 g setara dengan 9.8 m/s<sup>2</sup> [14].

2. Giroskop

Giroskop adalah sensor yang dapat melakukan pengukuran kecepatan sudut yang berfungsi untuk untuk mengukur atau mempertahankan orientasi, yang berdasarkan pada prinsip-prinsip momentum sudut. Sensor tersebut dapat mengukur kecepatan sudut dalam *radian per second* (rad/s). Kecepatan sudut pada dasarnya adalah pengukuran kecepatan rotasi. Sensor tersebut mengukur rotasi disekitar sumbu x, y, dan z [16]. Benda yang berotasi pada suatu sumbu mempunyai kecepatan sudut. Jika sensor berada tegak lurus dengan sumbu z, maka sensor dapat mengukur kecepatan sudut pada sumbu z. Sedangkan kedua sumbu yang lain tidak melakukan pengukuran rotasi apapun. Seperti yang ditampilkan pada Gambar 2.9, sensor tersebut dapat mengukur kecepatan rotasi yang terjadi di sekitar sumbu x, y, dan z [14].

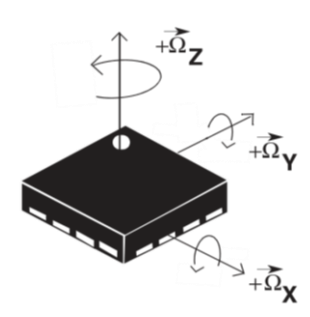

**Gambar 2. 9** Giroskop

<span id="page-30-1"></span>3. Magnetometer

Magnetometer adalah sensor yang dapat melakukan pengukuran kekuatan dan arah medan magnet. Sensor ini juga digunakan untuk melakukan kalibrasi elektromagnet dan magnet permanen serta untuk mengetahui magnetisasi pada sebuah benda [14]. Sensor tersebut melakukan pengukuran pada sumbu x, y, dan z seperti yang ditunjukkan pada Gambar 2.10. Teknologi sensor Hall dengan sensitivitas tinggi digunakan pada magnetometer. Bagian sensor dari *intergrated circuit* (IC) menggabungkan sensor magnetik untuk mendeteksi magnet terestrial pada sumbu x-y-z, rangkaian pengendali sensor, rantai penguat sinyal, dan rangkaian aritmatika untuk memproses sinyal dari tiap sensor [16].

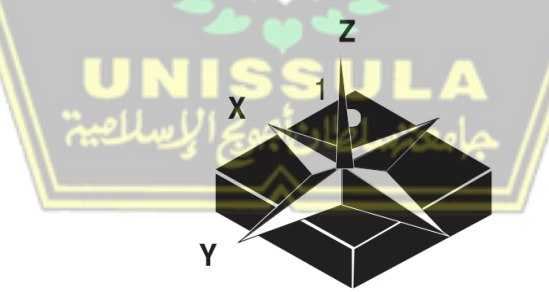

**Gambar 2. 10** Magnetometer

#### <span id="page-30-2"></span><span id="page-30-0"></span>**2.2.7 Kecepatan**

Kecepatan kendaraan adalah rata-rata jarak yang dapat ditempuh suatu kendaraan pada suatu ruas jalan dalam satu satuan waktu tertentu. Kecepatan dari suatu kendaraan dipengaruhi oleh faktor-faktor manusia, kendaraan dan prasarana, serta dipengaruhi pula oleh arus lalu lintas, kondisi cuaca dan lingkungan alam sekitarnya. Dengan didapatnya waktu perjalanan dan jarak perjalanan maka kecepatan perjalanan dan kecepatan bergerak akan didapat [17]. Sehingga, dapat dinyatakan dalam rumus berikut:

V = s/t .....................................................................................................................(1)

Keterangan:

 $V = Kecepatan (km/jam, m/det).$ 

 $s =$  Jarak yang ditempuh (km, m).

 $t = W$ aktu tempuh kendaraan (jam, det).

#### <span id="page-31-0"></span>**2.2.8 GNSS (Global Navigation Satellite System)**

*Global Navigation Satellite System* (GNSS) merupakan istilah singkatan dari suatu sistem satelit navigasi yang menyediakan posisi geospasial dalam lingkup global. GNSS beroperasi secara penuh sejak Desember 2009. Diawali dengan sistem *Global Positioning System* (GPS) yang merupakan suatu konstelasi yang terdiri tidak kurang dari 24 satelit yang meyediakan informasi koordinat posisi yang akurat secara global. GPS mempergunakan satelit dan komputer untuk melakukan penghitungan posisi di manapun di 2 muka bumi ini. Sistem ini dimiliki, dioperasikan dan dikontrol oleh *United States Departement of Defenses* (DoD). GNSS dapat dipergunakan secaral global di manapun dan oleh siapapun dimuka bumi ini secara gratis [18].

Seiring dengan perkembangan Satelit GPS, GLONASS yang merupakan sistem GNSS yang dimiliki oleh Russia mempunyai cakupan seluruh dunia dengan 18 satelit yang tersedia sejak Desember 2009, dan satelit GALILEO milik Eropa juga COMPASS milik China sedang dikembangkan. GLONASS (*GLObal'naya NAvigatsionnaya Sputnikovaya Sistema*) merupakan sistem navigasi ruang angkasa milik Russia yang bisa disamakan dengan sistem GNSS milik Rusia. Satelit berjumlah 21 pada 3 bidang orbit datar.

NAVSTAR GPS atau yang paling sering disebut dengan GPS saja merupakan satelit yang dibuat dan dioperasikan Amerika Serikat diluncurkan sejak 22 Februari 1978 untuk kepentingan penentuan posisi dan navigasi. Sampai saat ini terdapat 32 satelit GPS yang sehat untuk kepentingan penentuan posisi dan navigasi.

GLONASS adalah sistem satelit navigasi global kedua setelah GPS. Pembangunan satelit GLONASS dimulai pada tahun 2001 dengan peluncuran satelit ke orbitnya oleh pemerintah Rusia. Hingga saat ini terdapat 29 satelit yang aktif, namun hanya terdapat 24 satelit dengan kondisi yang sehat.

Galileo merupakan satelit yang dibuat oleh negara negara yang tergabung dengan Uni Eropa. Pembangunan satelit GLONASS dilaksanakan oleh Komisi Eropa *(European Commision)* dan ESA *(European Space Agency).* ESA bekerja sama dengan Galileo Industries Company GmbH (sekarang menjadi *European Satellite Navigation Industries* = ESNI). Jika GPS dan GLONASS tujuan awalnya untuk kepentingan militer, maka Galileo tujuan awalnya memang untuk kepentingan pembangunan ekonomi dunia dan kepentingan sipil. Pada tahun 2013, menurut tahapan pembangunannya sudah bisa beroperasi secara penuh dengan 27 (+3) satelit Galileo beroperasi penuh.

China pada tahun 2000 memulai mengembangan satelit untuk keperluan penentuan posisi dan navigasi. Satelit untuk penentuan posisi dan navigasi ini diberi nama COMPAS tetapi jika dalam bahasa China dinamakan Beidou. Terdapat tiga tahap pengembangan satelit Beidou ini : Tahap I (periode  $2000 - 2003$ ) pembangunan awal satelit sistem penentuan posisi di dalam negeri China, Tahap II pada tahun 2012 sudah dapat menjangkau seluruh kawasan Asia Pasific, Tahap II pada tahun 2020 sudah bisa menjangkau seluruh dunia. Segmen angkasa sistem COMPASS direncanakan akan terdiri dari lima satelit GEO dan 30 satelit non-GEO.

#### <span id="page-32-0"></span>**2.2.9** *Haversine*

 *Haversine Formula* merupakan metode untuk mengetahui jarak antar dua titik dengan memperhitungkan bahwa bumi bukanlah sebuah bidang datar namun adalah sebuah bidang yang memiliki derajat kelengkungan.Metode *Haversine Formula* menghitung jarak antara 2 titik dengan berdasarkan panjang garis lurus antara 2 titik pada garis bujur dan lintang [19], [20].

$$
d = 2R.\arcsin\left\{\sqrt{\sin^2\left(\frac{\phi 2-\phi 1}{2}\right)+\cos(\phi 2).\cos(\phi 1).\sin^2\left(\frac{\lambda 2-\lambda 1}{2}\right)}\right\}
$$
 (2)

*ϕ*1 = *Latitude* 1 *λ*1 = *Longitude* 1 *ϕ*2 = *Latidude* 2 *λ*2 = *Longitude* 2

 $d =$  Jarak  $R =$  Radius Bumi 6371 km

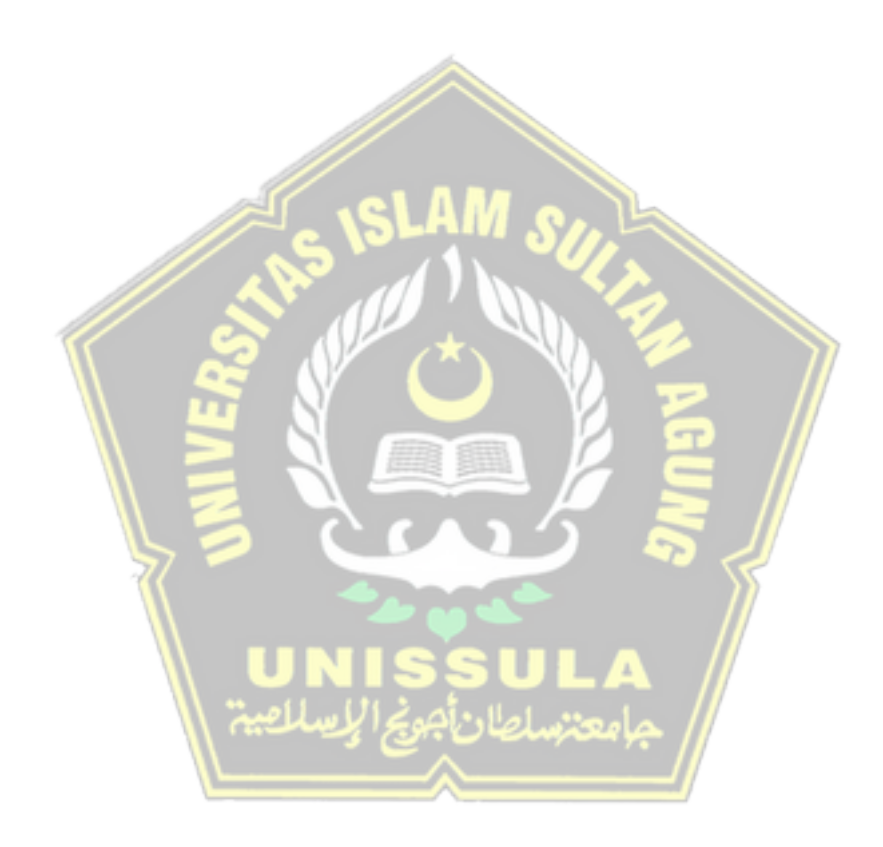

## **BAB III**

## **METODE PENELITIAN**

#### <span id="page-34-1"></span><span id="page-34-0"></span>**3.1 Deskripsi Umum**

Penelitian ini dilakukan di tempat yang sedikit halangan dan banyak halngan yaitu di jalan Madukoro Raya dan jalan Marina Raya. Penelitian ini menggunakan Cube Black Pixhawk 2.1 dengan GNSS Here2 dan GNSS Here3, Pengujian ini dilakukan dengan beberapa variasi kecepatan yaitu 10,20,30,40, dan 50 km/h dan dilakukan sebanyak 3 kali tiap variasi kecepatan pengambilan data, untuk metode penelitian ditampilkan pada gambar 3.1.

Pengujian ini dilakukan dengan metode beberapa rute dan beberapa variasi kecepatan, tujuan nya mengetahui tingkat akurasi pembacaan kecepatan ketika dilakukan pengujian di tempat sedikit halangan dan tempat banyak halangan. Kemudian kendaraan akan bergerak mengikuti rute yang sudah ditentukan dan sesuai dengan kecepatan yang sudah ditentukan, yang nantinya sensor-sensor pada GPS akan membacanya, kemudian data akan tersimpan dalam *log telemetry*.

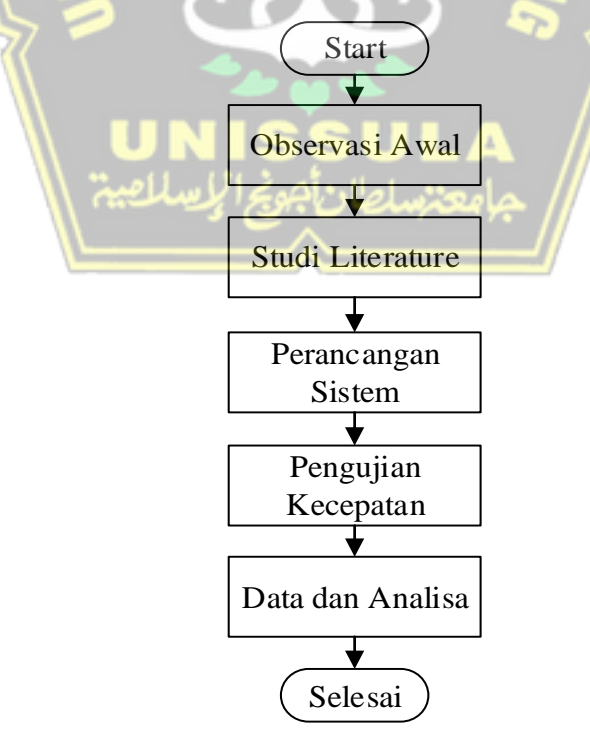

**Gambar 3. 1** *Flowchart* Metode Penelitian

1. Observasi awal

Observasi dilakukan untuk mendapatkan data awal pengujian. Dari tahapan ini akan diperoleh hipotesa awal serta kendala dan permasalahan terkait dengan pengambilan data navigasi yang akan dilakukan untuk mendapatkan pembacaan sensor dan akurasi kecepatan yang tinggi. Observasi dilakukan di jalan Madukoro Raya dan jalan Marina Raya berupa kegiatan pengujian pembacaan kecepatan rute yang berbeda.

2. Studi Literatur

Untuk memperkuat observasi yang dilakukan, perlu pendalaman materi yang diperoleh dari literatur, baik yang bersumber dari jurnal, prosiding ataupun publikasi yang terkait dengan tema penelitian. Literatur yang banyak dikaji antara lain, materi tentang metode pengujian pembacaan kecepatan dan juga literatur mengenai penggunaan perangkat GNSS untuk pembacaan kecepatan.

3. Perancangan sistem pengujian

Tahapan ini berupa mendesain rancangan metode pengujian kecepatan yang akan dilakukan termasuk di dalamnya menyiapkan semua bahan dan perangkat uji serta peralatan yang dibutuhkan.

- 4. Pengujian Kecepatan Pengujian kecepatan dilakukan dengan menguji pembacaan sensor pada GNSS Here2 dan GNSS Here3
- 5. Data dan Analisa

Tahapan ini akan membahas hasil pengujian kecepatan menggunakan *controller* Pixhawk 2.1. Hasil pengujian akan dikaji dan dianalisa untuk mendapatkan unjuk kerja masing-masing sensor dan didapatkan hasil pengujian.
#### **3.2 Blok Diagram**

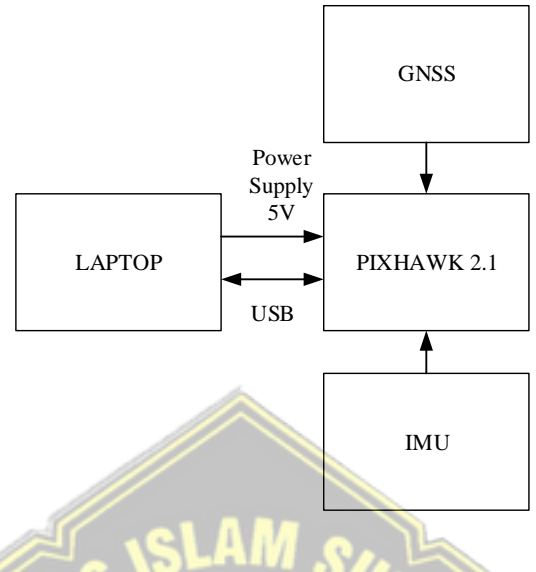

**Gambar 3. 2** Blok Diagram

Laptop terpasang perangkat lunak Mission Planner sebagai masukan catu daya bagi perangkat Cube Black (Pixhawk 2.1). GNSS Here2 dan GNSS Here3 yang di dalamnya terdapat modul u-blox NEO-M8N dan u-blox NEO-M8P dan sensor IMU seperti pada gambar 3.2 yang berfungsi untuk mendapatkan data titik-titik koordinat, dan juga mendapatkan data kecepatan. Cube Black (Pixhawk 2.1) dilengkapi dengan *chip* penyimpanan *microSD* sehingga data-data dari HERE2 GNSS dapat tersimpan sebagai *log*-*log* berkas.

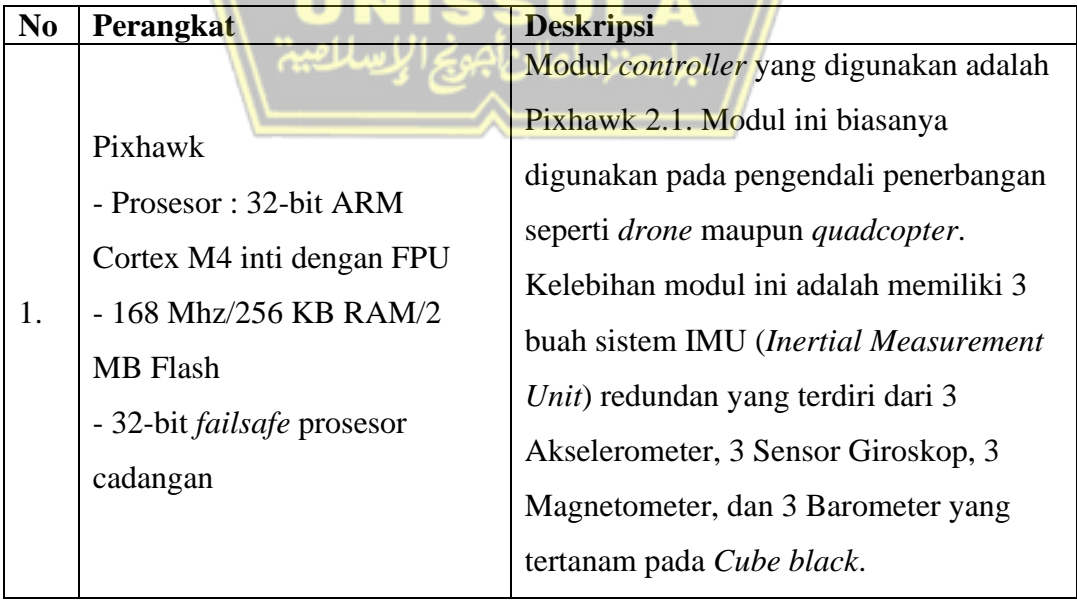

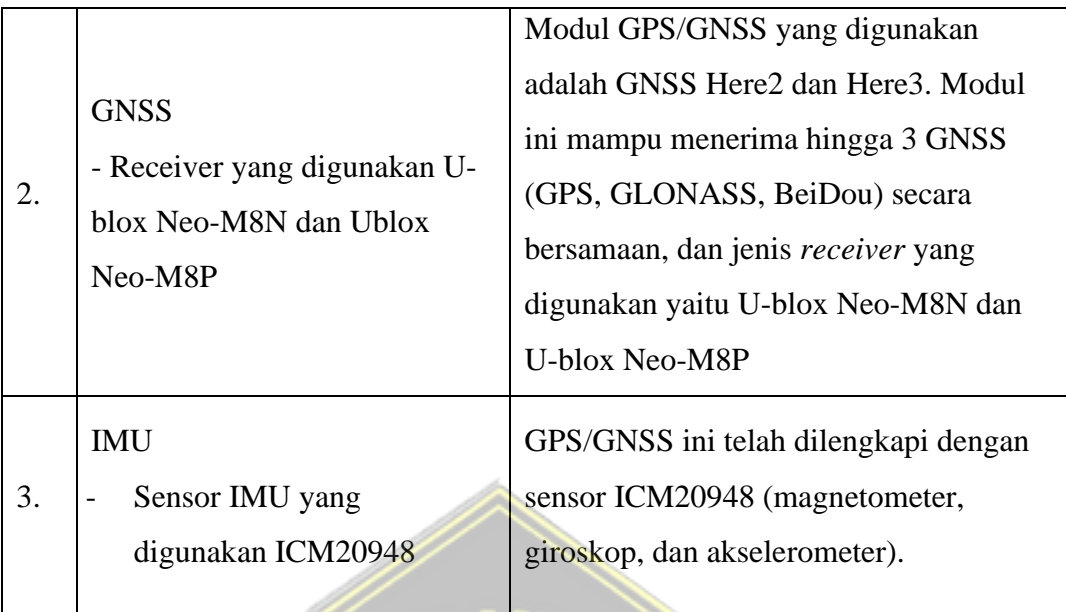

## **3.3 Lokasi dan Rute Pengujian**

Pada penelitian ini pengujian dilakukan di jalan Madukoro Raya dan jalan Marina Raya, di karenakan lokasi tersebut memiliki karakteristik berbeda. Jalan Madukoro Raya memiliki karakteristik sedikit penghalang atau terbuka, sedangkan jalan Marina Raya banyak penghalang atau tertutup. dengan harapan dapat mengetahui kinerja GNSS Here2 dan GNSS Here3 ketika di tempat yang sedikit penghalang dan banyak penghalang. Pada gambar 3.3 dan gambar 3.4 ditunjukkan lokasi pengujian kecepatan dengan lintasan yang lurus.

**3.3.1 Jalan Madukoro raya**

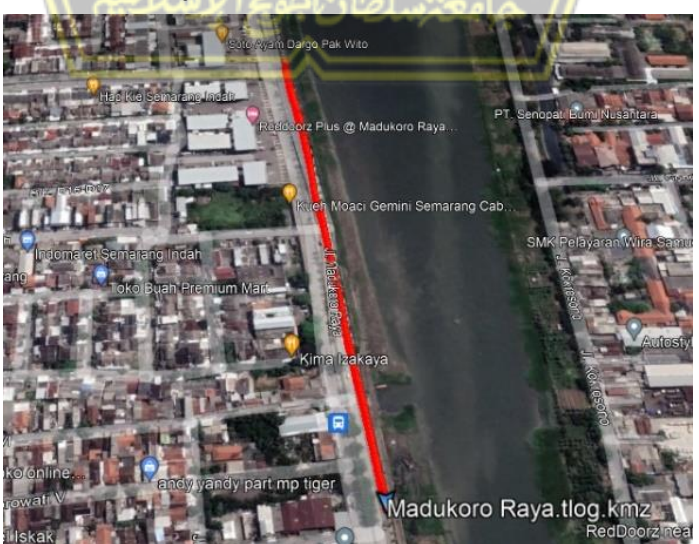

**Gambar 3. 3** Jalan Madukoro Raya

Pada gambar 3.3 menunjukkan rute dari jalan Madukoro Raya. Pada jalan Madukoro Raya memiliki kondisi sedikit penghalang, karena pepohonan di sepanjang jalan Madukoro Raya tidak terlalu rimbun baik di pinggir jalan maupun di median jalan. Untuk pengujian kecepatan 10,20, dan 30 km/h menempuh rute sepanjang 400 m, sedangkan untuk pengujian kecepatan 40 dan 50 km/h menempuh rute sepanjang 600 m. Pengujian ini dilakukan sebanyak 3 kali setiap variasi kecepatan.

**3.3.2 Jalan Marina Raya**

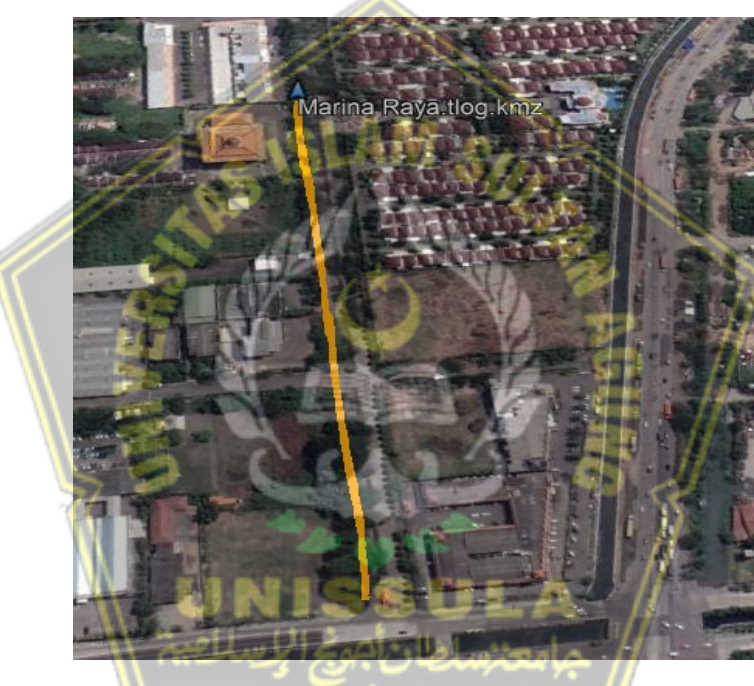

**Gambar 3. 4** Jalan Marina Raya

Pada gambar 3.4 menunjukkan rute dari jalan Marina Raya. Pada jalan Marina Raya memiliki kondisi banyak penghalang, karena pepohonan di sepanjang jalan Madukoro Raya terlalu rimbun baik di pinggir jalan maupun di median jalan. Untuk pengujian kecepatan 10 dan 20 km/h menempuh rute sepanjang 400 m, sedangkan untuk pengujian kecepatan 30,40, dan 50 km/h menempuh rute sepanjang 750 m. Pengujian ini dilakukan sebanyak 3 kali setiap variasi kecepatan.

# **3.4 Perancangan** *Hardware*

Perancangan hardware pada pengujian kecepatan dapat dilihat pada gambar 3.5 sebagai berikut.

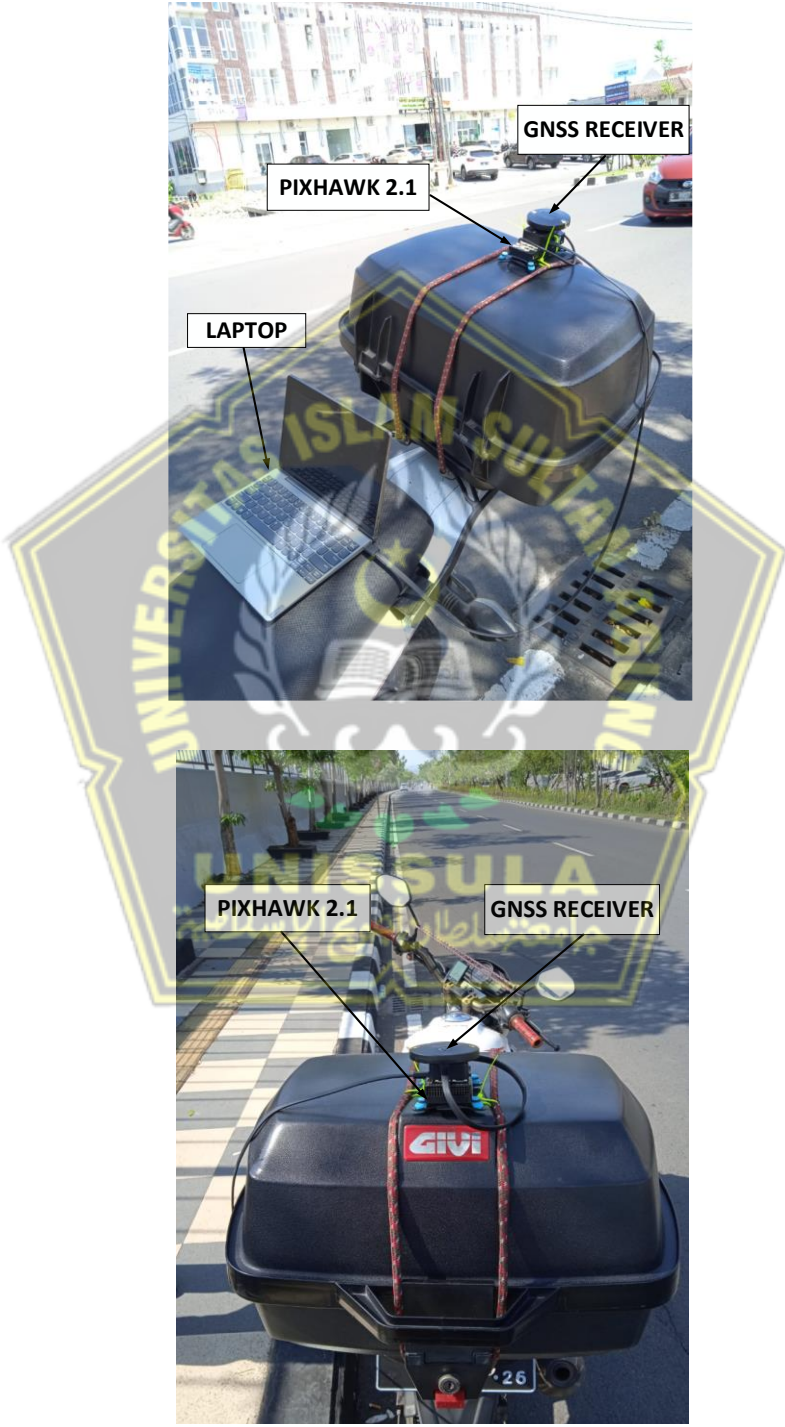

**Gambar 3. 5** Perancangan *Hardware*

### **3.5** *Flowchart* **Pengujian Sistem**

Pada gambar 3.6 menunjukkan tahap tahap metode pengujian yang dilakukan untuk mendapatkan data *log* pengujian kecepatan. Pada pengujian kecepatan ini dilakukan sebanyak 3 kali tiap variasi kecepatan.

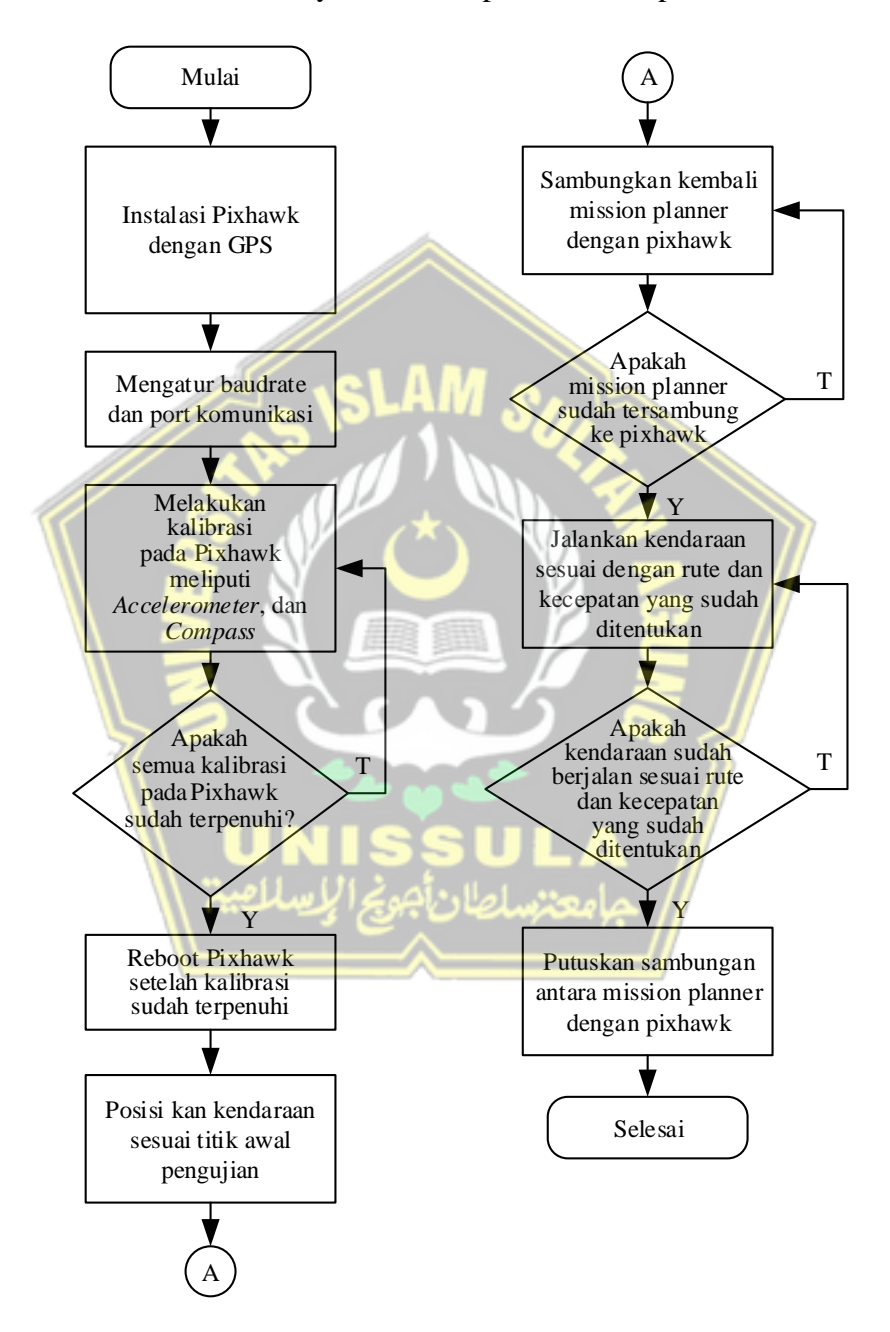

**Gambar 3. 6** *Flowchart* Pengujian Sistem

1. Pada awal pengujian melakukan instalasi Pixhawk 2.1 dengan GPS.

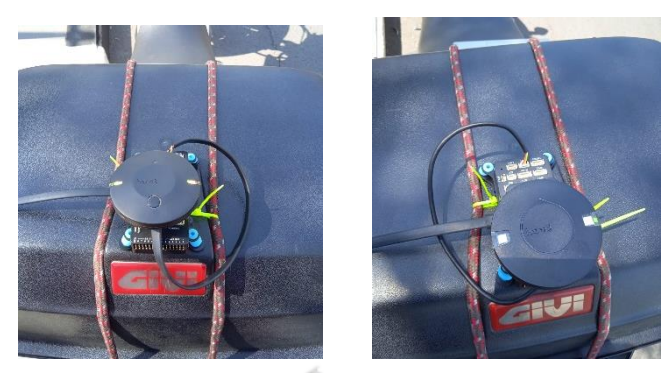

**Gambar 3. 7** Instalasi Pixhawk dengan GPS

2. Pada saat membuka *software* Mission Planner harus mengatur *baudrate* dan *port* komunkasi yang ditunjukkan pada gambar. *Baudrate* adalah kecepatan data yang dikirim melalui komunikasi serial, sedangkan *port* komunikasi yaitu untuk mengatur *port* komunikasi. Jika sudah sesuai bisa diklik *connect*. Pada proses *connect* tersebut artinya Mission Planner sedang menyambungkan ke *controller* Pixhawk 2.1. Apabila sudah selesai proses *connect* maka (Mission Planner) sudah terhubung ke *controller*.

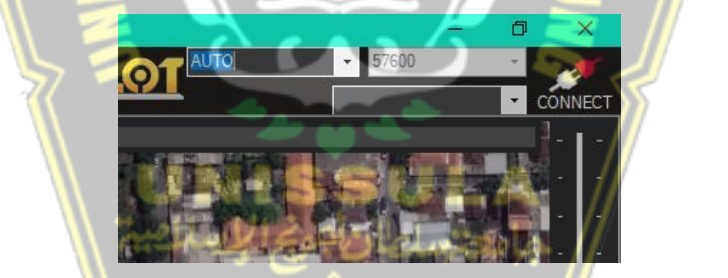

**Gambar 3. 8** Mengatur *Port* Komunikasi dan *Baudrate*

- 3. Sebelum memulai pengujian kecepatan, ada beberapa sensor dan perangkat yang harus dikalibrasi terlebih dahulu. Sensor yang harus dikalibrasi yaitu sensor akselerometer dan kompas, Masing-masing proses kalibrasi adalah sebagai berikut :  $\alpha$ Block Direct Diagram 3. 43 Flowchart Methode 3. 43 Flowchart Methode 3. 43 February 3. 43 Februar 3. 43 Februar Metode 3. 43 Februar 3. 43 Februar 3. 43 Februar 3. 43 Februar 3. 43 Februar 3. 43 Februar 3. 43 Februar 3
	- a. Kalibrasi sensor akselerometer

Pada proses kalibrasi akselerometer ini bertujuan mengetahui posisi kendaraan apakah sudah dalam posisi berdiri normal atau terbalik. Hal ini terlihat pada aplikasi Mission Planner saat proses pengkalibrasian.

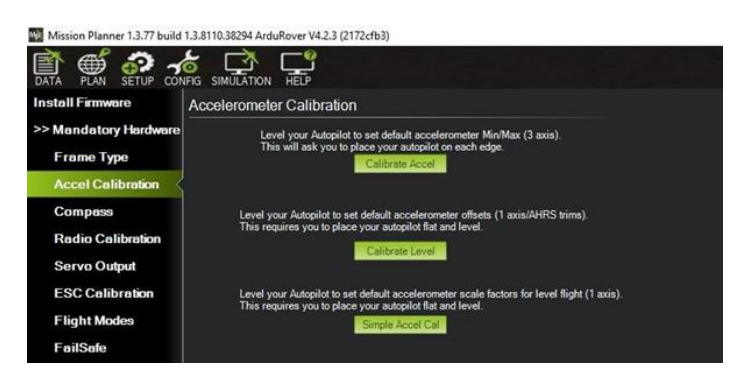

**Gambar 3. 9** Menu Kalibrasi akselerometer pada *software* Mission Planer

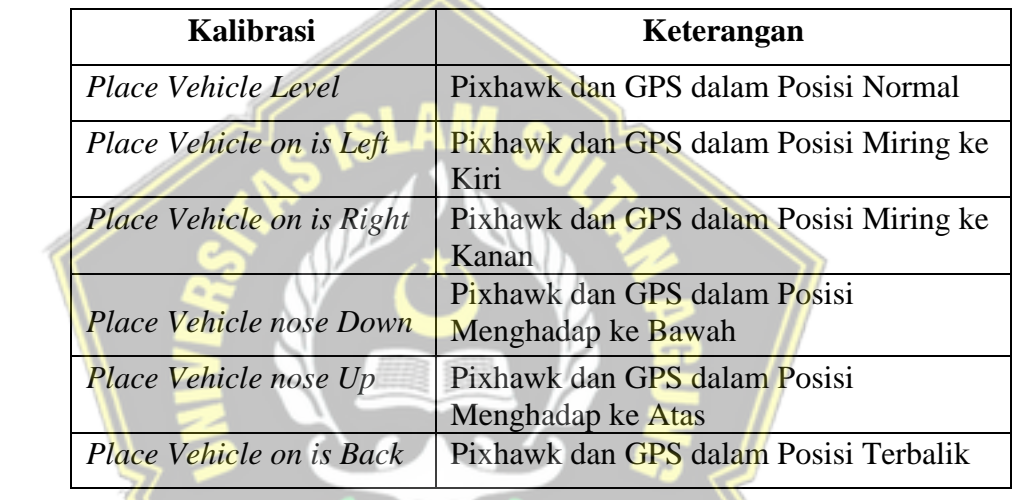

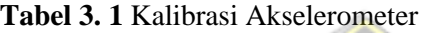

Menu kalibrasi akselerometer ditunjukkan pada gambar 3.9, pada proses kalibrasi akselerometer terdapat 6 langkah, yaitu pertama adalah Pixhawk dan GPS dalam posisi normal, posisi normal ini akan menentukan langkah selanjutnya. Langkah kedua adalah Pixhawk dan GPS dalam posisi miring ke kiri. Selanjutnya Pixhawk dan GPS dalam posisi miring ke kanan. Kemudian Pixhawk dan GPS dalam posisi menghadap ke bawah. Selanjutnya Pixhawk dan GPS dalam posisi menghadap ke atas. Dan yang terakhir adalah Pixhawk dan GPS dalam posisi terbalik. Semua langkah yang ada pada tabel akan dipandu oleh program Mission Planner. Proses kalibrasi ini untuk mengetahui apakah posisi kendaraan miring ke kiri atau miring ke kanan atau terbalik dan sebagainya,hal tersebut akan terlihat di layar laptop.

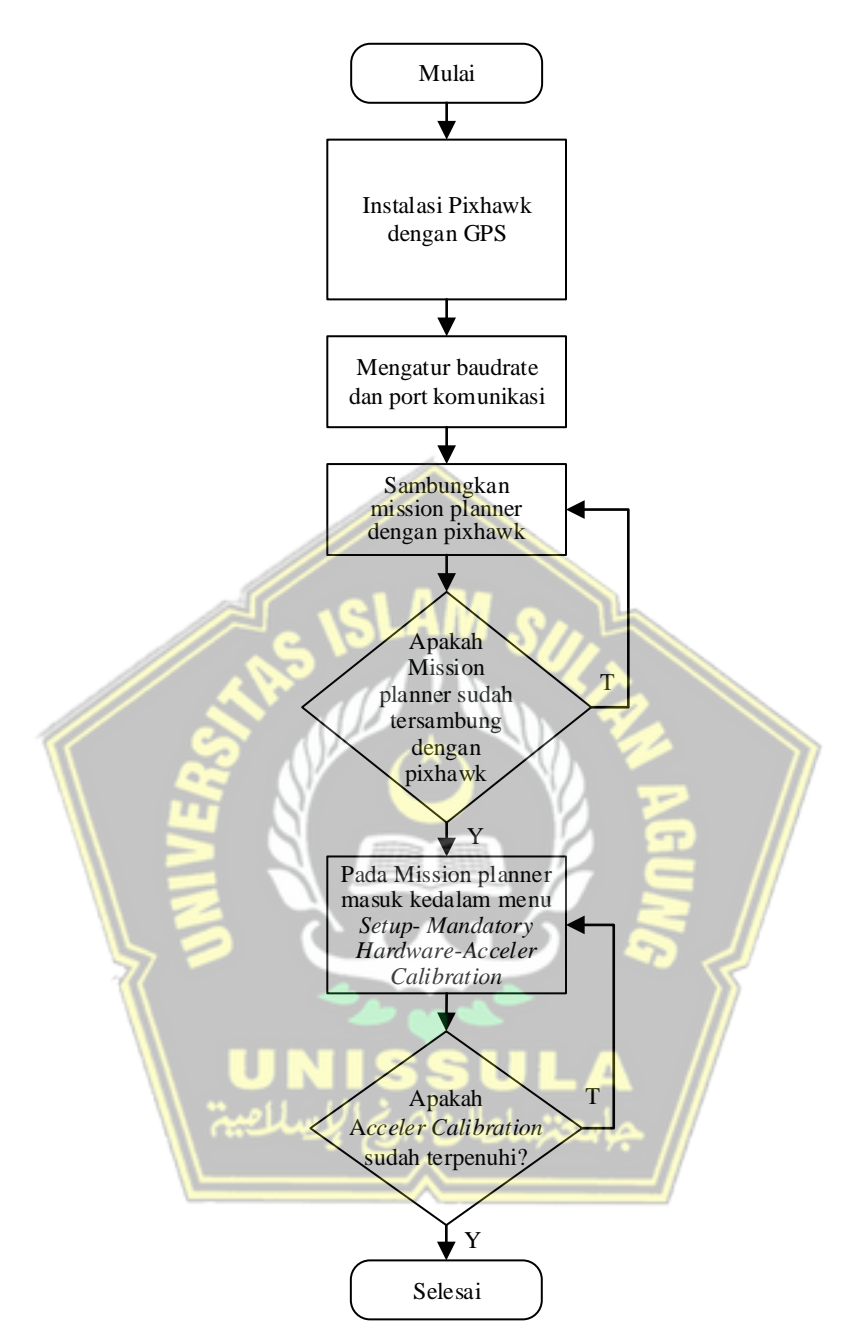

**Gambar 3. 10** *Flowchart* kalibrasi sensor akselerometer

b. Kalibrasi sensor kompas

Kalibrasi kompas berfungsi untuk mengetahui arah kendaraan dilokasi pengujian, agar pada saat sudah dijalankan kendaraan tersebut sudah menghadap arah yang benar. Gambar akan ditunjukkan *flowchart* kalibrasi. Cara kalibrasi ini adalah dengan cara memutar 90° pada

beberapa posisi, akan terlihat juga pada tampilan Mission Planner waktu proses pengkalibrasian. Tujuan kalibrasi ini supaya arah kendaraan sesuai dengan yang diinginkan, hal ini dikarenakan tanpa adanya kalibrasi kompas banyak kendaraan yang tidak sesuai arah hadap dan arah jalannya.

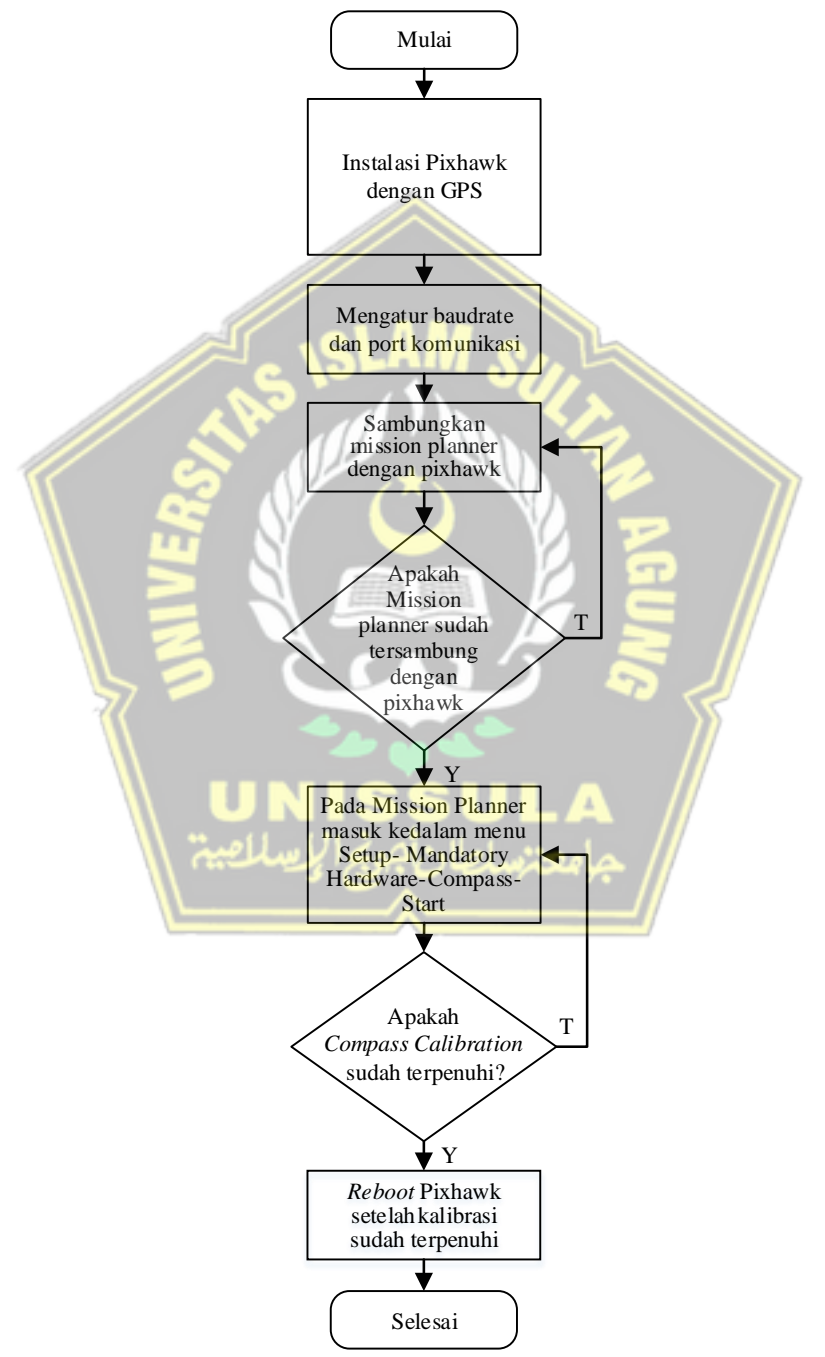

**Gambar 3. 11** *Flowchart* kalibrasi sensor kompas

4. Kendaraan ditempatkan pada titik mulai rute pengujian kecepatan.

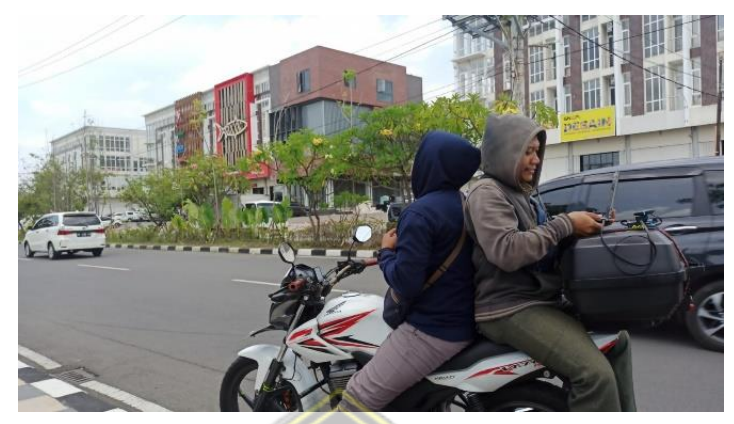

**Gambar 3. 12** Kendaraan di titik awal

- 5. Mission planner harus tersambung dengan Pixhawk untuk mememulai pegujian kecepatan, dengan cara mengklik *connect* pada Misson Planner.
- 6. Kendaraan bergerak sesuai dengan rute yang sudah ditentukkan dan dengan kecepatan yang sudah ditentukan.
- 7. Memutuskan sambungan mission planner dan pixhawk setelah sampai di titik akhir pengujian, dengan mengklik *dissconect* agar mission planner dapat menyimpan data log pengujian.
- 8. Pengujian diulang dengan alur yang sama untuk jenis perangkat GNSS yang berbeda yaitu GNSS HERE2 dan GNSS HERE3.

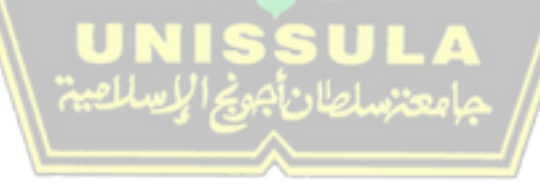

## **3.6** *Flowchart* **Pengolahan Hasil Pengujian**

### **3.6.1** *Flowchart* **Pengambilan Data Log GNSS**

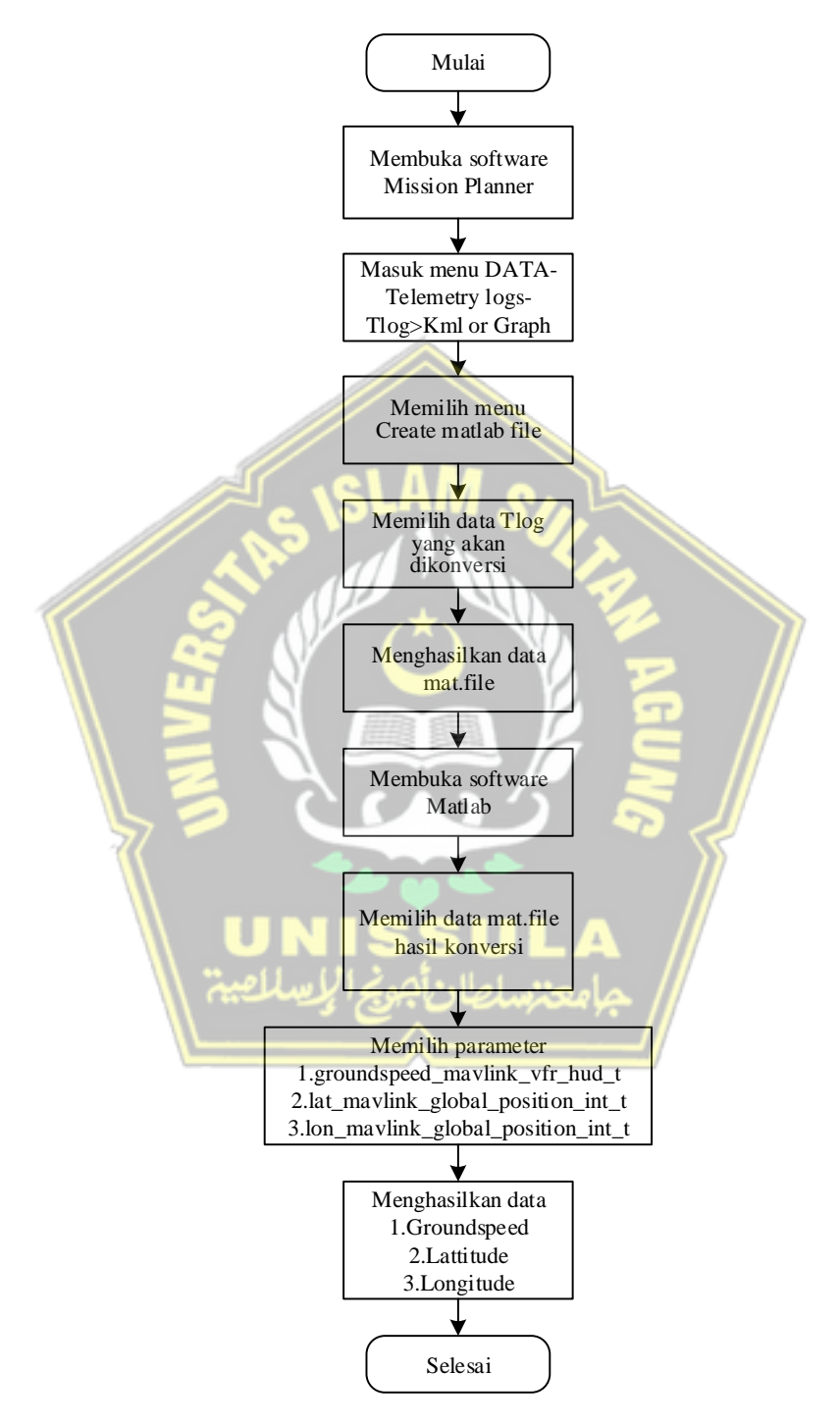

**Gambar 3. 13** *Flowchart* data log GNSS

- 1. Pada proses pengambilan data *log* GNSS yang pertama dilakukan membuka *software* mission planner.
- 2. Setelah membuka *software* mission planner, selanjutnya masuk ke menu data – telemetry logs – Tlog>Kml or graph, dan memilih menu create matlab file, pada proses ini akan memilih data Tlog yang akan dikonversi ke mat.file, dan kemudian didapatkan data mat.file.

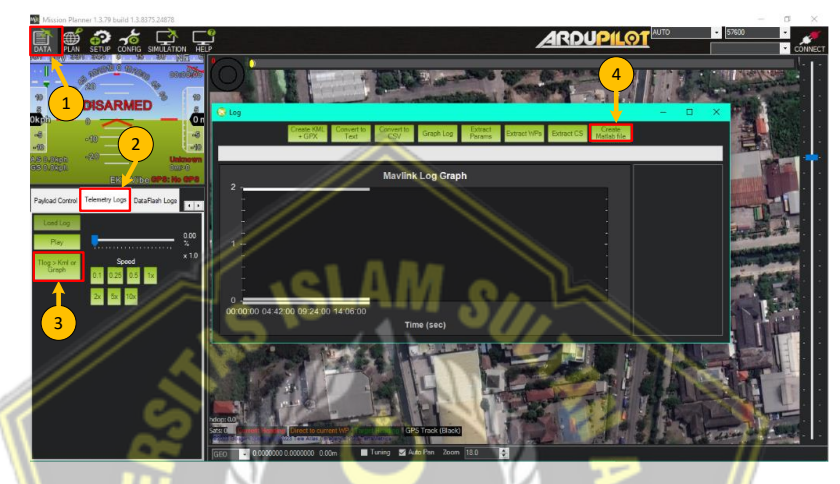

Gambar 3.14 Mengonversi data Tlog

3. Selanjutnya masuk ke *software* matlab dan membuka data mat.file yang sudah dikonversi, kemudian memilih parameter groundspeed\_mavlink\_vfr\_hud\_t, lat\_mavlink\_global\_position\_int\_t, dan lon\_mavlink\_global\_position\_int\_t, setelah memilih parameter maka akan mendapatkan data *groundspeed, latitude,* dan *longitude.*

|                                                                                                    | A MATLAB R2019e                                                                                                    |                                                                                                    |                             |                                                   |                                |           |        |                                                                                                    |   |                     |                                                                                                    |            |                                                                                                    |                                                                                                    | $\Box$<br>۰<br>×       |
|----------------------------------------------------------------------------------------------------|----------------------------------------------------------------------------------------------------|----------------------------------------------------------------------------------------------------|-----------------------------|---------------------------------------------------|--------------------------------|-----------|--------|----------------------------------------------------------------------------------------------------|---|---------------------|----------------------------------------------------------------------------------------------------|------------|----------------------------------------------------------------------------------------------------|----------------------------------------------------------------------------------------------------|------------------------|
| HOME                                                                                                    |                                                                                                    | <b>PLOTS</b>                                                                                                    | <b>ARS</b>                  | <b>VARABLE</b>                                    |                                | MEW       |        |                                                                                                    |   |                     |                                                                                                    |            |                                                                                                    | 日くもらう GOO Search Decumentation                                                                                                    | <b>P &amp; Sign In</b> |
| New from<br>Selection =                                                                                     | Open = Rows<br>$-$ Print $-$ 1<br><b>VARIABLE</b>                                                                                                    |                                                                                                    | Columns<br><b>SELECTION</b> | 曲                                                 | Insert Delete [ Sort =<br>EDIT | Transpose |        |                                                                                                    |   |                     |                                                                                                    |            |                                                                                                    |                                                                                                    |                        |
|                                                                                                    | 中国四                                                                                                    |                                                                                                    |                             | > C: > Program Files > Polyspace > R2019a + bin > |                                |           |        |                                                                                                    |   |                     |                                                                                                    |            |                                                                                                    |                                                                                                    | $- \rho $              |
|                                                                                                    | Variables - groundspeed_mavlink_vfr_hud_t                                                                                                    |                                                                                                    |                             |                                                   |                                |           |        |                                                                                                    |   |                     |                                                                                                    | $\sqrt{2}$ | Workspace                                                                                                    |                                                                                                    | $\overline{\odot}$     |
| z                                                                                                    |                                                                                                    |                                                                                                    |                             |                                                   |                                |           |        | groundspeed_mavlink_vfr_hud_t % lat_mavlink_global_position_int_t % lon_mavlink_global_position_int_t % |   |                     |                                                                                                    |            | Name -                                                                                                    | Value                                                                                                    |                        |
|                                                                                                    | 683×2 double                                                                                                    |                                                                                                    |                             |                                                   |                                |           |        |                                                                                                    |   |                     |                                                                                                    |            | <b><i>El fragman madisk</i></b>                                                                                      | <b>DAKUM Junier</b>                                                                                                    |                        |
| ā                                                                                                    | $1 -$                                                                                                    | $2^{\circ}$                                                                                                    | $\overline{\mathbf{3}}$     | $\overline{a}$                                    | $\sim$                         | 6         | $\tau$ | 8                                                                                                    | 9 | ┸                   | т                                                                                                    |            |                                                                                                    | groundspeed ma. 683x2 double                                                                                                    |                        |
| $\overline{A}$<br>$\epsilon$<br>6<br>$\bullet$<br>10<br>11<br>12<br>13<br>14<br>15<br>16<br>17<br>$\bullet$ | 7.3879e-05<br>7.3879e-05<br>7.3879e+05<br>7.3879 == 05<br>$7.3879 + 05$<br>7.3879e - 05<br>$7.3879e + 05$<br>7.3879e+05<br>7.3879e+05<br>7.3879e = 05<br>7.3879e-05<br>7.3879e-05<br>$7.3879 - 05$<br>7.3879e+05<br>7.3879e+05<br>7.3879-05<br>$7.3879 + 05$<br><b>T.3830-4-06</b><br>$\epsilon$ | 0.0258<br>0.0170<br>0.0072<br>0.0130<br>0.0251<br>0.0292<br>0.0146<br>0.0116<br>0.0030<br>0.0294<br>0.0353<br>0.0237<br>0.0262<br>0.0053<br>0.0172<br>0.0213<br>0.0077<br>nnssn |                             |                                                   |                                |           |        |                                                                                                    |   | $\overline{2}$<br>3 |                                                                                                    | x          | <b>BULLEON CONTRACT OF A STATISTICS</b><br>id maylink statust 20:2 double<br><b>REPAIRING COMPANY OF PERSONS AND</b> | hdg_acc_mavlink  342x2 double<br>hdg mavlink glob 341x2 double<br>heading_mavlink __ 683s2 double<br>12Cerr_mavlink_h 342x2 double<br>id mavink raw i 341x2 double<br>lat_mavlink_globa 341x2 double<br>11 lat_maylink_gps_r 542x2 double<br>Ing mavlink ahrs2 t 683s2 double<br><b>Inad madink are addressing</b><br>Hon maybek glob 341x2 double<br>mavlink version  180/2 double<br>middleware_sw_v., [7.3879e+05.0]<br>omegalx_mavlink 342x2 double<br>megalv.mavlink 342/2 double<br>omegalz_mavlink  342/2 double<br>nhoard.control  341x2 double<br>onboard control __ 341x2 double<br>onboard_control  341x2 double |                        |
|                                                                                                    | Command Window<br>New to MATLAB? See resources for Getting Started.                                                                                                    |                                                                                                    |                             |                                                   |                                |           |        |                                                                                                    |   |                     |                                                                                                    |            |                                                                                                    |                                                                                                    | ×                      |
| $f_{R}$ >><br>IIII.                                                                                         |                                                                                                    |                                                                                                    |                             |                                                   |                                |           |        |                                                                                                    |   |                     | >> load('D:\TA\DATA UJI\DATA\Data Uji Kecepatan\HERE2\semarang indah\10 km semarang indah baru\I 2022-09-27 08-32-47.tlog.mat') |            |                                                                                                    |                                                                                                    |                        |

**Gambar 3. 15** Memilih data parameter

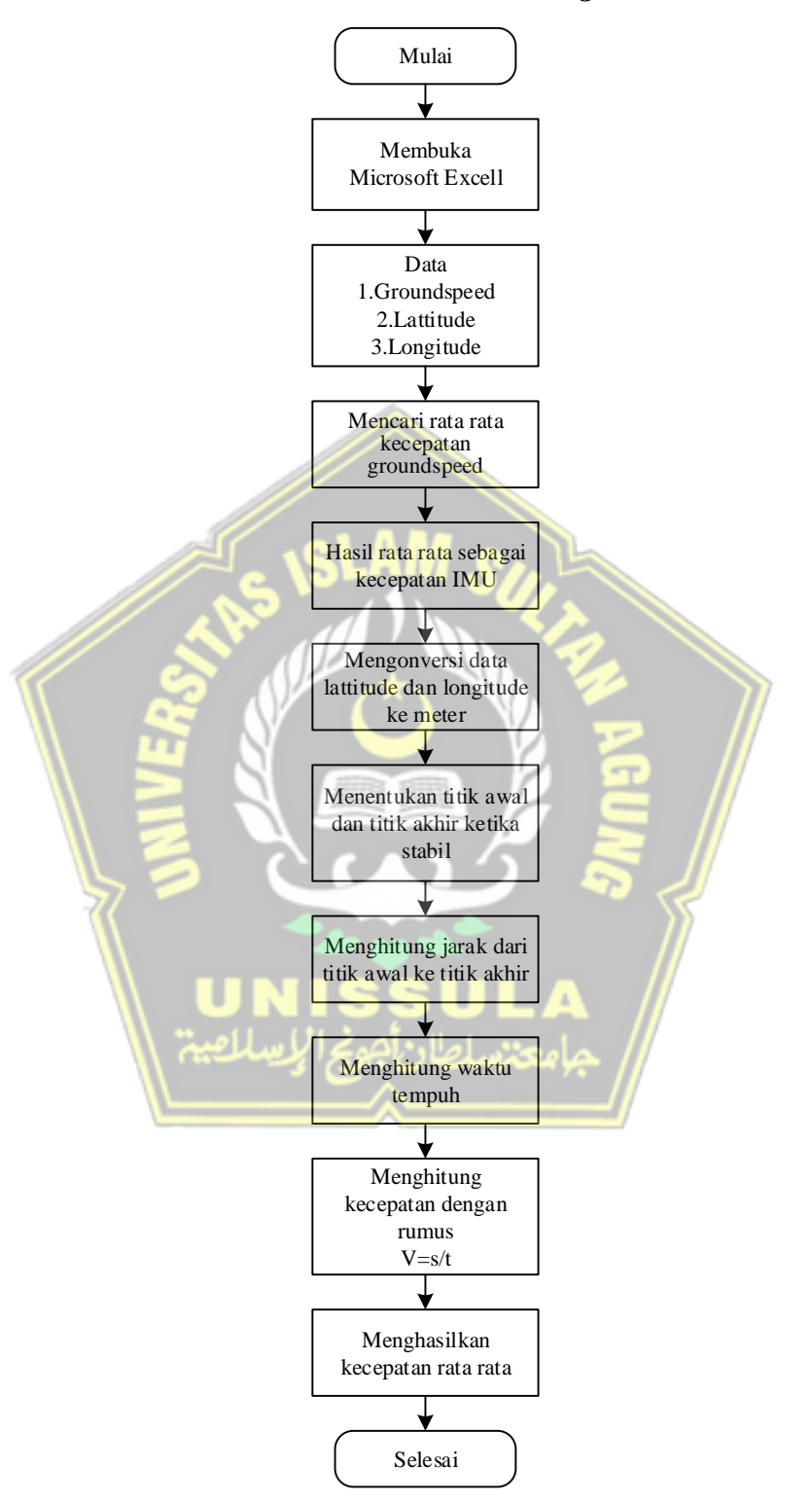

## **3.6.2** *Flowchart* **Konversi Data** *Lattitude* **dan** *Longitude* **ke meter**

**Gambar 3. 16** *Flowchart* Konversi Data *Lattitude* dan *Longitude* ke meter

- 1. Setelah mendapatkan data *groundspeed, latitude,* dan *longitude*, membuka *software* Microsoft excell, menyalin data dari matlab dan memindahkan data ke excell.
- 2. Mencari titik stabil kecepatan, dan mencari rata rata kecepatan stabil *groundspeed*, setelah mendapatkan rata rata kecepatan stabil, hasil dari rata rata kecepatan stabil dijadikan sebagai kecepatan IMU.
- 3. Dari data *latitude* dan *longitude* kemudian dikonversi ke meter menggunakan rumus *haversine*, mencari titik stabil kecepatan, dan menghitung jarak dari titik awal stabil dan titik akhir stabil, setelah mendapatkan jarak, kemudian mencari waktu dengan cara mencari selisih waktu dari titik awal stabil dan titik akhir stabil.
- 4. Setelah mendapatkan data jarak dan waktu, kemudian menghitung kecepatan dengan rumus V=s/t, yaitu jarak dibagi dengan waktu, dan akan menghasilkan data kecepatan rata rata yang digunakan sebagai kecepatan GNSS.

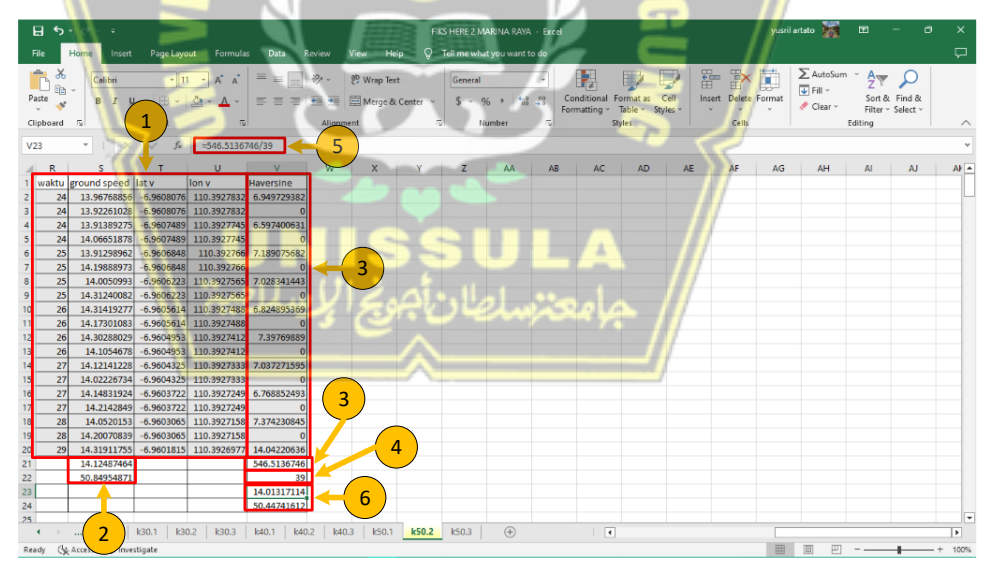

**Gambar 3. 17** Perhitungan data kecepatan IMU dan GNSS

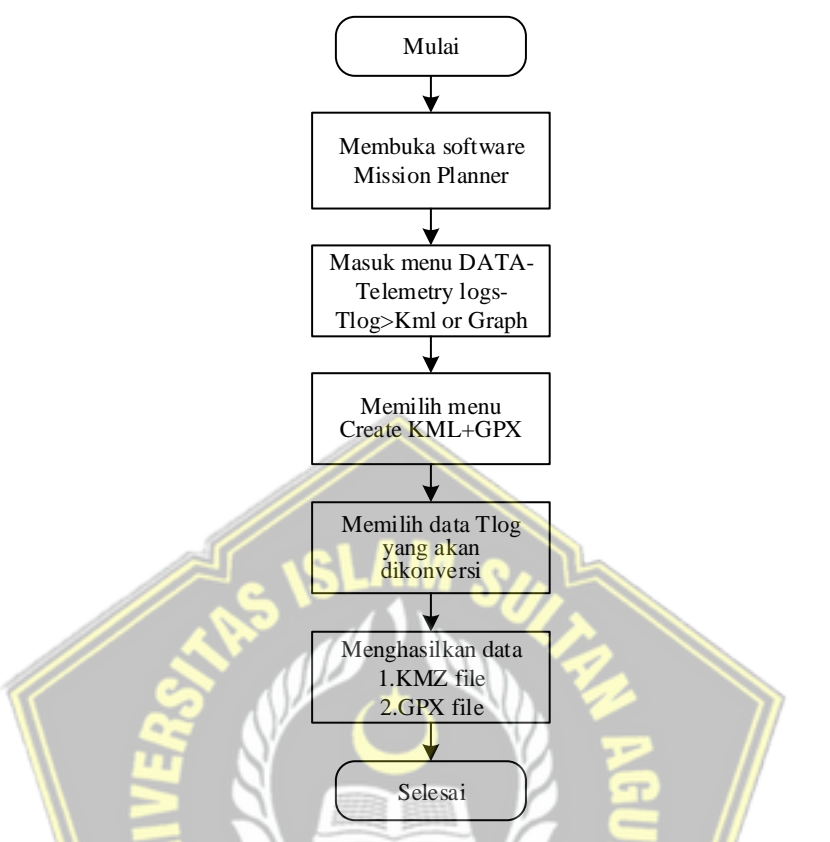

## **3.6.3** *Flowchart* **Pengambilan Data** *Log* **Google Earth**

**Gambar 3. 18** Pengambilan Data *Log* Google Earth

- 1. Pada proses pengambilan data *log* Google Earth yang pertama dilakukan membuka *software* mission planner.
- 2. Setelah membuka *software* mission planner, selanjutnya masuk ke menu data – telemetry logs – Tlog>Kml or graph, dan memilih menu create KML+GPX, pada proses ini akan memilih data Tlog yang akan dikonversi, dan kemudian di dapatkan data KMZ file dan GPX file.

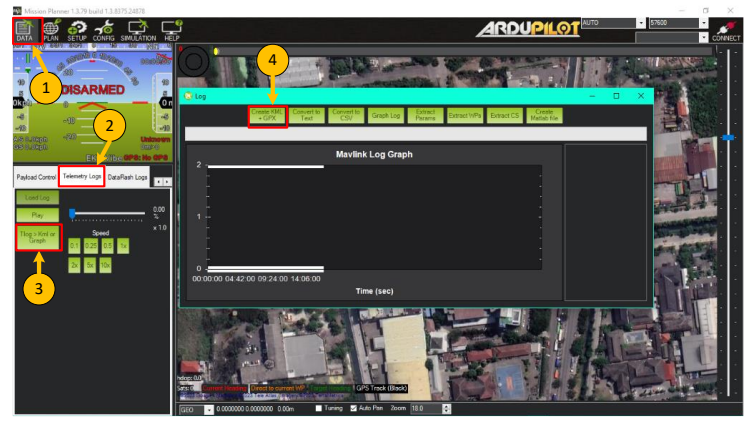

**Gambar 3. 19** Mengonversi data Tlog

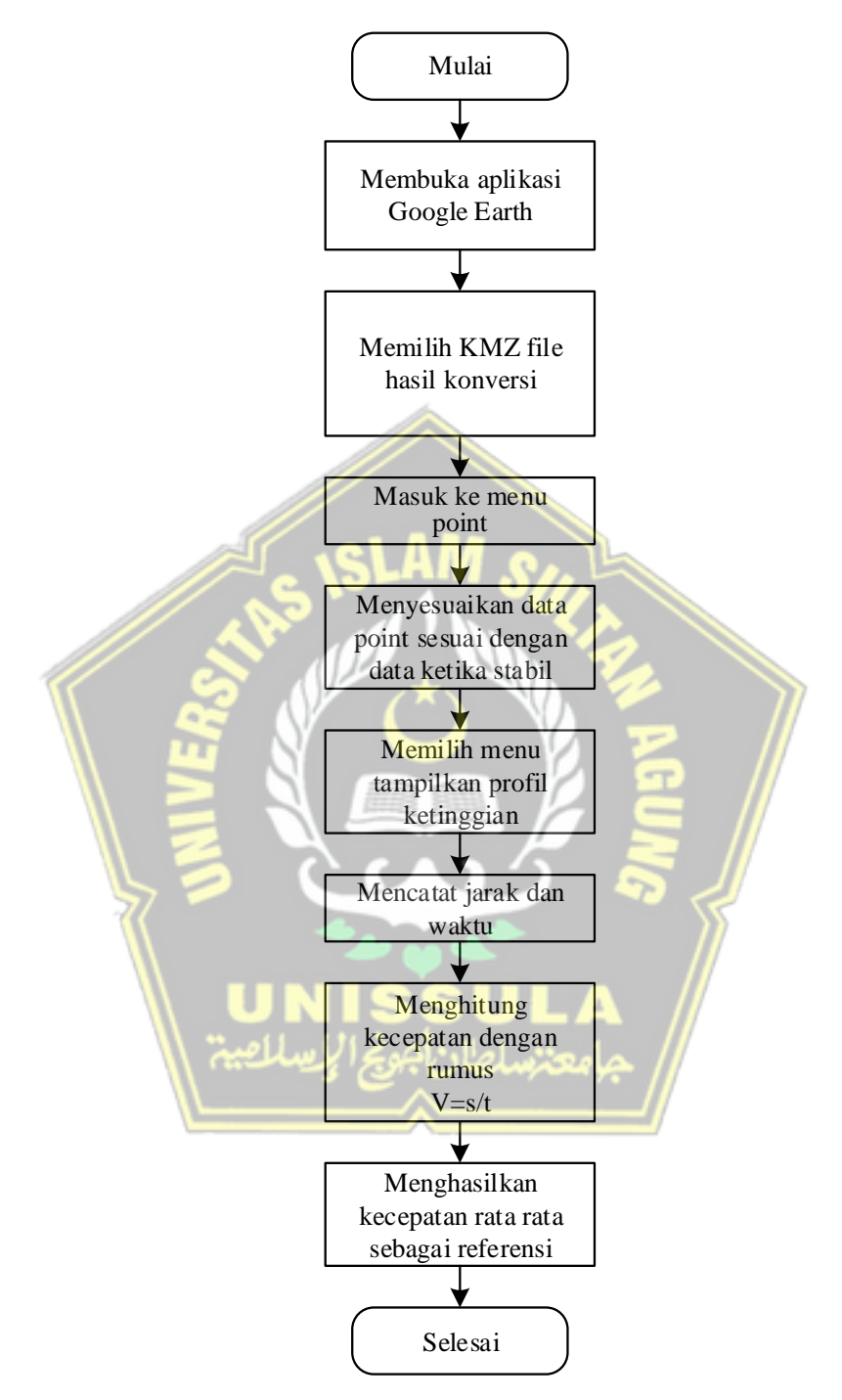

**3.6.4** *Flowchart* **Menentukan Titik Referensi**

**Gambar 3. 20** *Flowchart* Menentukan Titik Referensi

1. Setelah mendapatkan file KMZ, membuka *software* google earth, dan memilih file KMZ hasil konversi, kemudian masuk ke menu point, dan di menu point memilih data yang sesuai dengan data *latitude* dan *longitude* ketika stabil, setelah disesuaikan klik kanan pada menu point, dan memilih parameter tampilkan profil ketinggian.

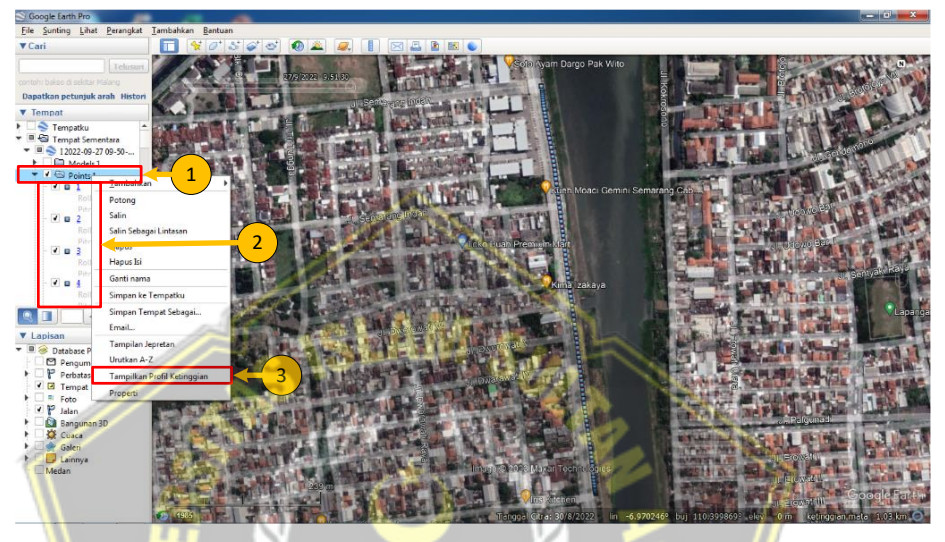

**Gambar 3. 21** Memilih data kecepatan referensi

2. Setelah menampilkan profil ketinggian, maka akan mendapatkan data jarak dan waktu, kemudian menghitung kecepatan dengan rumus V=s/t, yaitu jarak dibagi dengan waktu, dan akan menghasilkan data kecepatan rata rata yang digunakan sebagai kecepatan referensi.

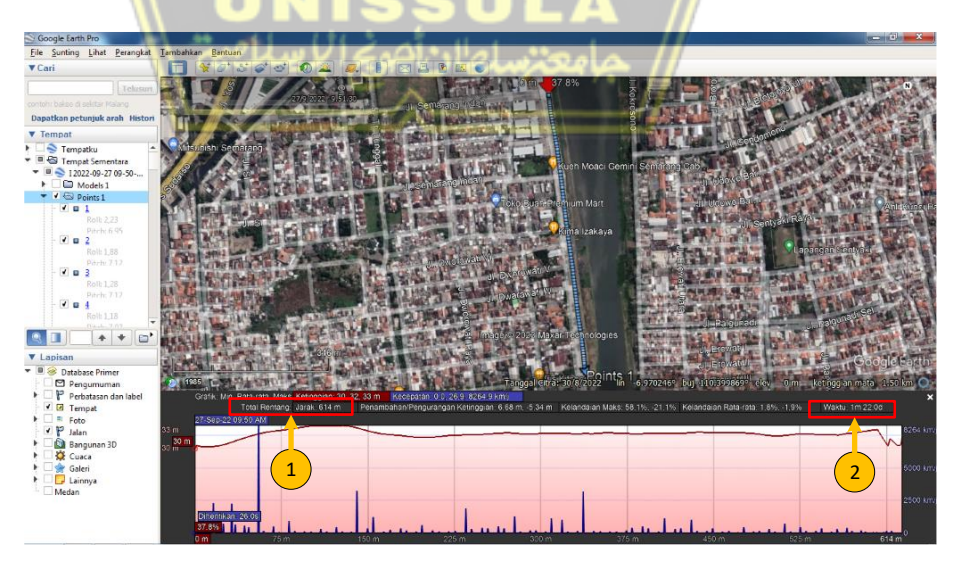

**Gambar 3. 22** Nilai jarak dan waktu kecepatan referensi

## **BAB IV**

# **DATA DAN ANALISA**

#### **4.1 Analisa lokasi**

Pengujian ini membahas tentang pengujian pengukuran kecepatan yang diuji di jalan Madukoro Raya dan jalan Marina Raya, situasi kendaraan di jalan Marina Raya lebih sepi daripada situasi kendaraan di jalan Madukoro Raya sedangkan untuk lebar dari jalan Marina Raya memiliki lebar 21 meter dan jalan Madukoro Raya memiliki lebar 18 meter, dan untuk pepohonan di jalan Marina Raya sangat rindang sampai bagian langit langit tertutup oleh ranting ranting pohon sedangkan untuk jalan Madukoro Raya memiliki pohon yang tidak rindang dan masih ada celah ditiap pohon, untuk kondisi dari jalan Madukoro Raya dan jalan Marina Raya dapat dilihat pada gambar 4.1 dan gambar 4.2.

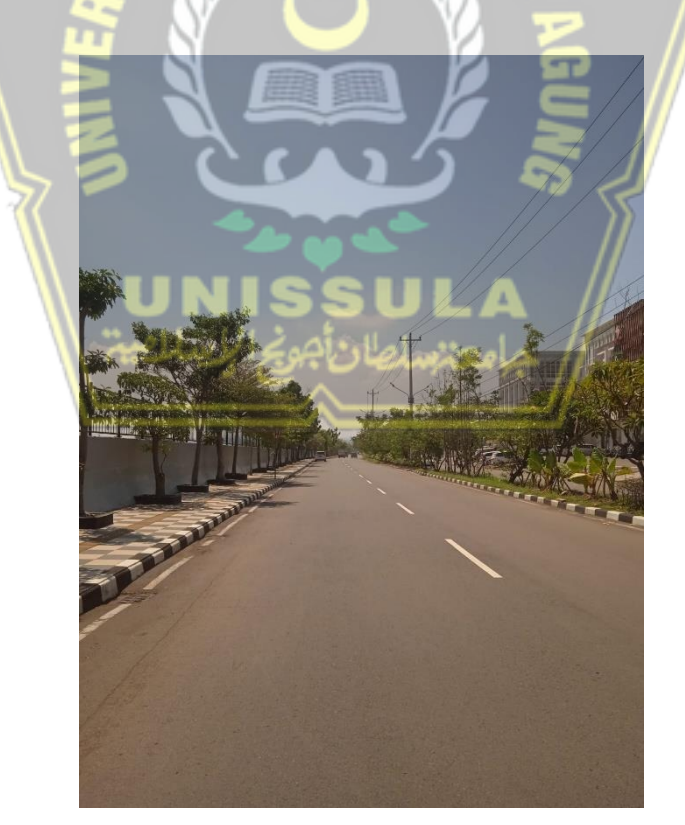

**Gambar 4. 1** Jalan Madukoro Raya

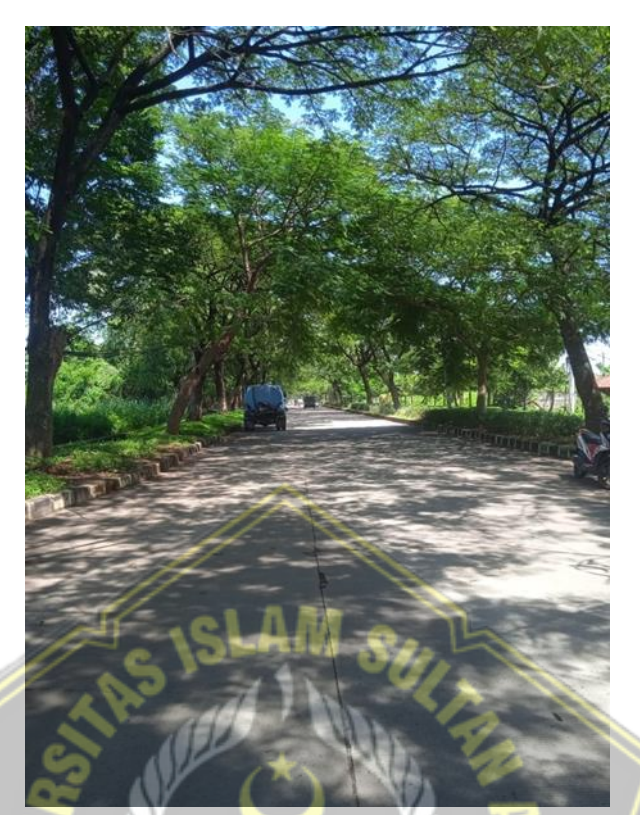

**Gambar 4. 2** Jalan Marina Raya

# **4.2 Hasil Pengujian Jalan Madukoro Raya**

# **Tabel 4. 1** Hasil Pengujian

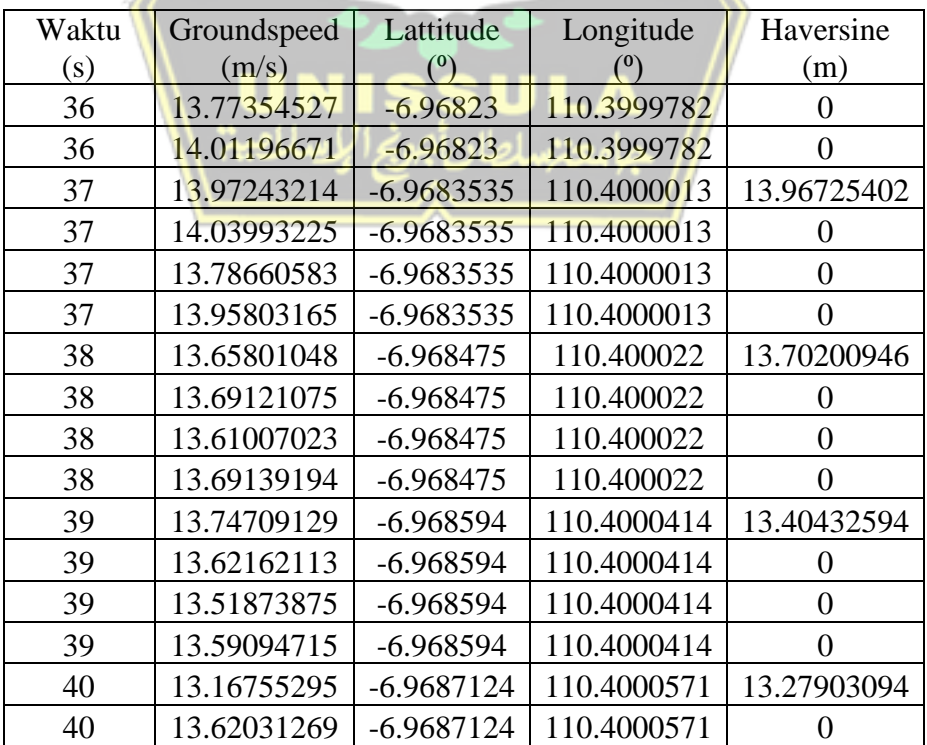

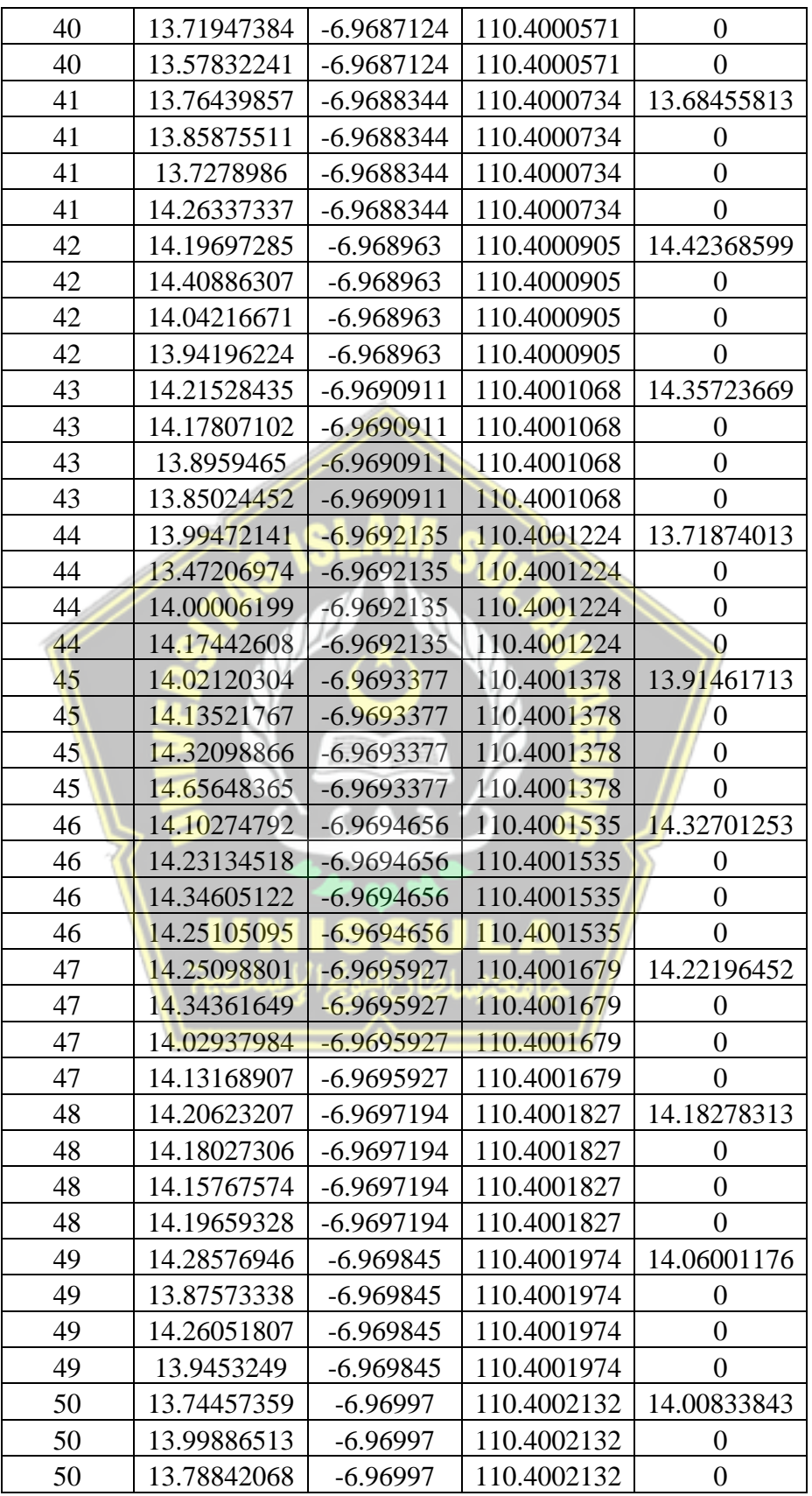

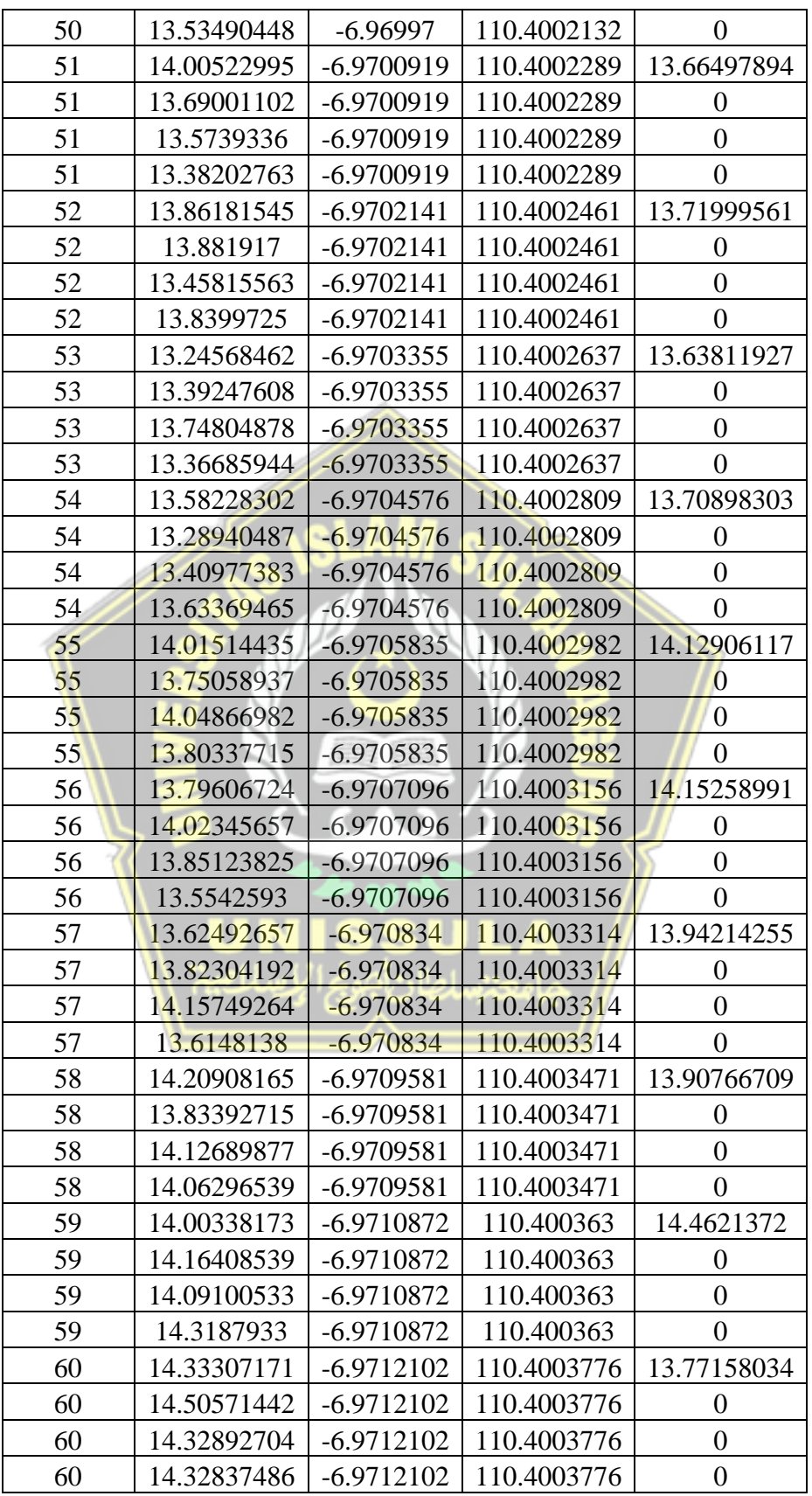

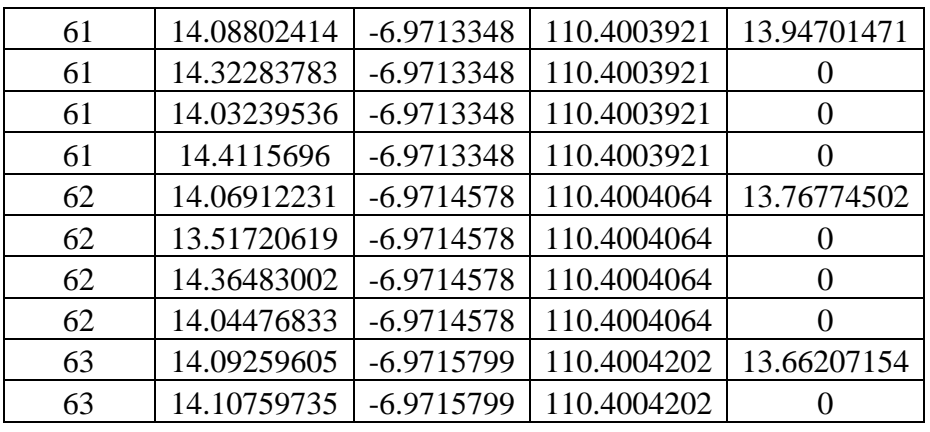

Dari tabel 4.1 Data hasil pengujian kecepatan 50 km/jam di jalan Madukoro Raya dimana data di atas diambil ketika hasil data *groundspeed* mencapai kecepatan stabil di pengujian kecepatan 50 km/jam hingga diperoleh hasil perhitungan sebagai berikut:

- Perhitungan Waktu Stabil

Durasi Waktu Stabil =  $63 - 36 = 27$  s

- Perhitungan Kecepatan IMU

Kecepatan IMU

 $= 13,77354527 + 14,01196671 + \ldots + 14,09259605 + 14,10759735 / 108$ 

 $= 13,93073757$  m/s

Mengubah Satuan kecepatan IMU

Kecepatan IMU = 13,93073757 x 3600 / 1000

 $= 50,15065527$  km/jam

- Menghitung Jarak tempuh menggunakan Haversine

Jarak tempuh antar data

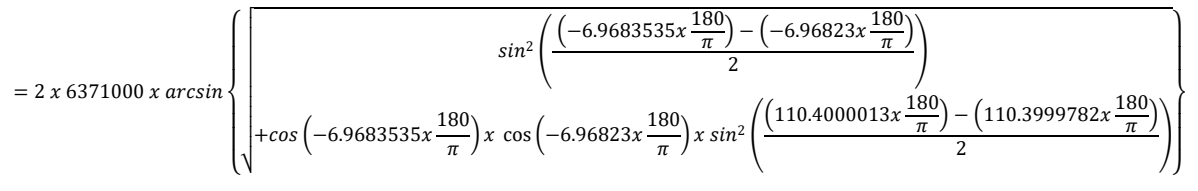

=13,96725402 m

Total jarak tempuh

 $= 0 + 0 + 13,96725402 + ... + 0 + 13,66207154 + 0$  $= 375,7256552 \text{ m}$ 

Menghitung Kecepatan GNSS

Kecepatan GNSS = Total jarak tempuh / Durasi waktu

 $= 375,7256552 / 27$ 

 $= 13,91576501$  m/s

Mengubah Satuan Kecepatan GNSS Kecepatan GNSS = 13,91576501 x 3600 /1000 = 50,09675402 km/jam

Menghitung Kecepatan Referensi

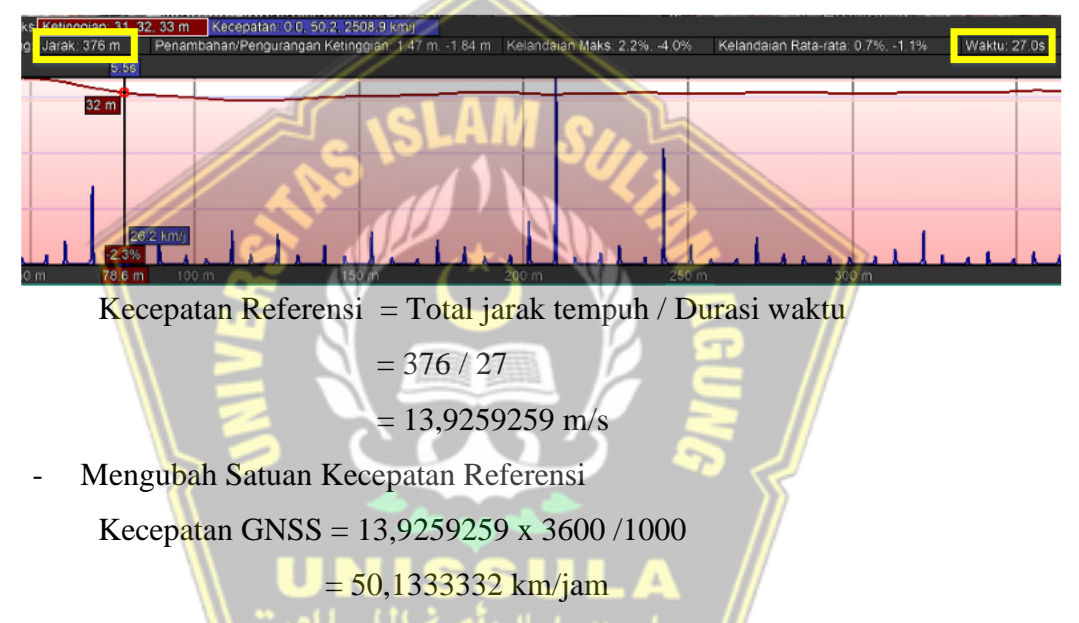

Dari hasil perhitungan di atas didapatkan hasil yang ditampilkan pada tabel 4.2 sebagai berikut:

**Tabel 4. 2** Hasil Perhitungan

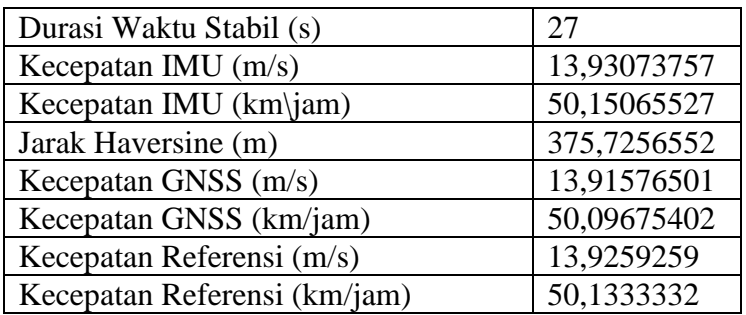

Dari hasil pengujian di kecepatan 10,20,30,40, dan 50 km/jam didapatkan hasil perhitungan kecepatan IMU dan GNSS pada tabel berikut:

| Kecepatan |         | Referensi (km/jam) |  | IMU Here 2 (km/jam) |                                                                                                    | GNSS Here 2 (km/jam) |  |         |  |
|-----------|---------|--------------------|--|---------------------|----------------------------------------------------------------------------------------------------|----------------------|--|---------|--|
| (km/iam)  |         |                    |  |                     |                                                                                                    |                      |  |         |  |
| 10        |         |                    |  |                     | 10.3149 10.6941 10.4058 10.1053 10.5743 10.2806 10.4038 10.6789 10.4266                                                                      |                      |  |         |  |
| 20        | 20.0455 | 20.16              |  |                     | $\left  20.1333 \right  20.0074 \left  20.0149 \right  20.0123 \left  20.3003 \right  20.15$                                                 |                      |  | 20.1127 |  |
| 30        |         |                    |  |                     | $\vert$ 30.2595 $\vert$ 30.1091 $\vert$ 30.3568 $\vert$ 30.19 $\vert$ 29.9174 $\vert$ 30.2669 $\vert$ 29.8159 $\vert$ 30.0812 $\vert$ 30.365 |                      |  |         |  |
| 40        |         |                    |  |                     | 40.1268 40.4571 40.3714 40.3188 40.1702 40.1917 40.5828 40.3582 40.2926                                                                      |                      |  |         |  |
| 50        |         |                    |  |                     | 50.1333 51.4957 50.1231 50.1507 50.3238 49.8486 50.0968 50.3953 50.1055                                                                      |                      |  |         |  |

**Tabel 4. 3** Hasil Perhitungan Kecepatan IMU dan GNSS Here 2

Dari hasil perhitungan pada tabel 4.3 dilakukan perhitungan akurasi kecepatan IMU dan GNSS sebagai berikut:

- Menghitung error kecepatan IMU

error = 
$$
\left| \frac{\text{kecepatan referensi} - \text{kecepatan IMU}}{\text{kecepatan referensi}} \right| x 100\%
$$

$$
= \left| \frac{50,1333 - 50,1507}{50,1333} \right| x 100\%
$$

$$
= 0,03\%
$$
Menghitung akurasi kecepatan IMU akurasi = 100% - error = 100% - 0,03% = 99,97%
$$
= 99,97\%
$$
Menghitung rata rata akurasi kecepatan IMU  
rata rata akurasi = 
$$
\frac{akurasi1 + akurasi2 + akurasi3}{3}
$$

$$
= \frac{99,97\% + 97,72\% + 99,45\%}{3}
$$

 $= 99,05%$ 

Dari hasil pengujian di kecepatan 10,20,30,40, dan 50 km/jam didapatkan hasil perhitungan akurasi dan rata rata akurasi kecepatan IMU dan GNSS pada tabel 4.4, tabel 4.5, dan tabel 4.6 sebagai berikut:

| Kecepatan |        | Akurasi IMU Here 2 |        |        | Akurasi GNSS Here 2 |        |               | Rata Rata IMU   Rata Rata GNSS |  |
|-----------|--------|--------------------|--------|--------|---------------------|--------|---------------|--------------------------------|--|
| (km/jam)  |        | $\frac{9}{6}$      |        |        | $\frac{9}{6}$       |        | $\frac{9}{6}$ | (%)                            |  |
| 10        | 97.97% | 98.88%             | 98.80% | 99.14% | 99.86%              | 99.80% | 98.55%        | 99.60%                         |  |
| 20        | 99.81% | 99.28%             | 99.40% | 98.73% | 99.95%              | 99.90% | 99.50%        | 99.53%                         |  |
| 30        | 99.77% | 99.36%             | 99.70% | 98.53% | 99.91%              | 99.97% | 99.61%        | 99.47%                         |  |
| 40        | 99.52% | 99.29%             | 99.55% | 98.86% | 99.76%              | 99.80% | 99.46%        | 99.47%                         |  |
| 50        | 99.97% | 97.72%             | 99.45% | 99.93% | 97.86%              | 99.96% | 99.05%        | 99.25%                         |  |

**Tabel 4. 4** Hasil Perhitungan Akurasi Kecepatan IMU dan GNSS Here 2

| Kecepatan |         | Referensi (km/jam)                                                                                                    |  | IMU Here $3$ (km/jam)                                                                   | GNSS Here 3 (km/jam) |       |         |  |
|-----------|---------|----------------------------------------------------------------------------------------------------|--|-----------------------------------------------------------------------------------------|----------------------|-------|---------|--|
| (km/jam)  |         |                                                                                                    |  |                                                                                         |                      |       |         |  |
| 10        |         | 10.5143 10.3701 10.3535 10.1053 10.5743 10.2806 10.4038 10.6789 10.4266                                               |  |                                                                                         |                      |       |         |  |
| 20        |         | 20.5714   19.9475   19.8885   20.0074   20.0149   20.0123   20.3003                                                   |  |                                                                                         |                      | 20.15 | 20.1127 |  |
| 30        | 30.8903 |                                                                                                    |  | $30.33$   $30.307$   $30.19$   $29.9174$   $30.2669$   $29.8159$   $30.0812$   $30.365$ |                      |       |         |  |
| 40        |         | 40.5529 40.3364 40.2698 40.3188 40.1702 40.1917 40.5828 40.3582 40.2926                                               |  |                                                                                         |                      |       |         |  |
| 50        | 50.64   | $\left[51.2727\right]51.6857\right]50.1507\left[50.3238\right]49.8486\left[50.0968\right]50.3953\left[50.1055\right]$ |  |                                                                                         |                      |       |         |  |

**Tabel 4. 5** Hasil Perhitungan Kecepatan IMU dan GNSS Here 3

**Tabel 4. 6** Hasil Perhitungan Akurasi Kecepatan IMU dan GNSS Here 3

| Kecepatan |        | Akurasi IMU Here 3 |        |        | Akurasi GNSS Here 3 |        |        | Rata Rata IMU   Rata Rata GNSS |
|-----------|--------|--------------------|--------|--------|---------------------|--------|--------|--------------------------------|
| (km/iam)  |        | $(\%)$             |        |        | $(\%)$              |        | (%)    | $\frac{9}{6}$                  |
| 10        | 96.11% | 98.03%             | 99.30% | 98.95% | 97.02%              | 99.29% | 97.81% | 98.42%                         |
| 20        | 97.26% | 99.66%             | 99.38% | 98.68% | 98.99%              | 98.87% | 98.77% | 98.85%                         |
| 30        | 97.73% | 98.64%             | 99.87% | 96.52% | 99.18%              | 99.81% | 98.75% | 98.50%                         |
| 40        | 99.42% | 99.59%             | 99.81% | 99.93% | 99.95%              | 99.94% | 99.61% | 99.94%                         |
| 50        | 99.03% | 98.15%             | 96.45% | 98.93% | 98.29%              | 96.94% | 97.88% | 98.05%                         |

# **4.3 Hasil Pengujian Jalan Marina Raya**

## **Tabel 4. 7** Hasil Pengujian

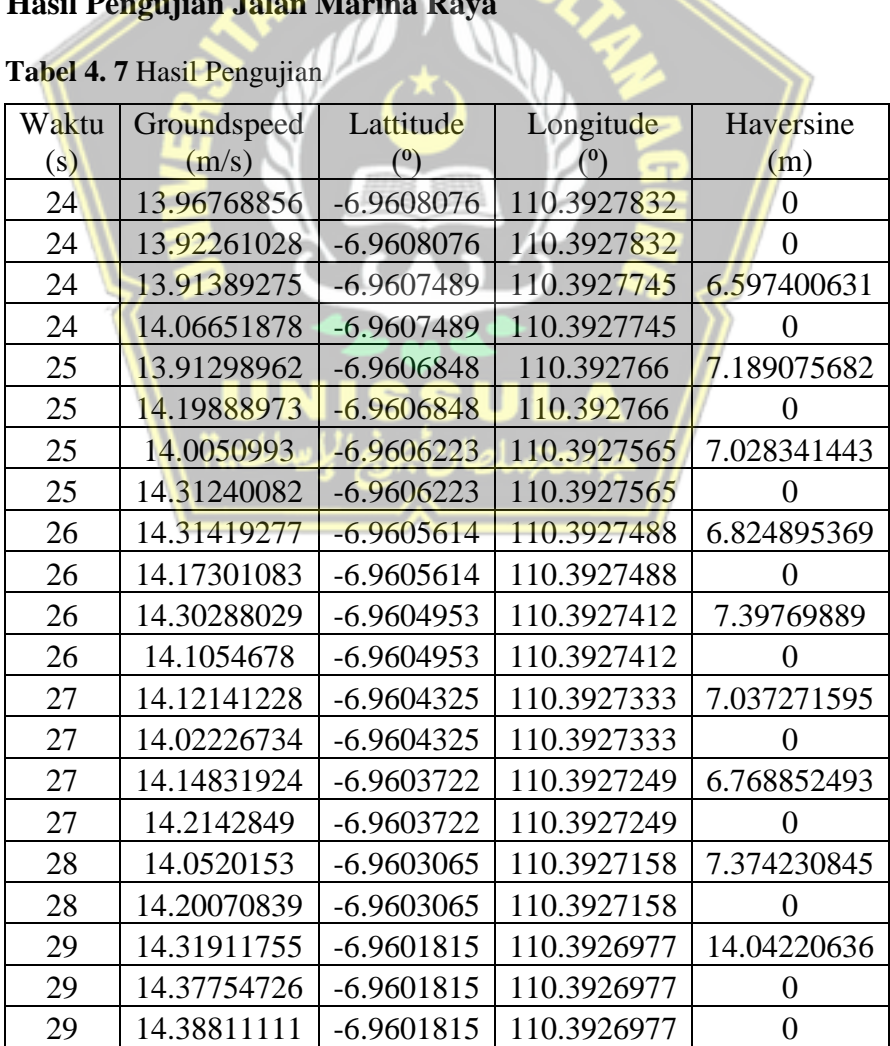

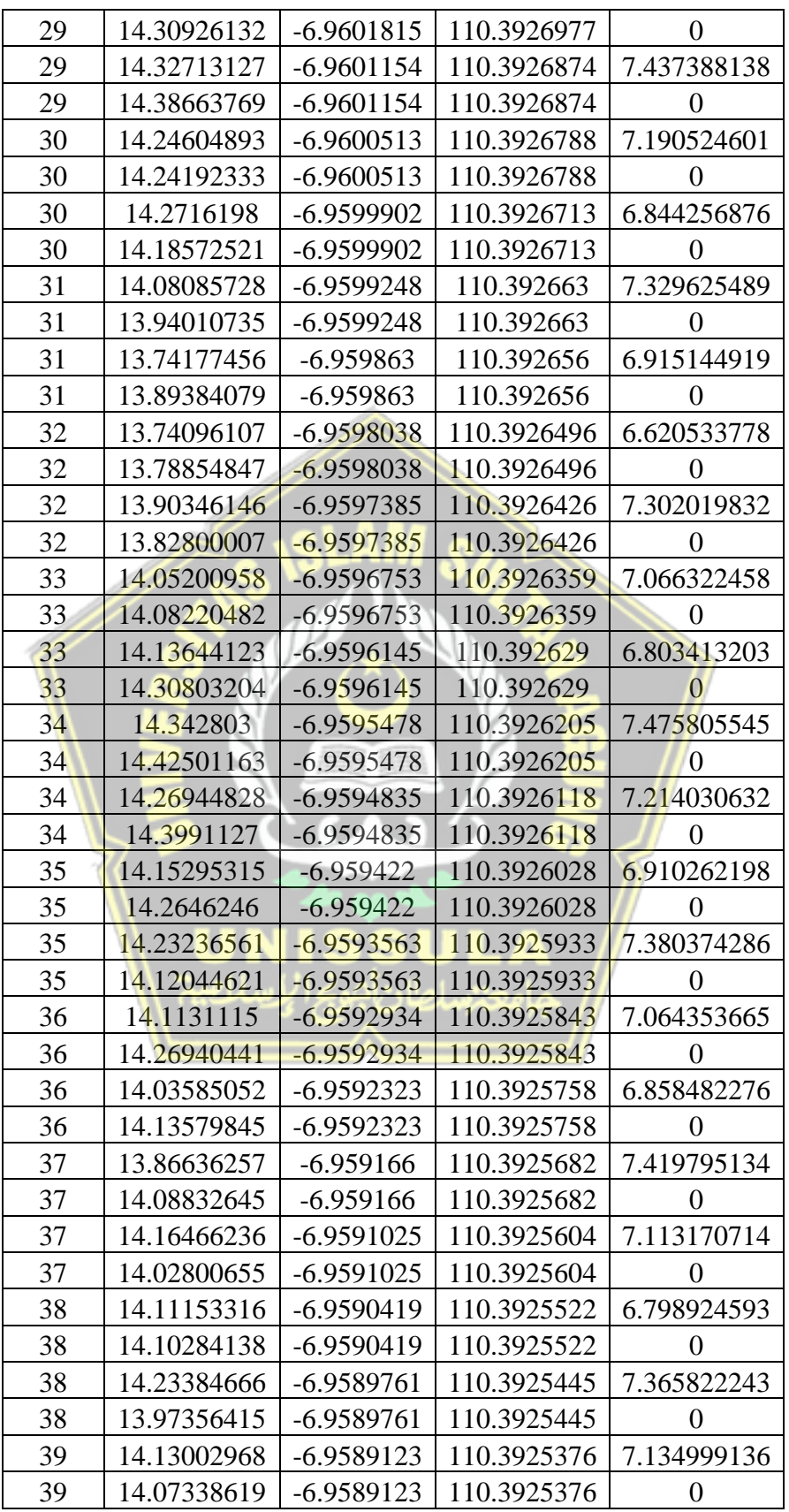

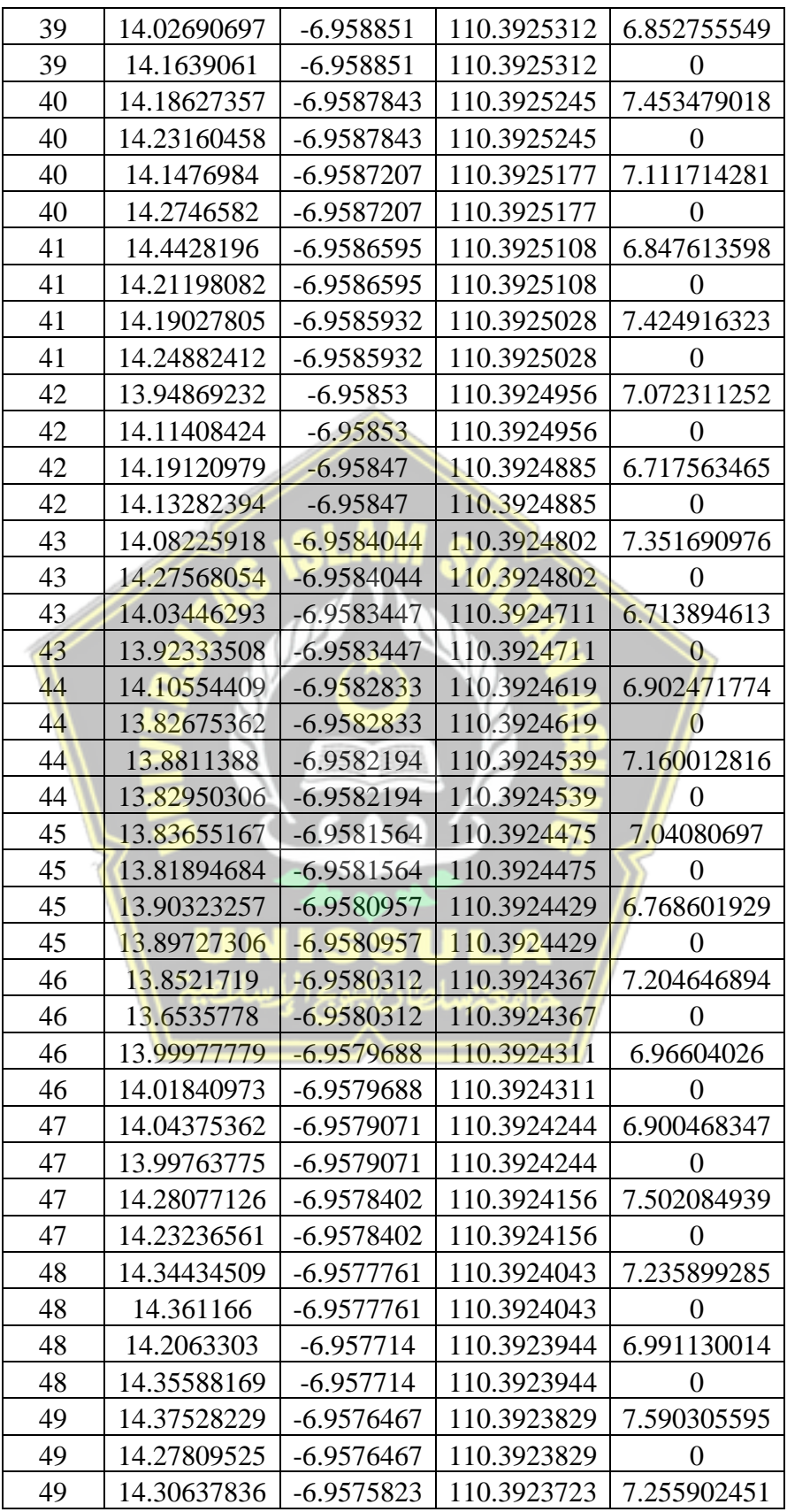

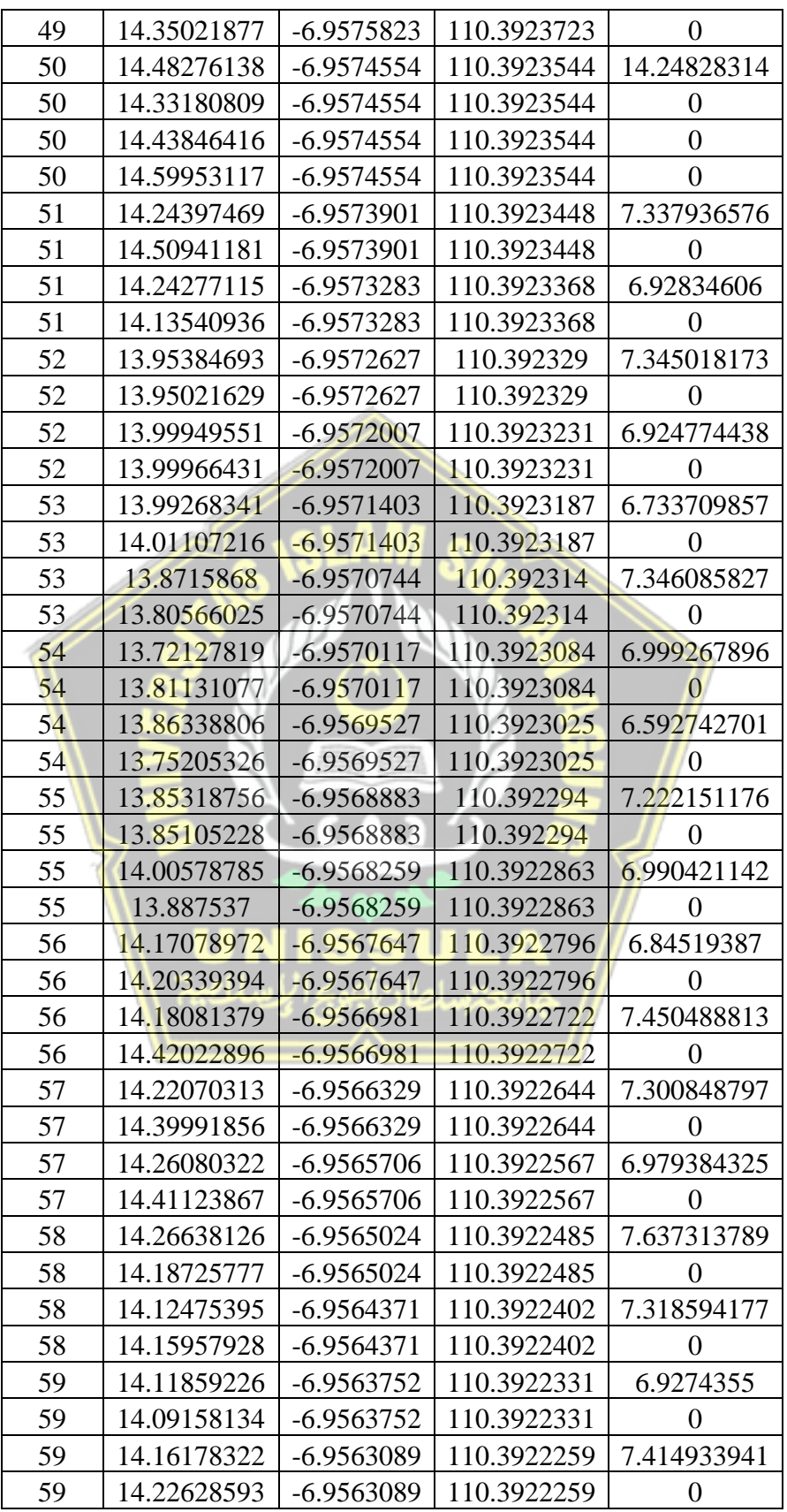

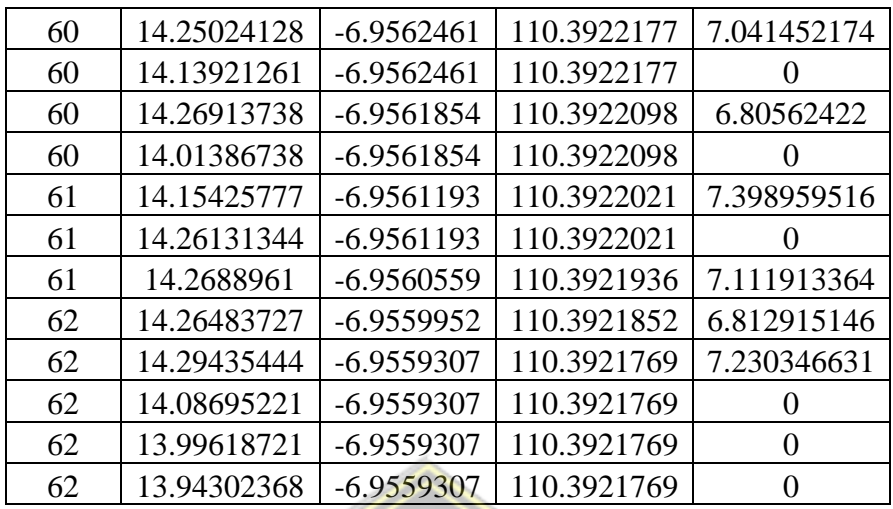

Dari tabel 4.7 Data hasil pengujian kecepatan 50 km/jam di Marina Raya dimana data di atas diambil ketika hasil data *groundspeed* mencapai kecepatan stabil di pengujian kecepatan 50 km/jam hingga diperoleh hasil perhitungan sebagai berikut:

- Perhitungan Waktu Stabil

Durasi Waktu Stabil =  $62 - 24 = 39$  s

Perhitungan Kecepatan IMU

Kecepatan IMU

- $= 13,96768856 + 13,92261028 + \ldots + 13,99618721 + 13,94302368 / 156$
- $= 14,12487464$  m/s
- Mengubah Satuan kecepatan IMU

Kecepatan IMU = 14,12487464 x 3600 / 1000

= 50.84954871 km/jam

- Menghitung Jarak tempuh menggunakan Haversine

Jarak tempuh antar data

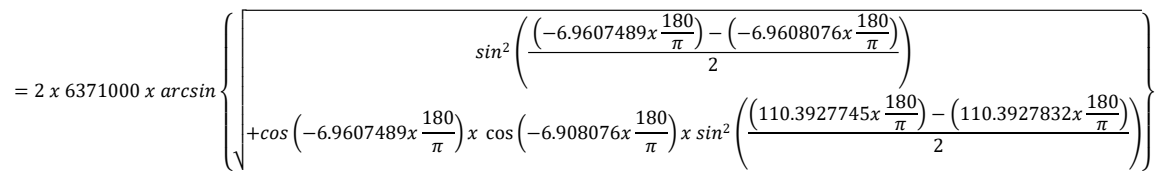

 $= 6,597400631 \text{ m}$ 

Total jarak tempuh

 $= 0 + 0 + 6,597400631 + ... + 7,230346631 + 0 + 0 + 0$ 

 $= 546,5136746$  m

- Menghitung Kecepatan GNSS

Kecepatan GNSS = Total jarak tempuh / Durasi waktu

 $= 546,5136746 / 39$ 

$$
= 14{,}01317114\;m/s
$$

Mengubah Satuan Kecepatan GNSS Kecepatan GNSS = 14,01317114 x 3600 /1000

 $= 50,44741612$  km/jam

Menghitung Kecepatan Referensi

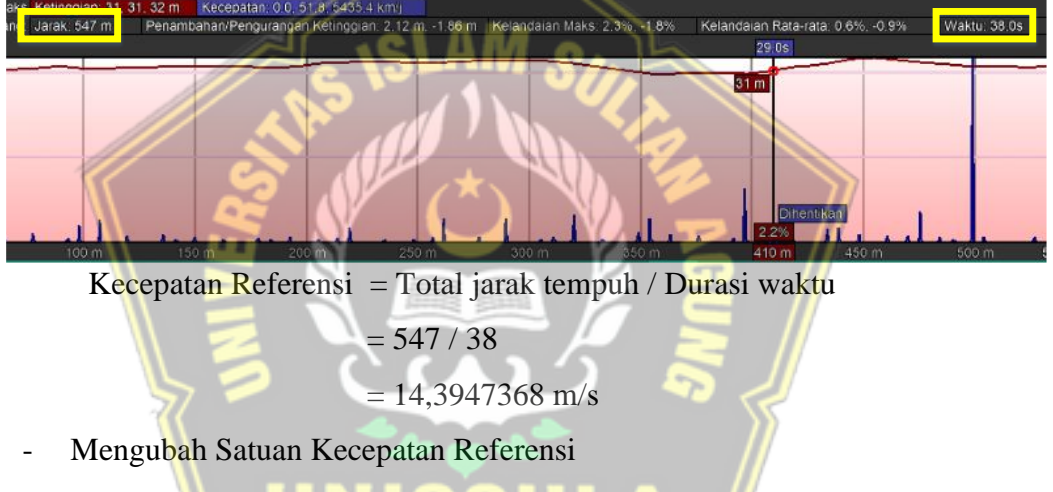

```
Kecepatan GNSS = 14,3947368 x 3600 /1000
```
 $= 51,8210525$  km/jam

Dari hasil perhitungan di atas didapatkan hasil yang ditampilkan pada tabel

4.8 sebagai berikut:

**Tabel 4. 8** Hasil Perhitungan

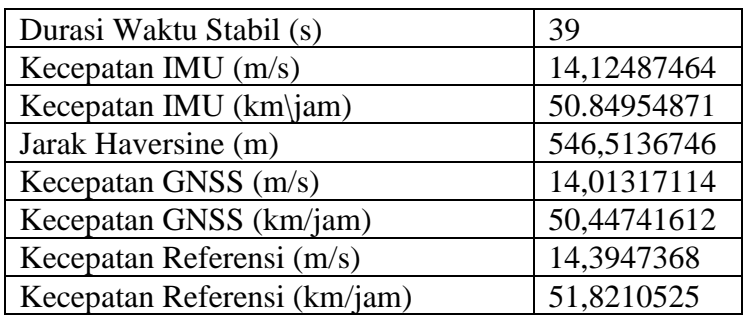

Dari hasil pengujian di kecepatan 10,20,30,40, dan 50 km/jam didapatkan hasil perhitungan kecepatan IMU dan GNSS pada tabel berikut:

| Kecepatan |       | Referensi (km/jam) |                                                                                         | IMU Here 2 (km/jam) |        | GNSS Here 2 (km/jam) |                                                                                                    |  |  |
|-----------|-------|--------------------|-----------------------------------------------------------------------------------------|---------------------|--------|----------------------|----------------------------------------------------------------------------------------------------|--|--|
| (km/jam)  |       |                    |                                                                                         |                     |        |                      |                                                                                                    |  |  |
| 10        |       |                    | 11.5967   11.5143   11.3953   10.8097   10.7861   10.9725   11.6234   11.4978   11.4058 |                     |        |                      |                                                                                                    |  |  |
| 20        | 20.64 |                    | 20.7849   20.6791   20.3651   20.1942   20.3097   20.7752   20.9498   20.4049           |                     |        |                      |                                                                                                    |  |  |
| 30        |       | 31.8176 31.2188    | 30.75                                                                                   |                     |        |                      | $\vert$ 30.7983 $\vert$ 30.0718 $\vert$ 30.135 $\vert$ 31.7983 $\vert$ 31.1807 $\vert$ 30.7037         |  |  |
| 40        |       |                    | 41.1652 40.9224 40.5692 40.0232 39.8553                                                 |                     | 40.517 |                      | 41.1314   40.4928   40.9488                                                                            |  |  |
| 50        |       | 51.5368 51.8211    | 51.6                                                                                    |                     |        |                      | $\left  \frac{50.8193}{50.8495} \right  \frac{51.1763}{51.5255} \left  \frac{50.4474}{52.356} \right $ |  |  |

**Tabel 4. 9** Hasil Perhitungan Kecepatan IMU dan GNSS Here 2

Dari hasil perhitungan pada tabel 4.9 dilakukan perhitungan akurasi kecepatan IMU dan GNSS sebagai berikut:

- Menghitung error kecepatan IMU

$$
error = \left| \frac{kecepatan referensi - kecepatan IMU}{kecepatan referensi} \right| x 100\%
$$

$$
= \left| \frac{51,8211 - 50,8495}{51,8211} \right| x 100\%
$$

$$
= 1,87\%
$$

Menghitung akurasi kecepatan IMU

akurasi =  $100\%$  – error

$$
= 100\% - 1.87\%
$$

 $= 98,13%$ 

Menghitung rata rata akurasi kecepatan IMU

rata **rata akurasi** = 
$$
\frac{akurasi1 + akurasi2 + akurasi3}{3}
$$

$$
= \frac{98,61\% + 98,13\% + 99,18\%}{3}
$$

$$
= 98,64\%
$$

Dari hasil pengujian di kecepatan 10,20,30,40, dan 50 km/jam didapatkan hasil perhitungan akurasi dan rata rata akurasi kecepatan IMU dan GNSS pada tabel 4.10, tabel 4.11, dan tabel 4.12 sebagai berikut:

| Kecepatan |        | Akurasi IMU Here 2 |        |        | Akurasi GNSS Here 2 |        |               | Rata Rata IMU   Rata Rata GNSS |
|-----------|--------|--------------------|--------|--------|---------------------|--------|---------------|--------------------------------|
| (km/jam)  |        | $\frac{9}{6}$      |        |        | $\frac{9}{6}$       |        | $\frac{9}{6}$ | (%)                            |
| 10        | 93.21% | 93.68%             | 96.29% | 99.77% | 99.86%              | 99.91% | 94.39%        | 99.84%                         |
| 20        | 98.67% | 97.16%             | 98.21% | 99.35% | 99.21%              | 98.67% | 98.01%        | 99.08%                         |
| 30        | 96.80% | 96.33%             | 98.00% | 99.94% | 99.88%              | 99.85% | 97.04%        | 99.89%                         |
| 40        | 97.23% | 97.39%             | 99.87% | 99.92% | 98.95%              | 99.06% | 98.16%        | 99.31%                         |
| 50        | 98.61% | 98.13%             | 99.18% | 99.98% | 97.35%              | 98.53% | 98.64%        | 98.62%                         |

**Tabel 4. 10** Hasil Perhitungan Akurasi Kecepatan IMU dan GNSS Here 2

**Tabel 4. 11** Hasil Perhitungan Kecepatan IMU dan GNSS Here 3

| Kecepatan |         | Referensi (km/jam) |                                                                                         |                 | IMU Here 3 (km/jam) | GNSS Here 3 (km/jam) |                                |        |  |
|-----------|---------|--------------------|-----------------------------------------------------------------------------------------|-----------------|---------------------|----------------------|--------------------------------|--------|--|
| (km/iam)  |         |                    |                                                                                         |                 |                     |                      |                                |        |  |
| 10        |         |                    | 11.6265   11.7704   11.8413   10.8097   10.7861   10.9725   11.6234   11.4978   11.4058 |                 |                     |                      |                                |        |  |
| 20        | 21.1655 | 21.18              | 21.3283 20.3651 20.1942 20.3097 20.7752 20.9498 20.4049                                 |                 |                     |                      |                                |        |  |
| 30        |         |                    | 31.8462 31.4182 31.3636 30.7983 30.0718 30.135 31.7983 31.1807 30.7037                  |                 |                     |                      |                                |        |  |
| 40        | 40.5    | 40.896             | 39.6                                                                                    | 40.0232 39.8553 |                     |                      | 40.517 41.1314 40.4928 40.9488 |        |  |
| 50        |         |                    | $51.2526$ $51.6316$ $51.8049$ $50.8193$ $50.8495$ $51.1763$ $51.5255$ $50.4474$         |                 |                     |                      |                                | 52.356 |  |

**Tabel 4. 12** Hasil Perhitungan Akurasi Kecepatan IMU dan GNSS Here 3

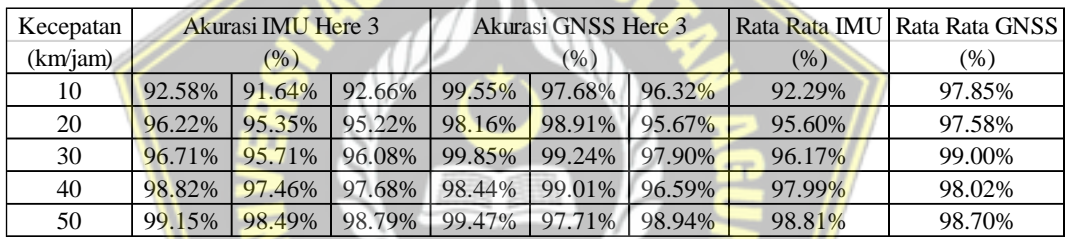

## **4.4 Grafik Pengujian Jalan Madukoro Raya**

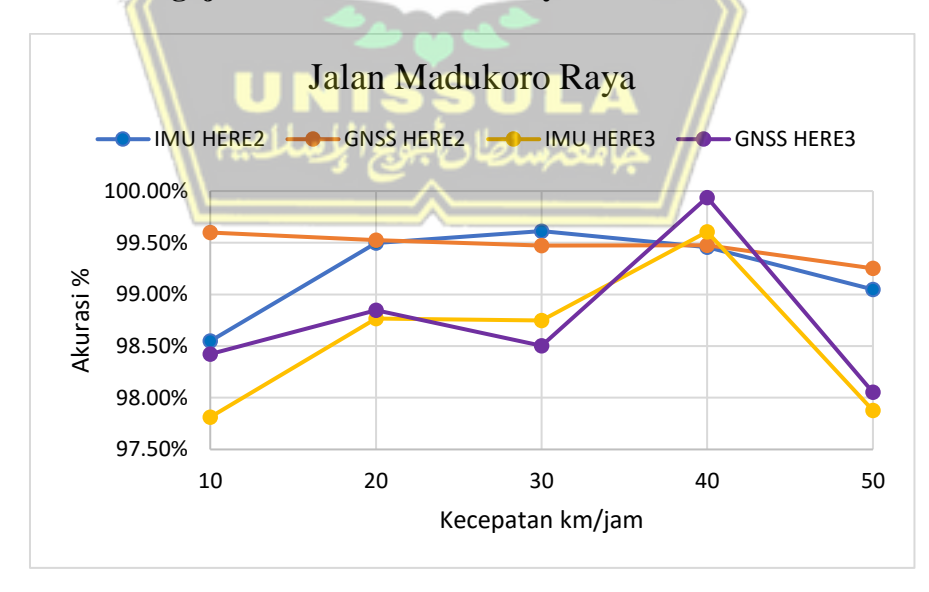

**Gambar 4. 3** Grafik pengujian di Madukoro Raya

Pada Gambar 4.3 menjelaskan tentang hasil pengujian di Madukoro Raya. Grafik dengan warna biru menunjukkan hasil dari rata rata akurasi IMU HERE 2, warna orange menunjukkan hasil dari rata rata akurasi GNSS HERE 2, warna kuning menunjukkan hasil dari rata rata akurasi IMU HERE 3, dan warna ungu menunjukkan hasil rata rata akurasi GNSS HERE 3.

Pada variasi pengujian kecepatan 10 sampai 50 km/jam, terlihat nilai akurasi IMU HERE 2 lebih rendah dibandingkan dengan nilai akurasi GNSS HERE 2, akan tetapi pada pengujian dengan kecepatan 30 km/jam nilai akurasi IMU HERE 2 lebih tinggi daripada nilai akurasi GNSS HERE 2.

Pada variasi pengujian kecepatan 10 sampai 50 km/jam, terlihat nilai akurasi IMU HERE 3 lebih rendah dibandingkan dengan nilai akurasi GNSS HERE 3, akan tetapi pada pengujian dengan kecepatan 30 km/jam nilai akurasi IMU HERE 3 lebih tinggi daripada nilai akurasi GNSS HERE 3.

Dari gambar 4.3 juga menunjukkan nilai akurasi dari GNSS HERE 2 lebih tinggi daripada nilai akurasi GNSS HERE 3, akan tetapi pada pengujian dengan kecepatan 50 km/jam nilai akurasi GNSS HERE 3 lebih tinggi daripada nilai akurasi GNSS HERE 2.

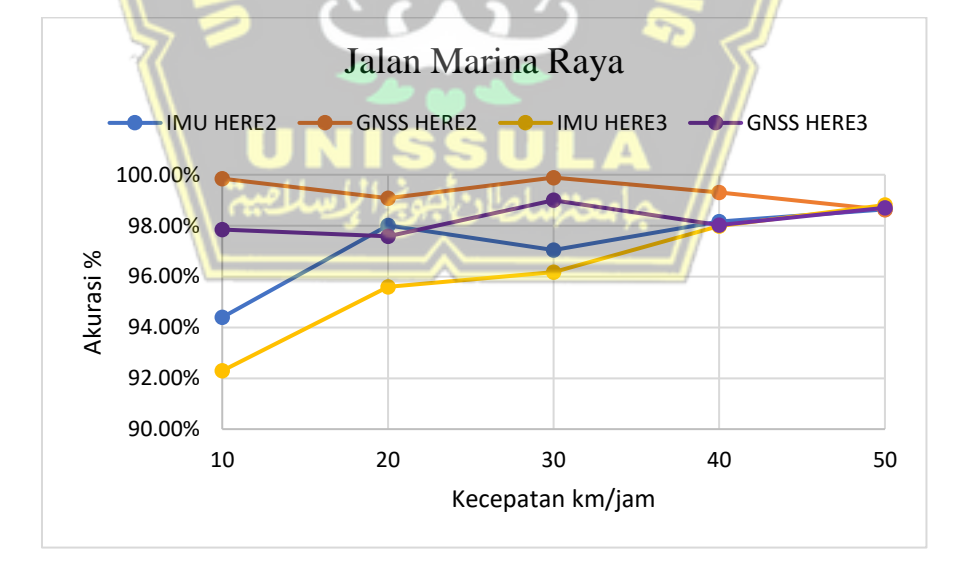

### **4.5 Grafik Pengujian Jalan Marina Raya**

### **Gambar 4. 4** Grafik pengujian di Marina Raya

Pada Gambar 4.4 menjelaskan tentang hasil pengujian di Marina Raya. Grafik dengan warna biru menunjukkan hasil dari rata rata akurasi IMU HERE 2, warna orange menunjukkan hasil dari rata rata akurasi GNSS HERE 2, warna kuning menunjukkan hasil dari rata rata akurasi IMU HERE 3, dan warna ungu menunjukkan hasil rata rata akurasi GNSS HERE 3.

Pada variasi pengujian kecepatan 10 sampai 50 km/jam, terlihat nilai akurasi IMU HERE 2 lebih rendah dibandingkan dengan nilai akurasi GNSS HERE 2, akan tetapi pada pengujian dengan kecepatan 50 km/jam nilai akurasi IMU HERE 2 lebih tinggi daripada nilai akurasi GNSS HERE 2.

Pada variasi pengujian kecepatan 10 sampai 50 km/jam, terlihat nilai akurasi IMU HERE 3 lebih rendah dibandingkan dengan nilai akurasi GNSS HERE 3, akan tetapi pada pengujian dengan kecepatan 50 km/jam nilai akurasi IMU HERE 3 lebih tinggi daripada nilai akurasi GNSS HERE 3.

Dari gambar 4.4 juga menunjukkan nilai akurasi dari GNSS HERE 2 lebih tinggi daripada nilai akurasi GNSS HERE 3, akan tetapi pada pengujian dengan kecepatan 40 km/jam nilai akurasi GNSS HERE 3 lebih tinggi daripada nilai akurasi GNSS HERE 2.

### **4.6 Hasil Perbandingan Antar Lokasi**

Dari hasil pengujian pada jalan Madukoro Raya dan jalan Marina Raya , akurasi kecepatan GNSS pada jalan Madukoro Raya lebih tinggi daripada akurasi kecepatan GNSS pada jalan Marina Raya karena pada jalan Madukoro Raya hanya terdapat sedikit penghalang berupa pohon-pohon yang rindang, sedangkan pada jalan Marina Raya terdapat banyak penghalang berupa pohon-pohon yang lebat sehingga dapat menghambat penerimaan sinyal GNSS. Hasil ini sesuai dengan rujukan artikel pada sub bab GPS mengenai akurasi GPS pada lokasi tertentu.

## **BAB V**

## **PENUTUP**

#### **5.1 Kesimpulan**

Berdasarkan pembahasan yang telah dilakukan dapat diambil kesimpulan sebagai berikut:

- 1. Dari hasil pengujian akurasi kecepatan GNSS lebih tinggi daripada akurasi kecepatan IMU, dimana hasil rata rata akurasi kecepatan GNSS yaitu 98,95% sedangkan hasil rata rata akurasi kecepatan IMU yaitu 97,80%.
- 2. Pada pengujian yang dilakukan di lokasi dengan sedikit penghalang yaitu jalan Madukoro Raya pada kecepatan 10 km/jam akurasi kecepatan GNSS Here2 sebesar 99,60% dan akurasi kecepatan GNSS Here3 sebesar 98,42%, sedangkan pada kecepatan 50 km/jam akurasi kecepatan GNSS Here2 sebesar 99,25% dan akurasi kecepatan GNSS Here3 sebesar 98,05%.
- 3. Pada pengujian yang dilakukan di lokasi dengan banyak penghalang yaitu jlan Marina Raya pada kecepatan 10 km/jam akurasi kecepatan GNSS Here2 sebesar 99,84% dan akurasi kecepatan GNSS Here3 sebesar 97,85%, sedangkan pada kecepatan 50 km/jam akurasi kecepatan GNSS Here2 sebesar 98,62% dan akurasi kecepatan GNSS Here3 sebesar 98,70%.
- 4. Perangkat yang paling bagus untuk pengukuran kecepatan yaitu GNSS Here2 dikarenakan hasil rata rata akurasi GNSS Here 2 mencapai 99,41% sedangkan hasil rata rata akurasi GNSS Here3 sebesar 98,49% .

### **5.2 Saran**

Saran dari hasil penelitian tersebut adalah sebagai berikut :

- 1. Pada pengujian pengukuran kecepatan dapat dilakukan menggunakan dua perangkat GNSSS secara bersamaan.
- 2. Waktu pengujian dilakukan pada hari yang sama, agar pembacaan satelit pada perangkat GNSS dan kondisi lapangan pada saat pengujian tidak jauh berbeda.

3. Lokasi pengujian kecepatan di tempat yang bebas dari lalu lintas kendaraan agar kestabilan pengujian kecepatan tetap terjaga.

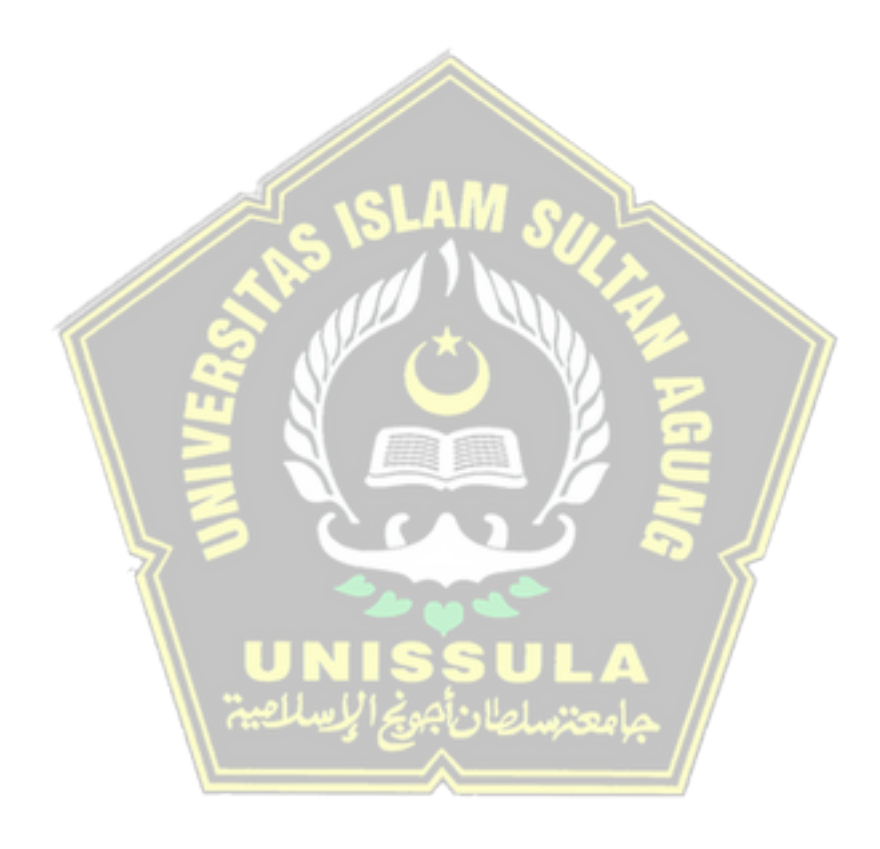
## **DAFTAR PUSTAKA**

- [1] H. S. Pramono, "Pembacaan Posisi Koordinat dengan GPS sebagai Pengendali Palang Pintu Rel Kereta Api secara Otomatis untuk Penambahan Aplikasi Modul Praktik Mikrokontroler," *J. Pendidik. Teknol. dan Kejuru. UNY*, vol. 20, no. 2, p. 163808, 2011.
- [2] M. Khosyi'in, E. N. Budisusila, S. A. D. Prasetyowati, B. Y. Suprapto, and Z. Nawawi, "Tests Measurement of UHF RFID for autonomous vehicle navigation," *Proc. - 2020 Int. Semin. Appl. Technol. Inf. Commun. IT Challenges Sustain. Scalability, Secur. Age Digit. Disruption, iSemantic 2020*, pp. 255–261, 2020, doi: 10.1109/iSemantic50169.2020.9234257.
- [3] Menteri Perhubungan Republik Indonesia, "Peraturan Menteri Perhubungan Republik Indonesia Nomor PM.111 Tahun 2015 Tentang Tata Cara Penetapan Batas Kecepatan," vol. Nomor 65, no. 879, pp. 2004–2006, 2015.
- [4] K. A. Al-Gaadi, "Testing the Accuracy of Autonomous GPS in Ground Speed Measurement," *Journal of Applied Sciences*, vol. 5, no. 9. pp. 1518– 1522, 2005, doi: 10.3923/jas.2005.1518.1522.
- [5] M. Akkamis, M. Keskin, and Y. E. Sekerli, "Comparative Appraisal of Three Low-Cost GPS Speed Sensors with Different Data Update Frequencies," *AgriEngineering*, vol. 3, no. 2, pp. 423–437, 2021, doi: 10.3390/agriengineering3020028.
- [6] A. Dyukov, "Accuracy of Speed Measurements using GNSS in Challenging Environments," *Asian J. Appl. Sci.*, vol. 3, no. 6, pp. 794–811, 2015.
- [7] M. Keskin, Y. E. Sekerli, and S. Kahraman, "Performance of two low-cost GPS receivers for ground speed measurement under varying speed conditions," *Precis. Agric.*, vol. 18, no. 2, pp. 264–277, 2017, doi: 10.1007/s11119-016-9453-x.
- [8] TrakkitGps, "GPS," 2023. https://trakkitgps.com/how-gps-works/# (accessed Feb. 20, 2023).
- [9] Footpath, "Understanding GPS accuracy," 2023. https://footpathapp.com/user-guide/gps-accuracy/ (accessed Mar. 08, 2023).
- [10] CubePilot, "Here3 Manual," 2022. https://docs.cubepilot.org/userguides/here-3/here-3-manual (accessed Mar. 08, 2023).
- [11] PX4 Autopilot, "Hex Cube Black Flight Controller," 2022. https://docs.px4.io/main/zh/flight\_controller/pixhawk-2.html.
- [12] ArduPilot, "Mission Planner Overview," 2021. https://ardupilot.org/planner/.
- [13] PX4 Autopilot, "Here 2," 2022. https://docs.px4.io/main/en/gps\_compass/gps\_hex\_here2.html.
- [14] A. Ardiansyah, *Perancangan Inertial Navigation System Menggunakan Inertial Measurement Unit 10 Dof Pada Diver Propulsion Vehicle*. 2018.
- [15] V. Camomilla, E. Bergamini, S. Fantozzi, and G. Vannozzi, "Trends supporting the in-field use of wearable inertial sensors for sport performance evaluation: A systematic review," *Sensors (Switzerland)*, vol. 18, no. 3, 2018, doi: 10.3390/s18030873.
- [16] InvenSense, "MPU-9250 Product Specification Revision 1.1," *Vet. Med. Nauki*, vol. 24, no. 3, pp. 78–81, 2016.
- [17] C. Wibisono Darmawan, S. R. U A Sompie, and F. D. Kambey, "Implementasi Internet of Things pada Monitoring Kecepatan Kendaraan Bermotor," *J. Tek. Elektro dan Komput.*, vol. 9, no. 2, pp. 91–100, 2020.
- [18] E. budi Wahyono and M. A. Subroto, *Kata Pengantar*, vol. 2, no. 2. 2019.
- [19] R. H. D. Putra, H. Sujiani, and N. Safriadi, "Penerapan Metode Haversine Formula Pada Sistem Informasi Geografis Pengukuran Luas Tanah," *J. Sist. dan Teknol. Inf.*, vol. 10, no. 2, pp. 1262–1270, 2015.
- [20] M. Khosyi'in, S. A. D. Prasetyowati, B. Y. Suprapto, and Z. Nawawi, "The Impact of Telemetry Received Signal Strength of IMU / GNSS Data Transmission on Autonomous Vehicle Navigation," vol. 10, no. 4, pp. 970– 982, 2022, doi: 10.52549/ijeei.v10i4.3901.

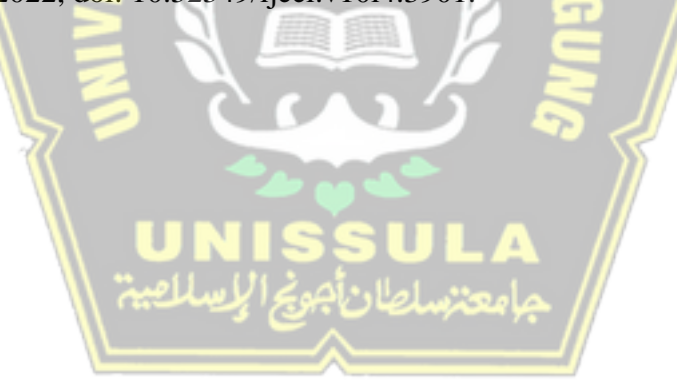